# Reports

## Table of Contents

| Table of Contents               | 1 |
|---------------------------------|---|
| Reports                         | 7 |
| Accounting- (Center Finances)   | 7 |
| Balance Sheet                   | 7 |
| Charge/Credit Item List         |   |
| COA Balance Summery             |   |
| COA List                        | 9 |
| Deposit History                 | 9 |
| Deposit Ticket                  | 9 |
| Journal Detail (A/R & Income)   |   |
| Journal Detail (Other)          |   |
| Journal Summary                 |   |
| Profit and Loss Statement       |   |
| Specific Charge/Credit Summary  |   |
| Specific Charges Paid Summary   |   |
| Total Charge/Credit Summary     |   |
| Total Charge Paid Summary       |   |
| Transaction Audit               |   |
| Trial Balance                   |   |
| Voided Transactions             |   |
| Accounting-(Expenses)           |   |
| A/P Aging Detail                |   |
| A/P Aging Summary               |   |
| Purchases by Vendor in Detail   |   |
| Purchases by Vendor Summary     |   |
| Reconciled Transaction (Detail) |   |
| Transaction List by Vendor      |   |
| Unpaid Bills                    |   |
| Vendor Balance Detail           |   |
| Vendor Balance Summary          |   |
| Vendor Directory                |   |
| Accounting-(Income)             |   |
| A/R Aging Detail                |   |
|                                 |   |

| A/R Aging Summary                      | 19 |
|----------------------------------------|----|
| Account Activity Detail (Family)       | 19 |
| Account Activity Detail (Other Payer)  | 20 |
| Account Activity Summary (Family)      | 20 |
| Account Activity Summary (Other Payer) | 20 |
| Balance Summary (Family)               | 21 |
| Balance Summary (Other Payer)          | 21 |
| Billing Forecast                       | 21 |
| Billing History                        | 22 |
| Charge/Credit Summary (Family)         | 22 |
| Charge/Credit Summary (Other Payer)    | 22 |
| Contract Charge Discrepancies          | 23 |
| Contract Charges                       | 23 |
| Contract Charges by Item               | 23 |
| Payment/Charge Summary                 | 24 |
| Statement (Family)                     | 24 |
| Statement (Other Payer)                | 25 |
| Tax Statement                          | 25 |
| Tax Statement (Itemized)               | 26 |
| Unused Credits                         | 26 |
| Child Attendance                       | 26 |
| Activity Rollcall Activity             | 26 |
| After Hours Clock Times                | 27 |
| Attendance Detail                      | 27 |
| Attendance Graph                       | 28 |
| Attendance Graph (Landscape)           | 28 |
| Attendance Summary                     | 28 |
| Attendance Summary (Monthly)           | 29 |
| Currently Clocked In                   | 29 |
| Rollcall (Daily Activities)            | 29 |
| Rollcall (Monthly) A                   |    |
| Rollcall (Monthly) B                   |    |
| Rollcall (Weekly)                      |    |
| Sign In Sheet (Daily) A                |    |
| Sign In Sheet (Daily B).               |    |
| Sign In Sheet (Monthly)                | 31 |

| Sign In Sheet (Weekly) A          |  |
|-----------------------------------|--|
| Sign In Sheet (Weekly) B          |  |
| The Sign In Sheet (Weekly) B      |  |
| Suspect Times                     |  |
| Unscheduled Clock Times           |  |
| hild Information                  |  |
| Activity List                     |  |
| Activity Summary                  |  |
| Age                               |  |
| Allergies                         |  |
| Allergy                           |  |
| Birthdays                         |  |
| Census Information                |  |
| Child and Sponsor Cross Reference |  |
| Classroom Assignments             |  |
| Custom Fields                     |  |
| Directory                         |  |
| Emergency Cards                   |  |
| Enrollment Confirmation           |  |
| Enrollment Count                  |  |
| Enrollment List                   |  |
| Facility Roster                   |  |
| General List A                    |  |
| General List B                    |  |
| Immunization Detail               |  |
| Immunization Summary              |  |
| Medical Information               |  |
| Notes                             |  |
| Photo List                        |  |
| Physical History                  |  |
| Rotary Cards                      |  |
| Waiting List                      |  |
| Withdrawal                        |  |
| hild Scheduling                   |  |
| Bus Run (Daily)                   |  |
| Bus Run (Weekly)                  |  |
| Count & Occupancy (Activity)      |  |

| Count & Occupancy (Classroom)     |    |
|-----------------------------------|----|
| Hourly Schedule                   |    |
| Monthly Schedule                  |    |
| Weekly Schedule                   |    |
| Employee Information              |    |
| Certification & Training          |    |
| Custom Fields                     |    |
| Directory                         |    |
| Employee Identification Numbers   |    |
| Key Dates                         |    |
| Notes                             |    |
| Photo List                        |    |
| Release Reason                    |    |
| Employee Scheduling & Time        |    |
| Available Sick/Vacation Days      |    |
| Currently Clocked In              |    |
| Earned & Used Sick/Vacation Hours |    |
| Monthly Schedule                  |    |
| Payroll Detail                    |    |
| Payroll Summary                   |    |
| Sign In Sheet                     |    |
| Suspect Times                     |    |
| Timesheet & Benefit Summary       |    |
| Timesheet Detail                  |    |
| Timesheet Graph                   |    |
| Unscheduled Clock Times           |    |
| Weekly Schedule                   |    |
| Family Information                |    |
| Contacts                          |    |
| Custom Fields                     |    |
| Deleted Customers                 | 53 |
| Email List                        | 53 |
| Family Identification Numbers     | 53 |
| Marketing Information             | 53 |
| Notes                             | 54 |
| Phone Numbers                     | 54 |
| Photo List                        | 54 |

| Primary Sponsors (Excel Export)         | 54 |
|-----------------------------------------|----|
| Rapid Tuition Information               | 55 |
| Forms, Letters, and Labels              |    |
| Enrollment Form                         | 55 |
| Envelopes                               |    |
| Filing Labels (Children)                |    |
| Filing Labels (Employees)               |    |
| Filing Labels (Families)                |    |
| Letter (Collection)                     |    |
| Letter (Family Merge)                   |    |
| Letter (Overdue Notice)                 | 57 |
| Letter (Overdue Reminder)               | 57 |
| Letter (Past Due)                       |    |
| Mailing Labels (Children)               |    |
| Mailing Labels (Employee)               |    |
| Name Badges                             |    |
| Name Tags (Children)                    |    |
| Name Tags (Employees)                   |    |
| Name Tags (Families)                    |    |
| Rapid Tuition ACH Authorization         |    |
| Rapid Tuition Credit Card Authorization |    |
| Leads                                   |    |
| Active Lead List                        | 60 |
| Average Status Days                     | 60 |
| Average Status, Transition Time         | 60 |
| Lead Birthdays                          | 61 |
| Lead Sources                            | 61 |
| Loss and Conversion                     | 61 |
| Marketing Information                   | 62 |
| Oldest Statuses                         | 62 |
| Primary Sponsors (Excel Export)         | 62 |
| Status by Month                         |    |
| Tours Completed by Month                |    |
| Occupancy, FTE, and Staffing            |    |
| Classroom Loading                       |    |
| Program Loading                         |    |
| Staffing History (Classroom)            |    |

| Staffing History (Program) | 64 |
|----------------------------|----|
| Other Payer Information    | 64 |
| Custom Fields              | 64 |
| Directory                  | 65 |
| Notes                      | 65 |

## Reports

## Accounting- (Center Finances)

#### **Balance Sheet**

The **Balance Sheet** provides a financial 'snapshot' of your center on a specified date. It shows you what you have, what others owe you, what you owe others, and your net worth. The information presented is in three categories: **Assets, Liabilities**, and **Equity**. **Filters**: Date. **Sorting Options:** Primitive Type, Major Type, Account Name, Account Structure.

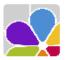

Balance Sheet Demo Daycare Center 123 Demo Drive Phoenix, OR 97535 (555) 555-8085 x100 As of September 23, 2016 11:05 AM 9/23/2016

| As of September 23, 2016                                                            |                           |  |
|-------------------------------------------------------------------------------------|---------------------------|--|
| A\$SET\$<br>Current Assets<br>Accounts Receivable<br>Accounts Receivable            | 11,921.56                 |  |
| Total Accounts Receivable:                                                          | 11,921,56                 |  |
| Bank<br>Bank of America<br>Checking Account<br>Savings Account                      | 10,568.31<br>0.00<br>0.00 |  |
| Total Bank:                                                                         | 10,568.31                 |  |
| Total Current Assets:                                                               | 22,489.87                 |  |
| Fixed Assets<br>Fixed Asset<br>Undeposited Funds                                    | 1,103.00                  |  |
| Total Fixed Asset:                                                                  | 1,103.00                  |  |
| Total Fixed Assets:                                                                 | 1,103.00                  |  |
| TOTAL A\$\$ET\$:                                                                    | 23,592.87                 |  |
| LIABILITIES & EQUITY<br>Equity<br>Equity<br>Opening Bal Equity<br>Retained Earnings | 0.00                      |  |
| Total Equity:                                                                       | 0.00                      |  |
| Total Net Income:                                                                   | 23,592.87                 |  |
| Total Equity:                                                                       | 23,592.87                 |  |
| Liabilities<br>Accounts Payable<br>Accounts Payable                                 | 0.00                      |  |
| Total Accounts Payable:                                                             | 0.00                      |  |
| Other Current Liability<br>Customer Deposit                                         | 0.00                      |  |
| Total Other Current Liability:                                                      | 0.00                      |  |
| Total Liabilities:                                                                  | 0.00                      |  |
| TOTAL LIABILITIES & EQUITY:                                                         | 23,592.87                 |  |

#### Charge/Credit Item List

The Charge Credit Item List provides a list of all Charges, Credits, Payments, and Billing Packages. The report includes the assigned account and dollar amount. Filters: Status. Sorting Options: Item Type, Description.

|         | Charge/Credit Item List<br>Demo Daycare Center<br>123 Demo Drive<br>Phoenix, OR 97535<br>(555) 555-8085 x100 |       |                             | 10:40 AM<br>3/22/2017 |
|---------|----------------------------------------------------------------------------------------------------|-------|-----------------------------|-----------------------|
| CHARGES | ltem                                                                                                    | COA # | Account                     | Amount                |
|         | Activity Fee                                                                                                 |       | Other Income                | \$5.00                |
|         | After School Tuition                                                                                         |       | After School Tuition        | \$45.00               |
|         | Balance Forward                                                                                              |       | Tuition Income              | \$0.00                |
|         | Before School Tuition                                                                                        |       | Before School Tuition       | \$25.00               |
|         | Before/After School                                                                                          |       | Before/After School Tuition | \$55.00               |
|         | Customer Deposit Charge                                                                                      |       | Customer Deposit            | \$0.00                |
|         | Diaper Fee                                                                                                   |       | Other Income                | \$3.00                |
|         | Drop In Tuition                                                                                              |       | Drop In Tuition             | \$0.00                |
|         | Extended Hours Tuition                                                                                       |       | Extended Hours Tuition      | \$3.75                |
|         | Field Trips Fees                                                                                             |       | Field Trip Fees             | \$0.00                |
|         | Infant Full-Time                                                                                             |       | Infant Tuition              | \$165.00              |
|         | Infant Part-Time                                                                                             |       | Infant Tuition              | \$105.00              |
|         | Late Payment Fee                                                                                             |       | Late Payment Fees           | \$10.00               |
|         | Late Pick-Up Fees                                                                                            |       | Late Pick-Up Fee            | \$10.00               |
|         | Meals                                                                                                    |       | Meals                       | \$15.00               |
|         | NSF Check Fees                                                                                               |       | NSF Check Fees              | \$25.00               |
|         | NSF Fees                                                                                                    |       | Savings Account             | \$0.00                |
|         | Parent Co-Pay                                                                                                |       | Parent Co-Pay               | \$0.00                |
|         | Preschool Full-Time                                                                                          |       | Preschool Tuition           | \$150.00              |

#### **COA Balance Summery**

The COA Balance Summary is a list all Accounts in your Chart of Accounts with their account type and current balance. Filters: Account Status, Date. Sorting Options: Account Structure, Account Type, Account Number, Account Name.

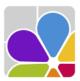

## **COA Balance Summary**

Demo Daycare Center 123 Demo Drive Phoenix, OR 97535 (555) 555-8085 x100 As of March 14, 2017

| Account Name        | COA # | Туре                    | Balance     |
|---------------------|-------|-------------------------|-------------|
| Accounts Payable    |       | Accounts Payable        | \$1,331.00  |
| Accounts Receivable |       | Accounts Receivable     | \$6,523.25  |
| Bank of America     |       | Bank                    | \$17,388.31 |
| Checking Account    |       | Bank                    | \$0.00      |
| Savings Account     |       | Bank                    | \$0.00      |
| Customer Deposit    |       | Other Current Liability | \$0.00      |
| Expense Accounts    |       | Expense                 | \$0.00      |
| Advertising         |       | Expense                 | -\$167.00   |
| Automobile Expense  |       | Expense                 | \$0.00      |
| <sup>2</sup>        |       |                         | ·           |

### COA List

A Chart of Accounts list in hierarchical order. Filters: Account, Status. Sorting Options: Account Structure, COA Number, Account Name.

| Demo I<br>123<br>Phoe | COA List<br>Demo Daycare Center<br>123 Demo Drive<br>Phoenix, OR 97535<br>(555) 555-8085 x100 |  |  |
|-----------------------|-----------------------------------------------------------------------------------------------|--|--|
| Accounts Payable      | Telephone                                                                                     |  |  |
| Accounts Receivable   | Travel                                                                                        |  |  |
| Bank of America       | Water                                                                                         |  |  |
| Checking Account      | Insurance                                                                                     |  |  |
| Savings Account       | Disability Insurance                                                                          |  |  |
| Customer Deposit      | Health Insurance                                                                              |  |  |
| Expense Accounts      | Liability Insurance                                                                           |  |  |
| Advertising           | Work Comp                                                                                     |  |  |

#### **Deposit History**

The **Deposit History** is a list of deposits by date, with the bank account associated with the deposit, the Deposit ID for tracking, and the amount of the deposit. The payments included in the deposit are separated by payment type, and listed by date, account, and amount. **Filters:** Bank Account, Date Range, Deposit ID. **Customizations:** Deposit Details. **Sorting Options:** Deposit ID, Item, Deposit Date, Amount; Customer.

| Date      | Account                  | Deposit ID | Deposit Amount |
|-----------|--------------------------|------------|----------------|
| 9/9/2016  | Checking                 | 192145215  | \$910.00       |
| Check Pa  | ayment                   |            |                |
| 9/9/2016  | Greene, Leroy            |            | \$100.00       |
| 9/9/2016  | Jacobson, Patty          |            | \$250.00       |
| 9/9/2016  | Porter, Mary             |            | \$50.00        |
| 9/9/2016  | Scott, April             |            | \$250.00       |
| 9/9/2016  | Stewart, Barbara & Blake |            | \$260.00       |
|           |                          | Subtotal:  | \$910.00       |
| 9/19/2016 | Checking                 | 445045020  | \$1,878.00     |
| Check Pa  | ayment                   |            |                |
| 9/19/2016 | Foster, Cathy            |            | \$150.00       |
| 9/19/2016 | Greene, Leroy            |            | \$350.00       |
| 9/19/2016 | Jacobson, Patty          |            | \$300.00       |
| 9/19/2016 | Porter, Mary             |            | \$250.00       |
| 9/19/2016 | Scott, April             |            | \$400.00       |

#### **Deposit Ticket**

The **Deposit Ticket** includes the Deposit ID, date, name of the bank, bank routing identifier (the bank account identification number entered in the **Account Information** dialog for the selected bank account). To enter a check number or bank identifier for an individual check, include the numbers in the comment field when receiving the payment. **Filters:** Bank Account, Date Range, Deposit ID. **Sorting Options:** Deposit ID, Item, Account, Deposit Date, Customer.

| Demo Daycare Center<br>123 Demo Drive<br>Phoenix, OR 97535 |          | <b>DSIT TICKET</b><br>#493856536 | 24<br>Thompson               | \$434.00<br>01/30/2017 |
|------------------------------------------------------------|----------|----------------------------------|------------------------------|------------------------|
| (555) 555-8085 x100                                        | М        | arch 2, 2017                     | 25<br>VanZant                | \$500.00<br>01/30/2017 |
| Bank of America                                            | Account: | 125544125-01                     | 26<br>Watson                 | \$760.00<br>01/30/2017 |
| Check Payment                                              |          |                                  |                              | Subtotal: \$9.017.06   |
| 1 #32554<br>Lee                                            |          | \$190.00<br>12/29/2016           | Cook Daymant                 | ¬                      |
| 2 #7456<br>Miller-Robins                                   |          | \$75.00<br>12/29/2016            | Cash Payment<br>27<br>Jensen | \$20.00<br>01/01/2017  |
| <b>3</b> #3269<br>Watson                                   |          | \$190.00<br>12/31/2016           | 28<br>Carter                 | \$90.00<br>01/05/2017  |
| <b>4</b> #9528<br>Bailey                                   |          | \$211.50<br>01/01/2017           | 29<br>Lee                    | \$190.00<br>01/05/2017 |
| <b>5</b> #7489                                             |          | \$75.00                          | Lee                          | 01/03/2017             |

#### Journal Detail (A/R & Income)

Journal Detail provides a list of transactions in your Accounts Receivable and Income account journals. Transactions are displayed by account and include postdate, Item description, Family name, Child name, Comment, Date created, Amount, and the Balance at the time of transaction, with a total for each journal. There is also an option to see which user last modified each transaction and when. Filters: Date Range, Accounts. Customizations: Show Last Modified. Sorting Options: Account Name, Post Date, Sequence.

|                                                                                                    |                                                                                                    |                                                                                                    | ,      | Journal Deta                                                                                                    | ail (A/R & Incom                                                                                                    | e)                        |                                                                                                    | 3:30 PM                                                                                                    |
|----------------------------------------------------------------------------------------------------|----------------------------------------------------------------------------------------------------|----------------------------------------------------------------------------------------------------|--------|----------------------------------------------------------------------------------------------------|----------------------------------------------------------------------------------------------------|---------------------------|----------------------------------------------------------------------------------------------------|----------------------------------------------------------------------------------------------------|
| Demo Daycare Center<br>123 Demo Drive<br>Phoenix, OR 97535<br>(555) 555-8085 x100<br>Printed for 1/1/2017 - 12/31/2017                                                                                                    |                                                                                                    |                                                                                                    |        |                                                                                                    |                                                                                                    |                           |                                                                                                    |                                                                                                    |
|                                                                                                    |                                                                                                    | Last Mo                                                                                                    | dified |                                                                                                    |                                                                                                    |                           |                                                                                                    |                                                                                                    |
| Item                                                                                                    | Date                                                                                                    | Date                                                                                                    | By     | Family                                                                                                    | Child                                                                                                    | Comment                   | Amount                                                                                                    | Balance                                                                                                    |
| Accounts Receivable                                                                                                    |                                                                                                    |                                                                                                    |        |                                                                                                    |                                                                                                    |                           |                                                                                                    | \$6,358.12                                                                                                    |
| Credit Card Payment<br>Check Payment<br>Cash Payment<br>Credit Card Payment<br>Credit Card Payment<br>Preschool Full-Time<br>After School Tuition<br>After School Tuition<br>Toddler Full-Time Tuition<br>Sibling Discount<br>Parent Co-Pay<br>Preschool Full-Time<br>Infant Full-Time | 1/1/2017<br>1/1/2017<br>1/1/2017<br>1/2/2017<br>1/2/2017<br>1/5/2017<br>1/5/2017<br>1/5/2017<br>1/5/2017<br>1/5/2017<br>1/5/2017<br>1/5/2017 | 4/4/2013<br>4/4/2013<br>4/9/2013<br>4/9/2013<br>4/9/2013<br>4/3/2013<br>4/3/2013<br>4/3/2013<br>4/3/2013<br>4/3/2013<br>4/3/2013<br>4/3/2013 |        | Anderson<br>Bailey<br>Jensen<br>Thompson<br>Mitchell<br>Anderson<br>Bailey<br>Bailey<br>Bailey<br>Bailey<br>Carter | Anderson, Jovce<br>Anderson, Michael<br>Bailey, Brianna<br>Bailey, Cindy<br>Bailey, Tawny<br>Murray, Shawn<br>Carter, Claire | #9528<br>10% Discount     | (\$195.00)<br>(\$211.50)<br>(\$220.00)<br>(\$509.06)<br>\$150.00<br>\$45.00<br>\$45.00<br>\$45.00<br>\$145.00<br>(\$22.50)<br>\$445.00<br>\$145.00<br>\$145.00<br>\$135.00 | \$6,163,12<br>\$5,951,62<br>\$5,911,62<br>\$5,711,62<br>\$5,202,56<br>\$5,352,56<br>\$5,442,56<br>\$5,487,56<br>\$5,632,56<br>\$5,632,56<br>\$5,630,06<br>\$5,650,06<br>\$5,759,06<br>\$5,759,06<br>\$5,894,06 |
| Preschool Part-Time<br>Parent Co-Pay                                                                                                    | 1/5/2017<br>1/5/2017                                                                                                    | 4/3/2013<br>4/3/2013                                                                                                    |        | Murray                                                                                                    | Carter, Carney<br>Murray, Shawn                                                                                              | M.W.F                     | \$100.00<br>\$45.00                                                                                                    | \$5,994.06<br>\$6,039.06                                                                                                    |
| Child Care Drop In-RT<br>Parent Co-Pav<br>Toddler Full-Time Tuition<br>Preschool Part-Time<br>After School Tuition<br>Sibling Discount                                                                                                    | 1/5/2017<br>1/5/2017<br>1/5/2017<br>1/5/2017<br>1/5/2017<br>1/5/2017<br>1/5/2017                                                             | 4/3/2013<br>4/3/2013<br>4/3/2013<br>4/3/2013<br>4/3/2013<br>4/3/2013                                                                         |        | Gonzales<br>Jensen<br>Johnson<br>Johnson<br>Johnson<br>Johnson                                                     | Gonzales, Rachel<br>Jensen, Jennifer<br>Johnson, Bradley<br>Johnson, Thomas<br>Johnson, Allen                                | (11h 19m)<br>10% Discount | \$42.44<br>\$20.00<br>\$145.00<br>\$115.00<br>\$45.00<br>(\$30.50)                                                                                                    | \$6,081.50<br>\$6,246.50<br>\$6,361.50<br>\$6,406.50<br>\$6,376.00                                                                                                    |

#### Journal Detail (Other)

Journal Detail is a list of Accounts Payable and other transactions in your journals. Transactions are displayed by Account name and transaction type, Date, Check number, Vendor name, Comment, split Account, and the balance at the time of transaction. A total for each journal is provided. (The Date Range filter operates on the postdate only.) Filters: Date Range, Accounts. Customizations: Show Last Modified. Sorting Options: Account Name, Post Date, Sequence.

|                                                                                                    |                                                                   | Journal Detail (Other)<br>Demo Daycare Center<br>123 Demo Drive<br>Phoenk, OR 97535<br>(555) 555-8085 x100<br>Printed for (All dates included) |                                                   |                                                            | 7:29 AM<br>3/14/2017                                                   |
|----------------------------------------------------------------------------------------------------|-------------------------------------------------------------------|----------------------------------------------------------------------------------------------------|---------------------------------------------------|------------------------------------------------------------|------------------------------------------------------------------------|
| Date Check                                                                                                | Vendor                                                            | Comment                                                                                                    | Account                                           | Amount                                                     | Balance                                                                |
| Accounts Payable<br>2/27/2017<br>2/27/2017<br>3/2/2017<br>3/2/2017<br>3/2/2017<br>Total Accounts Payable: | Insta-Print<br>Costco Visa<br>Liberty accounting<br>Power Company | Food<br>Food<br>Year end Tax Prep.<br>Feb. Electric Bill                                                                                       | Advertising<br>Food Supplies<br>Taxes<br>Electric | \$167.00<br>\$325.00<br>\$490.00<br>\$349.00<br>\$1,331.00 | \$0.00<br>\$167.00<br>\$492.00<br>\$982.00<br>\$1,331.00<br>\$1,331.00 |
| Advertising<br>2/27/2017<br>Total Advertising:                                                            | Insta-Print                                                       | Brochures                                                                                                    | Accounts Payable                                  | \$167.00<br>\$167.00                                       | \$0.00<br>\$167.00<br>\$167.00                                         |
| Bank of America<br>3/2/2017<br>Total Bank of America:                                                     |                                                                   |                                                                                                    | Undeposited Funds                                 | \$17,388.31<br>\$17,388.31                                 | \$0.00<br>\$17,388.31<br>\$17,388.31                                   |
| Electric<br>3/2/2017<br>Total Electric:<br>Food Supplies                                                  | Power Company                                                     | Feb. Electric Bill                                                                                                    | Accounts Payable                                  | \$349.00<br>\$349.00                                       | \$0.00<br>\$349.00<br>\$349.00<br>\$0.00                               |

#### **Journal Summary**

The Journal Summary report is a summary of debits and credits, and a net balance for each journal. Filters: Date Range. Sorting Options: Account Type, Structure.

|                                            | Journal Summary<br>Demo Daycare Center<br>123 Demo Drive<br>Phoenix, OR 97535<br>(555) 555-8085 x100 |             |
|--------------------------------------------|----------------------------------------------------------------------------------------------------|-------------|
|                                            | Printed for (All dates included)                                                                     |             |
| Accounts                                   | Credit                                                                                               | Debit       |
| Accounts Payable<br>Accounts Payable       |                                                                                                    |             |
| Total                                      | \$1,331.00                                                                                           | \$0.00      |
| Net                                        | -                                                                                                    | \$1,331.00  |
| Accounts Receivable<br>Accounts Receivable |                                                                                                    |             |
| Total                                      | \$17,388.31                                                                                          | \$23,911.56 |
| Net                                        | _                                                                                                    | \$6,523.25  |

#### Profit and Loss Statement

The **Profit and Loss Statement** (also called an **Income Statement**) displays your **Income, Expenses** and **Net Profit** or **Loss** (income minus expenses). **Filters:** Date Range. **Sorting Options:** Primitive Type, Structure.

|                             | Profit & Loss Statement<br>Demo Daycare Center<br>123 Demo Drive<br>Phoenix, OR 97535<br>(555) 555-8085 x100<br>Printed for (All dates included) |             |
|-----------------------------|----------------------------------------------------------------------------------------------------|-------------|
| Income                      |                                                                                                    |             |
| Discounts                   |                                                                                                    | (\$10.00)   |
| Other Income                | \$169.50                                                                                                    |             |
| Late Payment Fees           | \$54.00                                                                                                    |             |
| Total Other Income          |                                                                                                    | \$223.50    |
| Tuition Income              | \$52.00                                                                                                    |             |
| After School Tuition        | \$1,745.00                                                                                                    |             |
| Before School Tuition       | \$70.75                                                                                                    |             |
| Before/After School Tuition | \$325.00                                                                                                    |             |
| Discounts & Credits         | (\$1,328.00)                                                                                                    |             |
| Drop In Tuition             | \$559.70                                                                                                    |             |
| Infant Tuition              | \$3,090.00                                                                                                    |             |
| Parent Co-Pay               | \$795.00                                                                                                    |             |
| Preschool Tuition           | \$8,260.00                                                                                                    |             |
| School Age Tuition          | \$12,285.00                                                                                                    |             |
| Toddler Tuition             | \$5,420.00                                                                                                    | CO4 074 45  |
| Total Tuition Income        | _                                                                                                    | \$31,274.45 |
| Total Income                |                                                                                                    | \$31,487.95 |

### Specific Charge/Credit Summary

The **Specific Charge/Credit** report is a summary of **Charge**, **Credit**, or **Payment** items billed during a specified time period, including a list of transactions and total for each item.

Filters: Customer, Child, Date, Family Group, Item. Sorting Options: Type of Charge, Charge/Credit Descriptions, Family Name.

|                                                                                                    |                                                                                                    |                                                                                                    | 7:32 AM<br>3/14/2017               |                                                                                                    |       |
|----------------------------------------------------------------------------------------------------|----------------------------------------------------------------------------------------------------|----------------------------------------------------------------------------------------------------|------------------------------------|----------------------------------------------------------------------------------------------------|-------|
| Date                                                                                                    | Customer                                                                                                    | Child                                                                                                    | Comment                            | Amount                                                                                                    | Total |
| Charges                                                                                                    | <b></b>                                                                                                    |                                                                                                    |                                    |                                                                                                    |       |
| After School<br>1/5/2017<br>1/5/2017<br>1/12/2017<br>1/12/2017<br>1/19/2017<br>1/19/2017<br>1/26/2017<br>1/26/2017<br>1/26/2017<br>1/26/2017<br>1/30/2017<br>1/30/2017<br>1/5/2017<br>1/2/2017 | Bailey<br>Bailey<br>Bailey<br>Bailey<br>Bailey<br>Bailey<br>Bailey<br>Bailey<br>Bailey<br>Bailey<br>Bailey<br>Bailey<br>Bailey<br>Bailey<br>Bailey<br>Bailey<br>Bailey<br>Bailey | Bailey, Brianna<br>Bailey, Cindy<br>Bailey, Brianna<br>Bailey, Cindy<br>Bailey, Brianna<br>Bailey, Cindy<br>Bailey, Brianna<br>Bailey, Cindy<br>Bailey, Brianna<br>Bailey, Cindy<br>Bailey, Cindy<br>Lee, Miranda<br>Lee, Miranda | 2 days per week<br>2 davs per week | $\begin{array}{c} 45.00\\ 45.00\\ 45$ |       |

#### Specific Charges Paid Summary

The Specific Charges Paid Summary is a list of charges, including Amount Paid, Amount Unpaid, and a Count and Total for each charge. Charges with no payments for the date range selected are not displayed. Filters: Charge Type, Payment Date, Payment Type. **Customizations:** Group by Payment.

|                                                               | Specific Charges Paid Summary<br>Demo Daycare Center<br>123 Demo Drive<br>Phoenix, OR 97535<br>(555) 555-8085 x100 |                                                                           |                                                                 |                                  |  |  |  |  |
|---------------------------------------------------------------|----------------------------------------------------------------------------------------------------|---------------------------------------------------------------------------|-----------------------------------------------------------------|----------------------------------|--|--|--|--|
|                                                               | Printe                                                                                                    | ed for 1/1/2017 - 12/31/20                                                | 17                                                              |                                  |  |  |  |  |
| After School Tuition                                          |                                                                                                    |                                                                           |                                                                 |                                  |  |  |  |  |
| Family or Other Payor<br>Anderson<br>Bailey<br>Johnson<br>Lee | Charge Type Totals:                                                                                                | Paid Amount<br>\$270.00<br>\$540.00<br>\$186.50<br>\$270.00<br>\$1,266.50 | Unpaid Amount<br>\$0.00<br>\$0.00<br>\$0.00<br>\$0.00<br>\$0.00 | Count<br>8<br>12<br>5<br>7<br>32 |  |  |  |  |
| Before/After School                                           |                                                                                                    |                                                                           |                                                                 |                                  |  |  |  |  |
| Family or Other Payor<br>Thompson                             | Charge Type Totals:                                                                                                | Paid Amount<br>\$385.00<br>\$385.00                                       | Unpaid Amount<br>\$0.00<br>\$0.00                               | <b>Count</b><br>7<br>7           |  |  |  |  |
| Child Care Drop In-AH                                         |                                                                                                    |                                                                           |                                                                 |                                  |  |  |  |  |
| Family or Other Payor                                         |                                                                                                    | Paid Amount                                                               | Unpaid Amount<br>\$488.12                                       | Count                            |  |  |  |  |

### **Total Charge/Credit Summary**

The Total Charge/Credit Summary is a summary of Charges, Credits, and Payment Items over a specific period of time., as well as beginning and ending Balances. Filters: Date Range. Sorting Options: Type of Charge, Charge/Credit Description.

|                                                                                                    | Total Charge/Credit Summary<br>Demo Daycare Center<br>123 Demo Drive<br>Phoenix, OR 97535<br>(555) 555-8085 x100 |                                                                                                    |                                                  |  |  |  |
|----------------------------------------------------------------------------------------------------|----------------------------------------------------------------------------------------------------|----------------------------------------------------------------------------------------------------|--------------------------------------------------|--|--|--|
|                                                                                                    |                                                                                                    | Printed for 1/1/2017 - 12/31/2017                                                                                    | ,                                                |  |  |  |
| Sum of Debit Balances:<br>Sum of Credit Balances:<br>Balance Forward:                                                                                                    | \$5,718.12<br>\$0.00<br>\$5,718.12                                                                               | (Customers who OWE YOU money)<br>(Customers who have a CREDIT)                                                       |                                                  |  |  |  |
| Item                                                                                                    |                                                                                                    | Amount                                                                                                    | Count                                            |  |  |  |
| Charges<br>After School Tuition<br>Before/After School<br>Infant Full-Time<br>Infant Part-Time<br>Parent Co-Pay<br>Preschool Full-Time<br>Preschool Part-Time<br>Toddler Full-Time Tuition |                                                                                                    | \$1,350.00<br>\$330.00<br>\$1,800.00<br>\$630.00<br>\$660.00<br>\$4,230.00<br>\$2,670.00<br>\$2,755.00<br>\$1,140.00 | 30<br>6<br>12<br>6<br>18<br>30<br>24<br>19<br>12 |  |  |  |

#### **Total Charge Paid Summary**

The **Total Charges Paid Summary** provides a list of **Paid Items**, **Paid Amount**, **Unpaid Amount**, and the **Count** and **Total** for each item. Charges with no payments for the date range selected are not displayed. **Filters:** Payment Date. **Customizations:** Group by Payment. **Sorting Options:** None.

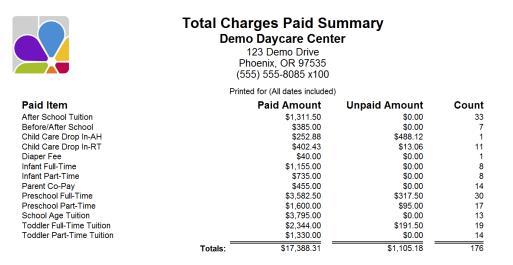

#### **Transaction Audit**

The Transaction Audit Report lists the complete transaction table for auditing purposes.

| Trxn # | Receipt # | Date       | Journal Type | Credit Amt | Debit Amt | Voided | Voided Amt | Account             | Item Name                 | Customer Nam  |
|--------|-----------|------------|--------------|------------|-----------|--------|------------|---------------------|---------------------------|---------------|
| 0      |           | 12/29/2016 | A/R          | \$0.00     | \$300.00  |        |            | Accounts Receivable | Toddler Part-Time Tuition |               |
| 1      |           | 12/29/2016 | Income       | \$300.00   | \$0.00    |        |            | Toddler Tuition     | Toddler Part-Time Tuition |               |
| 2      |           | 12/29/2016 | A/R          | \$0.00     | \$455.00  |        |            | Accounts Receivable | School Age Tuition        | Gonzales      |
| 3      |           | 12/29/2016 | Income       | \$455.00   | \$0.00    |        |            | School Age Tuition  | School Age Tuition        | Gonzales      |
| 4      |           | 12/29/2016 | A/R          | \$0.00     | \$40.00   |        |            | Accounts Receivable | Diaper Fee                | Lee           |
| 5      |           | 12/29/2016 | Income       | \$40.00    | \$0.00    |        |            | Other Income        | Diaper Fee                | Lee           |
| 6      |           | 12/29/2016 | A/R          | \$0.00     | \$227.50  |        |            | Accounts Receivable | School Age Tuition        | Miller-Robins |
| 7      |           | 12/29/2016 | Income       | \$227.50   | \$0.00    |        |            | School Age Tuition  | School Age Tuition        | Miller-Robins |
| 8      |           | 12/29/2016 | A/R          | \$0.00     | \$455.00  |        |            | Accounts Receivable | School Age Tuition        | Ming          |
| 9      |           | 12/29/2016 | Income       | \$455.00   | \$0.00    |        |            | School Age Tuition  | School Age Tuition        | Ming          |
| 10     |           | 12/29/2016 | A/R          | \$0.00     | \$455.00  |        |            | Accounts Receivable | School Age Tuition        | Mitchell      |
| 11     |           | 12/29/2016 | Income       | \$455.00   | \$0.00    |        |            | School Age Tuition  | School Age Tuition        | Mitchell      |
| 12     |           | 12/29/2016 | A/R          | \$0.00     | \$455.00  |        |            | Accounts Receivable | School Age Tuition        | Davidson      |

#### **Trial Balance**

**Trial Balance** displays a trial balance of your accounts as of a specific date. The report shows the amount of each account in **Debit** and **Credit** format and a net value to indicate whether the account is in balance. **Filters:** Date Range. **Sorting Options:** Account Type, Accounting Tree.

|                      | Trial Balance<br>Demo Daycare Center<br>123 Demo Drive<br>Phoenix, OR 97535<br>(555) 555-8085 x100<br>Printed for (All dates included) |             | 1:23 PM<br>9/23/2016 |  |
|----------------------|----------------------------------------------------------------------------------------------------|-------------|----------------------|--|
| Account              | Туре                                                                                                    | Debits      | Credits              |  |
| Accounts Payable     | Accounts Payable                                                                                                    |             | \$0.00               |  |
| Accounts Receivable  | Accounts Receivable                                                                                                    | \$11,921.56 |                      |  |
| Bank of America      | Bank                                                                                                    | \$10,568.31 |                      |  |
| Expense Accounts     | Expense                                                                                                    | \$125.00    |                      |  |
| Electric             | Expense                                                                                                    | \$100.00    |                      |  |
| Equipment Repairs    | Expense                                                                                                    | \$50.00     |                      |  |
| Food Supplies        | Expense                                                                                                    | \$211.00    |                      |  |
| Office Supplies      | Expense                                                                                                    | \$44.00     |                      |  |
| Postage and Delivery | Expense                                                                                                    | \$40.00     |                      |  |
| Insurance            | Expense                                                                                                    | \$0.00      |                      |  |
| Interest Expense     | Expense                                                                                                    | \$0.00      |                      |  |

#### **Voided Transactions**

Voided Transactions is a list of all voided transactions for the date range selected. The Post Date, Void Date, Item, Payer, Comment, and Amount are displayed. Filters: Date Posted, Item, Payer, User Initials. Sorting Options: Item, Date, Payer, User Initials.

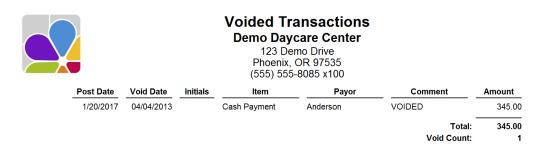

## Accounting-(Expenses)

#### A/P Aging Detail

Accounts Payable Aging Detail is a list of monies owed, grouped by age, which is based on the due date. Fields included are: Type (of charge), Date (of bill), Vendor, Comments, Due Date, Aging) (days), Open Balances. Filters: #Days, Date. Sorting Options: Age, Vendor ID, Vendor, Open Balance.

|                                                                                         | A/P Aging Detail<br>Demo Daycare Center<br>123 Demo Drive<br>Phoenix, OR 97535<br>(555) 555-8085 x100<br>As of March 14, 2017 |                                                                   |                                                               |                                                |          |                                                            |  |  |
|-----------------------------------------------------------------------------------------|----------------------------------------------------------------------------------------------------|-------------------------------------------------------------------|---------------------------------------------------------------|------------------------------------------------|----------|------------------------------------------------------------|--|--|
| Type<br>Current                                                                         | Date                                                                                                    | Vendor                                                            | Comments                                                      | Due Date                                       | Aging    | Open Balance                                               |  |  |
| Bill Charge<br>Bill Charge<br>Bill Charge<br>Bill Charge<br>Bill Charge<br>Total 1 - 60 | 2/27/2017<br>2/27/2017                                                                                                    | Liberty accounting<br>Costco Visa<br>Insta-Print<br>Power Company | Year end Tax Prep.<br>Food<br>Brochures<br>Feb. Electric Bill | 3/24/2017<br>3/17/2017<br>3/2/2017<br>3/2/2017 | 12<br>12 | \$490.00<br>\$325.00<br>\$167.00<br>\$349.00<br>\$1,331.00 |  |  |
| TOTAL                                                                                   |                                                                                                    |                                                                   |                                                               |                                                |          | \$1,331.00                                                 |  |  |
| Transaction Count:                                                                      | 4                                                                                                    |                                                                   |                                                               |                                                |          |                                                            |  |  |

#### A/P Aging Summary

Accounts Payable Aging Summary provides the Current accounts payable balance for each vendor and a summary of unpaid bills, in each customizable category (default: current, 1-30 days, 31-60 days, 61-90 days, over 90 days and total). Filters: # Days, Date. Sorting Options: Vendor, Vendor ID, Age.

|       | Demo<br>12<br>Pho | A/P Aging Summary<br>Demo Daycare Center<br>123 Demo Drive<br>Phoenix, OR 97535<br>(555) 555-8085 x100 |                  |                  |                  |                  |  |
|-------|-------------------|----------------------------------------------------------------------------------------------------|------------------|------------------|------------------|------------------|--|
|       | Current           | of September 23                                                                                        | 31 - 60          | 61 - 90          | > 90             | TOTAL            |  |
| TOTAL | \$0.00<br>\$0.00  | \$0.00<br>\$0.00                                                                                       | \$0.00<br>\$0.00 | \$0.00<br>\$0.00 | \$0.00<br>\$0.00 | \$0.00<br>\$0.00 |  |

#### Purchases by Vendor in Detail

The **Purchases by Vendor Detail** report provides information about your vendors, and the purchases you have made from them for the date range selected. **Filters:** Date Range, Vendor. **Sorting Options:** Company, Post Date, Sequence.

|                                                          | Ρι   | 7:45 AM<br>3/14/2017 |                             |         |          |
|----------------------------------------------------------|------|----------------------|-----------------------------|---------|----------|
|                                                          |      | Printe               | ed for (All dates included) |         |          |
| Account                                                  | Туре | Date                 | Check                       | Comment | Amount   |
| <b>Costco Visa</b><br>Food Supplies<br>Total Costco Visa |      | 2/27/2017            | Food                        |         | 325.00   |
| <b>Insta-Print</b><br>Advertising<br>Total Insta-Print   |      | 2/27/2017            | Brochures                   |         | <u> </u> |
| Liberty accounting<br>Taxes<br>Total Liberty accounting  |      | 3/2/2017             | Year end Tax Pre            | ep.     | 490.00   |
| Power Company                                            |      |                      |                             |         |          |

#### Purchases by Vendor Summary

The **Purchases by Vendor Summary** report provides information about your vendors and the purchases you have made from them, including individual and final totals. **Filters:** Date Range, Vendor. **Sorting Options:** Vendor, Total.

### **Purchases by Vendor Summary**

### Demo Daycare Center

123 Demo Drive Phoenix, OR 97535 (555) 555-8085 x100 Printed for: (All dates included)

| Vendor             | Total    |
|--------------------|----------|
| Liberty accounting | 490.00   |
| Power Company      | 349.00   |
| Costco Visa        | 325.00   |
| Insta-Print        | 167.00   |
| TOTAL              | 1,331.00 |

#### **Reconciled Transaction (Detail)**

The **Reconciled Transactions** (Detail) report shows a list of your bank accounts and transactions therein that were posted during the selected date range, indicating and totaling the transactions that have and have not been reconciled. **Filters:** Account, Cleared Status, Customer, Date, Vendor. **Sorting Options:** Account, Cleared, Type, Date.

|                 |             | Rec             | conciled Transactions (D<br>Demo Daycare Center<br>123 Demo Drive<br>Phoenix, OR 97535<br>(555) 555-8085 x100<br>Printed for (All dates included)<br>Bank of America | etail)  |           | 3:01 PM<br>3/22/2017 |
|-----------------|-------------|-----------------|----------------------------------------------------------------------------------------------------|---------|-----------|----------------------|
| Beginnin<br>Und | leared Tra  |                 |                                                                                                    |         |           | 0.00                 |
| Туре            | Date        | Number          | Customer/Vendor Name                                                                                                    | Cleared | Amount    | Balance              |
| Deposit         | 3/2/2017    | 493856536       |                                                                                                    |         | 17,388.31 | 17,388.31            |
|                 | Total D     | eposits and Cre | edits                                                                                                    | 1 item  | 17,388.31 | 17,388.31            |
| Tot             | al Uncleare | d Transactions  |                                                                                                    |         | 17,388.31 | 17,388.31            |
| Ending B        | alance      |                 |                                                                                                    |         |           | 17,388.31            |

### Transaction List by Vendor

The Transaction List by Vendor is a list of vendor transactions including: transaction Type, Date of Post, Check Number, Comment, Split Account, Cleared status, and Amount. Filters: Date Range, Vendor. Sorting Options: Vendor, Vendor ID, Post Date, Sequence.

| Transaction List by Vendor<br>Demo Daycare Center<br>123 Demo Drive<br>Phoenix, OR 97535<br>(555) 555-8085 x100<br>Printed for 11/1/2016 - 3/26/2017 |                       |       |                             |                                      |     |                          |                      |  |  |
|----------------------------------------------------------------------------------------------------|-----------------------|-------|-----------------------------|--------------------------------------|-----|--------------------------|----------------------|--|--|
| Туре                                                                                                    | Date                  | Check | Comment                     | Account                              | Clr | Split                    | Amount               |  |  |
| Bell Telephone                                                                                                    |                       |       |                             |                                      |     |                          |                      |  |  |
|                                                                                                    | 3/1/2017              |       | February Phone BIII         | Accounts Payable                     |     | Telephone                | (199.00)             |  |  |
| Costco Visa                                                                                                    |                       |       |                             |                                      |     |                          |                      |  |  |
|                                                                                                    | 2/27/2017             |       | Food                        | Accounts Payable                     |     | Food Supplies            | (325.00)             |  |  |
| Green Clean                                                                                                    |                       |       |                             |                                      |     |                          |                      |  |  |
|                                                                                                    | 2/27/2017             |       | Janitorial Service for Feb. | Accounts Payable                     |     | Janitorial Expenses      | (125.00)             |  |  |
| Insta-Print                                                                                                    |                       |       |                             |                                      |     |                          |                      |  |  |
|                                                                                                    | 2/27/2017             |       | Brochures                   | Accounts Payable                     |     | Advertising              | (167.00)             |  |  |
| Liberty accounting                                                                                                    |                       |       |                             |                                      |     |                          |                      |  |  |
|                                                                                                    | 3/2/2017<br>3/14/2017 |       | Year end Tax Prep.          | Accounts Payable<br>Accounts Payable |     | Taxes<br>Accounting Fees | (490.00)<br>(650.00) |  |  |
| Power Company                                                                                                    |                       |       |                             |                                      |     |                          |                      |  |  |
|                                                                                                    | 3/2/2017<br>3/14/2017 |       | Feb. Electric Bill          | Accounts Payable<br>Accounts Payable |     | Electric<br>Electric     | (349.00)<br>(265.00) |  |  |
| Техасо                                                                                                    |                       |       |                             |                                      |     |                          |                      |  |  |

### Unpaid Bills

The **Unpaid Bills** report lists each vendor and the amount owed. **Filters:** Date, Vendor. **Sorting Options:** Company, Post Date, Sequence

|                    | C             |                        |           |       |                         |
|--------------------|---------------|------------------------|-----------|-------|-------------------------|
|                    | F             | As of Tuesday, March 1 | 14, 2017  |       |                         |
| Туре               | Date          | Comment                | Due Date  | Aging | Open Balance            |
| Costco Visa        | 2/27/2017 Fo  | od                     | 3/17/2017 | -     | 325.00<br><b>325.00</b> |
| Insta-Print        | 2/27/2017 Bro | ochures                | 3/2/2017  | 15 _  | 167.00<br><b>167.00</b> |
| Liberty accounting | 3/2/2017 Yea  | ar end Tax Prep.       | 3/24/2017 | -     | 490.00<br><b>490.00</b> |
| Power Company      | 3/2/2017 Fe   | b. Electric Bill       | 3/2/2017  | 12    | 349.00<br><b>349.00</b> |

#### Vendor Balance Detail

The Vendor Balance Detail report includes: Vendor Name, Date, Check Number, Account, Amount, and Balance Due. Filters: Date Range, Vendor. Sorting Options: Company, Post Date, Sequence.

|                                                              | V         | Demo<br>Ph | <b>Daycare Center</b><br>Daycare Center<br>123 Demo Drive<br>noenix, OR 97535<br>55) 555-8085 x100 | ail                     |                         |
|--------------------------------------------------------------|-----------|------------|----------------------------------------------------------------------------------------------------|-------------------------|-------------------------|
|                                                              |           | Printe     | d for (All dates included)                                                                         |                         |                         |
| Туре                                                         | Date      | Check      | Account                                                                                            | Amount                  | Balance                 |
| <b>Bell Telephone</b><br>Bill Charge<br>Total Bell Telephone | 3/1/2017  |            | Accounts Payable                                                                                   | <u>199.00</u><br>199.00 | 199.00<br>199.00        |
| <b>Costco Visa</b><br>Bill Charge<br>Total Costco Visa       | 2/27/2017 |            | Accounts Payable                                                                                   | 325.00                  | 325.00<br>325.00        |
| <b>Green Clean</b><br>Bill Charge<br>Total Green Clean       | 2/27/2017 |            | Accounts Payable                                                                                   | 125.00                  | <u>125.00</u><br>125.00 |
| <b>Insta-Print</b><br>Bill Charge<br>Total Insta-Print       | 2/27/2017 |            | Accounts Payable                                                                                   | <u> </u>                | <u>167.00</u><br>167.00 |
| Liberty accounting<br>Bill Charge                            | 3/2/2017  |            | Accounts Payable                                                                                   | 490.00                  | 490.00                  |

#### Vendor Balance Summary

The Vendor Balance Summary provides balance due total for each vendor, based on the date indicated. Filters: Date, Vendor. Sorting Options: Vendor, Balance.

## Vendor Balance Summary

#### **Demo Daycare Center**

123 Demo Drive Phoenix, OR 97535 (555) 555-8085 x100 As of March 14, 2017

| Vendor             | Total    |
|--------------------|----------|
| Bell Telephone     | 199.00   |
| Costco Visa        | 325.00   |
| Green Clean        | 125.00   |
| Insta-Print        | 167.00   |
| Liberty accounting | 490.00   |
| Power Company      | 614.00   |
| Техасо             | 184.00   |
| TOTAL              | 2,104.00 |

#### Vendor Directory

The Vendor Directory provides a list of Vendors, their Address, Contact and Phone Number. Filters: Vendor. Sorting Options: Vendor Name, Contact Last Name, Contact First Name, City, State, ZIP Code.

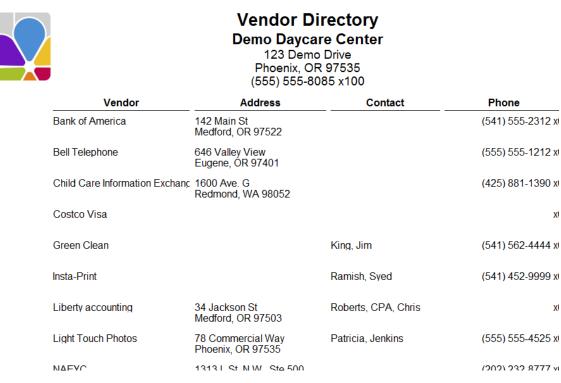

## Accounting-(Income)

#### A/R Aging Detail

Accounts Receivable Aging Detail provides a list of each unpaid charge and unused credit, grouped by the age of the charge or credit. A total for each 'aging' group is given, as well as a total of all unpaid charges and all unused credits. Filters: # of Days, Date, Status. Sorting Options: Age, Family, Item, Child, Balance.

|                                                                                                    |                                                                                         | Demo Day<br>123 D<br>Phoenix<br>(555) 555                          | ing Detail<br>(care Center<br>emo Drive<br>, OR 97535<br>5-8085 x100<br>urch 14, 2017                                                 |                                                                                  |                                  | 10:48 AM<br>3/14/2017                                                        |
|----------------------------------------------------------------------------------------------------|-----------------------------------------------------------------------------------------|--------------------------------------------------------------------|----------------------------------------------------------------------------------------------------|----------------------------------------------------------------------------------|----------------------------------|------------------------------------------------------------------------------|
| ltem<br>8 - 14                                                                                                    | Date                                                                                    | Family                                                             | Child                                                                                                    | Due Date                                                                         | Aging                            | Open Balance                                                                 |
| Toddler Full-Time Tuition<br>Total 8 - 14<br>> 21                                                                                                    | 2/22/2017                                                                               | Carter                                                             | Carter, Carney                                                                                                    | 3/1/2017                                                                         | 13                               | <u>\$145.00</u><br>\$145.00                                                  |
| After School Tuition<br>Preschool Full-Time<br>Preschool Full-Time<br>Child Care Drop In-RT<br>After School Tuition<br>Preschool Part-Time<br>Toddler Full-Time Tuition | 1/30/2017<br>1/30/2017<br>1/30/2017<br>1/30/2017<br>1/30/2017<br>1/30/2017<br>1/30/2017 | Anderson<br>Anderson<br>Davidson<br>Gonzales<br>Johnson<br>Johnson | Anderson, Michael<br>Anderson, Joyce<br>Davidson, Daniel<br>Gonzales, Rachel<br>Johnson, Allen<br>Johnson, Thomas<br>Johnson, Bradley | 2/6/2017<br>2/6/2017<br>2/6/2017<br>2/6/2017<br>2/6/2017<br>2/6/2017<br>2/6/2017 | 36<br>36<br>36<br>36<br>36<br>36 | \$45.00<br>\$140.00<br>\$50.00<br>\$13.06<br>\$45.00<br>\$115.00<br>\$145.00 |

#### A/R Aging Summary

Accounts Receivable Aging Summary is the accounts receivable balance for each customer and a summary of their unpaid charges in customizable increments of time (the Default settings are: Current, 1-30 days, 31-60 days, 61-90 days, over 90 days and Total). Filters: Balance Due, # Days, Date, Status. Sorting Options: None.

| A/R Aging Summary<br>Demo Daycare Center<br>123 Demo Drive<br>Phoenix, OR 97535<br>(555) 555-8085 x100 |         |                |          |         |            |            |  |  |
|----------------------------------------------------------------------------------------------------|---------|----------------|----------|---------|------------|------------|--|--|
|                                                                                                    | As c    | of March 14, 2 | 017      |         |            |            |  |  |
|                                                                                                    | Current | 1-7            | 8 - 14   | 15 - 21 | > 21       | TOTAL      |  |  |
| Anderson                                                                                               | \$0.00  | \$0.00         | \$0.00   | \$0.00  | \$185.00   | \$185.00   |  |  |
| Carter                                                                                                 | \$0.00  | \$0.00         | \$145.00 | \$0.00  | \$0.00     | \$145.00   |  |  |
| Davidson                                                                                               | \$0.00  | \$0.00         | \$0.00   | \$0.00  | \$50.00    | \$50.00    |  |  |
| Gonzales                                                                                               | \$0.00  | \$0.00         | \$0.00   | \$0.00  | \$224.06   | \$224.06   |  |  |
| Johnson                                                                                                | \$0.00  | \$0.00         | \$0.00   | \$0.00  | \$521.50   | \$521.50   |  |  |
| Ming                                                                                                   | \$0.00  | \$0.00         | \$0.00   | \$0.00  | \$280.00   | \$280.00   |  |  |
| Mitchell                                                                                               | \$0.00  | \$0.00         | \$0.00   | \$0.00  | \$512.82   | \$512.82   |  |  |
| Murray                                                                                                 | \$0.00  | \$0.00         | \$0.00   | \$0.00  | \$315.00   | \$315.00   |  |  |
| Papas                                                                                                  | \$0.00  | \$0.00         | \$0.00   | \$0.00  | \$777.37   | \$777.37   |  |  |
| Reeder                                                                                                 | \$0.00  | \$0.00         | \$0.00   | \$0.00  | \$277.50   | \$277.50   |  |  |
| Snyder                                                                                                 | \$0.00  | \$0.00         | \$0.00   | \$0.00  | \$310.00   | \$310.00   |  |  |
| VanZant                                                                                                | \$0.00  | \$0.00         | \$0.00   | \$0.00  | \$245.00   | \$245.00   |  |  |
| TOTAL                                                                                                  | \$0.00  | \$0.00         | \$145.00 | \$0.00  | \$3,698.25 | \$3,843.25 |  |  |

Customer Count: 12

#### Account Activity Detail (Family)

Family Account Activity provides a list of Charge, Credit, and Payment item amounts, with an Ending Balance for each family during the specified time period. Filters: Balance, Date Range, Family, First Contact, Group, Source, Status.

## Account Activity Detail (Family)

Demo Daycare Center 123 Demo Drive Phoenix, OR 97535 (555) 555-8085 x100

Printed for (All dates included)

| Anderson | ı                        | Balance Forward        | 0.00     |        |
|----------|--------------------------|------------------------|----------|--------|
| Af       | ter School Tuition       |                        | 315.00   |        |
| Ca       | ash Payment              |                        | (195.00) |        |
| Cl       | heck Payment             |                        | (595.00) |        |
| Cr       | redit Card Payment       |                        | (390.00) |        |
| Pr       | eschool Full-Time        |                        | 1,050.00 |        |
| Er       | nding Balance            |                        |          | 185.00 |
| Bailey   |                          | Balance Forward        | 0.00     |        |
| Af       | ter School Tuition       |                        | 630.00   |        |
| Cł       | heck Payment             |                        | (680.50) |        |
| Cr       | redit Card Payment       |                        | (800.00) |        |
| Si       | bling Discount           |                        | (164.50) |        |
| То       | oddler Full-Time Tuition |                        | 1,015.00 |        |
| Er       | nding Balance            |                        |          | 0.00   |
| Carter   |                          | <b>Balance Forward</b> | 0.00     |        |

#### Account Activity Detail (Other Payer)

Other Payer Account Activity provides a list of Charge, Credit, and Payment item amounts for each Other Payer for the specified time period. Filters: Balance, Date Range, Other Payer, Status. Sorting Options: Family Name, Charge/Credit Item.

#### Account Activity Detail (Other Payor) Demo Daycare Center 123 Demo Drive

Phoenix, OR 97535 (555) 555-8085 x100

Printed for 1/1/2016 - 12/31/2017

| Social Services       | Balance Forward | 0.00     |       |
|-----------------------|-----------------|----------|-------|
| After School Tuition  |                 | 90.00    |       |
| Before School Tuition |                 | 25.00    |       |
| Before/After School   |                 | 110.00   |       |
| Check Payment         |                 | (175.00) |       |
| Ending Balance        | _               |          | 50.00 |
| Total Balances        |                 |          | 50.00 |

#### Account Activity Summary (Family)

The Account Activity Summary for families shows the Beginning Balances, all the Charges, Credits, Payments, and includes an Ending Balance for the date range selected. This report can be used to confirm charges and credits incurred within a date range. Filters: Balance, Date Range, Family, Group, Source, Status. Sorting Options: Family, Tuition Charges, Other Charges, Credits, Payments, Deposits, Deposit Refunds.

|                  |                   | Aco             | Demo<br>Pt    | vity Summ<br>Daycare Ce<br>123 Demo Drive<br>toenix, OR 97535<br>55) 555-8085 x10 | 5             | y)       |          |                 | 9:48 AM<br>12/21/2018 |
|------------------|-------------------|-----------------|---------------|-----------------------------------------------------------------------------------|---------------|----------|----------|-----------------|-----------------------|
|                  |                   |                 | Printed       | for (All dates ind                                                                | luded)        |          |          |                 |                       |
| Name             | Beginning Balance | Tuition Charges | Other Charges | Tuition Credits                                                                   | Other Credits | Payments | Deposits | Deposit Refunds | Ending Balance        |
| Anderson/Smith   | 0.00              | 1.285.00        | 61.50         | 60.00                                                                             | 0.00          | 1.309.00 | 0.00     | 0.00            | (22.50)               |
| Bailey           | 0.00              | 1,750.00        | 0.00          | 164.50                                                                            | 0.00          | 1,211.50 | 0.00     | 0.00            | 374.00                |
| Carter           | 0.00              | 315.00          | 3.00          | 0.00                                                                              | 0.00          | 273.00   | 0.00     | 0.00            | 45.00                 |
| Davidson         | 0.00              | 2.495.75        | 0.00          | 0.00                                                                              | 0.00          | 1.155.00 | 0.00     | 0.00            | 1.340.75              |
| Gonzales         | 0.00              | 1,498.19        | 0.00          | 0.00                                                                              | 0.00          | 552.19   | 0.00     | 0.00            | 946.00                |
| Jensen           | 0.00              | 140.00          | 0.00          | 0.00                                                                              | 0.00          | 80.00    | 0.00     | 0.00            | 60.00                 |
| Johnson          | 0.00              | 2,160.00        | 10.50         | 213.50                                                                            | 0.00          | 1,000.00 | 0.00     | 0.00            | 957.00                |
| lance, pactriick | 0.00              | 155.83          | 7.50          | 0.00                                                                              | 0.00          | 19.50    | 0.00     | 0.00            | 143.83                |
| Lee              | 0.00              | 1,050.00        | 123.00        | 0.00                                                                              | 0.00          | 570.00   | 0.00     | 0.00            | 603.00                |
| Miller-Robins    | 0.00              | 682.50          | 0.00          | 0.00                                                                              | 0.00          | 225.00   | 0.00     | 0.00            | 457.50                |
| Ming             | 0.00              | 2.380.00        | 0.00          | 0.00                                                                              | 0.00          | 890.00   | 0.00     | 0.00            | 1.490.00              |
| Mitchell         | 0.00              | 1,529.94        | 0.00          | 0.00                                                                              | 0.00          | 509.06   | 0.00     | 0.00            | 1.020.88              |
| Murray           | 0.00              | 215.00          | 0.00          | 0.00                                                                              | 0.00          | 0.00     | 0.00     | 0.00            | 215.00                |

#### Account Activity Summary (Other Payer)

The Account Activity Summary for Other Payers shows the Beginning Balances, Total Charges, Total Credits, Total Payments, Total Deposits, and Ending Balance for the date range selected. Can be used to confirm charges and credits incurred during a specific date range. Filters: Balance, Date Range, Other Payer, Status. Sorting Options: Family, Tuition Charges, Other Charges, Tuition Credits, Other Credits, Payments, Deposits, Deposit Refunds.

|                 |                   | Αссοι           | Demo<br>Pr    | y Summar<br>Daycare C<br>123 Demo Drive<br>noenix, OR 9753<br>55) 555-8085 x1 | e<br>35       | 'ayor)   |          |                 | 11:18 AM<br>3/14/2017 |
|-----------------|-------------------|-----------------|---------------|-------------------------------------------------------------------------------|---------------|----------|----------|-----------------|-----------------------|
|                 |                   |                 | Printe        | d for (All dates incl                                                         | luded)        |          |          |                 |                       |
| Name            | Beginning Balance | Tuition Charges | Other Charges | Tuition Credits                                                               | Other Credits | Payments | Deposits | Deposit Refunds | Ending Balance        |
| Social Services | 0.00              | 225.00          | 0.00          | 0.00                                                                          | 0.00          | 175.00   | 0.00     | 0.00            | 50.00                 |
|                 | 0.00              | 225.00          | 0.00          | 0.00                                                                          | 0.00          | 175.00   | 0.00     | 0.00            | 50.00                 |

#### **Balance Summary (Family)**

The Balance Summary (Family) report provides a list of each customer's account balance, and includes Total Debits and Credits for all Customers and Total Balances Due. Filters: Customer, Date, Group, Status, Current/Deleted Families, Minimum Balance, Maximum Balance, Zero Balance, List Security Deposit, Exclude Rapid Tuition Customers. Sorting Options: Customer Name, Balance.

|                     | Ba      | Ilance Summary (I<br>Demo Daycare Cen<br>123 Demo Drive<br>Phoenix, OR 97535<br>(555) 555-8085 x100 | ter            | 11:22 AM<br>3/14/2017 |
|---------------------|---------|----------------------------------------------------------------------------------------------------|----------------|-----------------------|
| As of March 14, 201 | 7       |                                                                                                    | Total Debits   | 3,843.25              |
|                     |         |                                                                                                    | Total Credits  | 0.00                  |
|                     |         |                                                                                                    | TOTAL BALANCES | 3,843.25              |
|                     |         |                                                                                                    | Total Deposits | 0.00                  |
| Customer            | Balance | Deposit                                                                                             |                |                       |
| Anderson            | 185.00  | 0.00                                                                                                |                |                       |
| Carter              | 145.00  | 0.00                                                                                                |                |                       |
| Davidson            | 50.00   | 0.00                                                                                                |                |                       |
| Gonzales            | 224.06  | 0.00                                                                                                |                |                       |
| Johnson             | 521.50  | 0.00                                                                                                |                |                       |
| Ming                | 280.00  | 0.00                                                                                                |                |                       |
| Mitchell            | 512.82  | 0.00                                                                                                |                |                       |
| Murray              | 315.00  | 0.00                                                                                                |                |                       |
| Papas               | 777.37  | 0.00                                                                                                |                |                       |
| Reeder              | 277.50  | 0.00                                                                                                |                |                       |

#### **Balance Summary (Other Payer)**

The **Balance Summary (Other Payer)** report provides a list of each payer's account balance. **Filters:** Customer, Date, Status, Minimum Balance, Maximum Balance, Zero Balance. **Sorting Options:** Customer Name, Balance.

|                      | <br>Phoenix, OR 97535         |                |
|----------------------|-------------------------------|----------------|
| As of March 14, 2017 | Total Debits<br>Total Credits | 375.00<br>0.00 |
|                      | TOTAL BALANCES                | 375.00         |
|                      |                               |                |

Customer Balance

Social Services 375.00

#### **Billing Forecast**

**Billing Forecast** provides a summary of all charges by billing cycle entered in the **Family Contract Charges**. This report is used to forecast future revenues. **Filters:** Billing Cycle, Status. **Sorting Options:** Billing Cycle (Internal), Charge Type (Internal), Item Type.

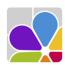

Billing Forecast Demo Daycare Center 123 Demo Drive Phoenix, OR 97535 (555) 555-8085 x100 11:41 AN 3/14/2017

#### Monthly

| Charges                   |                        | Total      | Found |
|---------------------------|------------------------|------------|-------|
| Diaper Fee                |                        | \$40.00    | 1     |
| School Age Tuition        |                        | \$4,095.00 | 10    |
| Toddler Part-Time Tuition |                        | \$300.00   | 1     |
|                           | Total Monthly Charges: | \$4,435.00 | 12    |
| Credits                   |                        | Total      | Found |
| Employee Discount         |                        | (\$300.00) | 1     |
|                           | Total Monthly Credits: | (\$300.00) | 1     |
|                           | rotar monthly creats.  | (\$000.00) | •     |

#### **Billing History**

**Billing History** provides a history of prior **Batch Billing** activity sorted by **Date**, method (**Batch Bill Type**), and cycle. **Filters:** Cycle, Post Date, Show Details. **Sorting Options:** Batch, Child, Item, Date, Family.

| Billing History<br>Demo Daycare Center<br>123 Demo Drive<br>Phoenix, OR 97535<br>(555) 555-8085 x100 |                                                                                                    | 11:42 AM<br>3/14/2017                                                                                                    |                                                                                                    |
|----------------------------------------------------------------------------------------------------|----------------------------------------------------------------------------------------------------|----------------------------------------------------------------------------------------------------|----------------------------------------------------------------------------------------------------|
| Charges                                                                                              |                                                                                                    |                                                                                                    |                                                                                                    |
| tributes                                                                                             |                                                                                                    | Filters                                                                                                    |                                                                                                    |
| Variable: 1                                                                                          | Family Statu                                                                                                    | is: Active                                                                                                    |                                                                                                    |
| Payor                                                                                                | Child                                                                                                    | Comments                                                                                                    | Amount                                                                                                    |
|                                                                                                    | Murray, Shawn                                                                                                    |                                                                                                    | 105.00                                                                                                    |
| Anderson                                                                                             | Anderson, Joyce                                                                                                    |                                                                                                    | 150.00                                                                                                    |
| Anderson                                                                                             | Anderson, Michael                                                                                                    |                                                                                                    | 45.00                                                                                                    |
| Bailey                                                                                               | Bailey, Tawny                                                                                                    |                                                                                                    | 145.00                                                                                                    |
| Bailey                                                                                               | Bailey, Brianna                                                                                                    |                                                                                                    | 45.00                                                                                                    |
| Bailey                                                                                               | Bailey, Cindy                                                                                                    |                                                                                                    | 45.00                                                                                                    |
| Bailey                                                                                               |                                                                                                    | 10% Discount                                                                                                    | (23.50)                                                                                                    |
| Carter                                                                                               | Carter, Carney                                                                                                    |                                                                                                    | 115.00                                                                                                    |
| Davidson                                                                                             | Davidson, Daniel                                                                                                    |                                                                                                    | 150.00                                                                                                    |
| Gonzales                                                                                             | Gonzales, Rachel                                                                                                    | (1/23/2017-1/29/2017, 6h 7m)                                                                                                    | 22.94                                                                                                    |
|                                                                                                    | Charges<br>tributes<br>Variable: 1<br>Payor<br>Anderson<br>Bailey<br>Bailey<br>Bailey<br>Bailey<br>Bailey<br>Carter<br>Davidson | Demo Daycare Ce       123 Demo Drive       Phoenix, OR 9753       (555) 555-8085 x10       Charges       tributes       Variable: 1     Family Statu       Payor     Child       Murray, Shawn     Anderson       Anderson     Anderson, Joyce       Anderson     Anderson, Joyce       Bailey     Bailey, Tawny       Bailey     Bailey, Tawny       Bailey     Bailey, Cindy       Bailey     Bailey, Cindy       Bailey     Carter       Carter     Carter, Carney       Davidson     Davidson, Daniel | Demo Daycare Center       123 Demo Drive       Phoenix, OR 97535       (555) 555-8085 x100         Filters         tributes       Filters       Variable: 1       Payor       Child       Comments       Murray, Shawn       Anderson     Anderson, Jovce       Anderson     Anderson, Michael       Bailey     Bailey, Tawny       Bailey     Bailey, Cindy       Bailey     Bailey, Cindy       Bailey     Carter       Carter     Carter, Carney       Davidson     Davidson, Daniel |

#### Charge/Credit Summary (Family)

Family Charge/Credit Summary provides a separate summary of Charges, Credits, and Payments for each family for the period specified. It also includes your center's Federal and State Tax IDs. Filters: Date, Family, Group, Status. Customizations: Custom Message. Sorting Options: Name, Type of Charge, Charge/Credit Description.

|                                      | Chai                                 |     | 2:36 PM<br>10/5/2016 |                      |       |
|--------------------------------------|--------------------------------------|-----|----------------------|----------------------|-------|
| Federal Tax ID: 1<br>State Tax ID: 8 |                                      |     |                      |                      |       |
| Family: Anderson                     | ltem                                 |     |                      | Amount               | Count |
| Charges                              |                                      |     |                      |                      |       |
|                                      | After School Tuition                 |     |                      | 270.00               | 6     |
|                                      | Drop In Tuition                      |     |                      | 15.00                | 1     |
|                                      | Late Payment Fee                     |     |                      | 54.00                | 1     |
|                                      | Preschool Full-Time                  |     |                      | 930.00               | 6     |
| Credits                              |                                      | Sul | btotal:              | 1,269.00             |       |
|                                      | discount                             |     |                      | (10.00)              | 1     |
|                                      | Sibling Discount                     |     |                      | (50.00)              | 2     |
| Devenente                            |                                      | Sul | btotal:              | (60.00)              |       |
| Payments                             | 0.1.0                                |     |                      | (000,00)             | 2     |
|                                      | Cash Payment                         |     |                      | (260.00)             | 2     |
|                                      | Check Payment<br>Credit Card Payment |     |                      | (195.00)<br>(854.00) | 5     |
|                                      | Credit Card Payment                  |     | btotal:              | (854.00)             | 5     |
|                                      |                                      |     |                      |                      |       |

#### Charge/Credit Summary (Other Payer)

Other Payer Charge/Credit Summary provides a summary of Charges, Credits, and Payments for each Other Payer for the period specified. It also includes your center's Federal and State Tax IDs. Filters: Date, Other Payer, Status. Customizations: Custom Message. Sorting Options: Name, Type of Charge, Charge/Credit Description.

|                                 | Charge/               | Credit Summary (Other Payo<br>Demo Daycare Center<br>123 Demo Drive<br>Phoenix, OR 97535<br>(555) 555-8085 x100<br>Printed for (All dates included) | r)       | 11:<br>3/14 |
|---------------------------------|-----------------------|----------------------------------------------------------------------------------------------------|----------|-------------|
| Federal Tax ID:<br>State Tax ID |                       |                                                                                                    |          |             |
|                                 | ltem                  |                                                                                                    | Amount   | Count       |
| Agency: Socia                   | al Services           |                                                                                                    |          |             |
| Charges                         |                       |                                                                                                    |          |             |
|                                 | After School Tuition  |                                                                                                    | 90.00    | 2           |
|                                 | Before School Tuition |                                                                                                    | 25.00    | 1           |
|                                 | Before/After School   |                                                                                                    | 435.00   | 3           |
|                                 |                       | Subtotal                                                                                                    | 550.00   |             |
| Payments                        |                       |                                                                                                    |          |             |
|                                 | Check Payment         |                                                                                                    | (175.00) | 1           |
|                                 |                       | Subtotal                                                                                                    | (175.00) |             |
|                                 |                       | Total                                                                                                    | 375.00   |             |

#### **Contract Charge Discrepancies**

**Contract Charge Discrepancies** provides a list of active children without Contract Charges, and a list of **Non-Active Children** with contract charges.

| Active Chi |                      | Contract Charge Discrepancies<br>Demo Daycare Center<br>123 Demo Drive<br>Phoenix, OR 97535<br>(555) 555-8085 x100 |              |       | 3:23 PM<br>12/21/2016 |
|------------|----------------------|----------------------------------------------------------------------------------------------------|--------------|-------|-----------------------|
| Family     | Child                | Program                                                                                                    | Classroom    |       |                       |
| Carter     | Carter, Carney       | Preschool                                                                                                    | Dandelions   |       |                       |
| Carter     | Carter, Claire       | Infant                                                                                                    | Bizzy Babies |       |                       |
| Jensen     | Jensen, Jennifer     | Toddler                                                                                                    | Three's      |       |                       |
| Murray     | Murray, Shawn        | Child Care                                                                                                    | Leap Frogs   |       |                       |
| Non-Active | e Children with Cont | ract Charges                                                                                                    |              |       |                       |
| Family     | Child                | Program                                                                                                    | Classroom    | Payor | Amount                |

#### **Contract Charges**

Papas

Thompson

Papas, Benjamin

The **Contract Charge** report is a list of **Charges** and **Credits** assigned for all children within each family. Information provided includes: **Billing Cycle**, **Item** description, **Child**, **Payer**, **Amount** of charge or credit item, and comment field. **Filters:** Balance, Family, First Contact, Group, Source, Status, Billing Cycle. **Customization**s: Contract Charges. **Sorting Options:** Customer ID, Family Name, Billing Cycle, Item.

Bizzy Babies

School Kids Club

Papas

Thompson

\$0.00

\$55.00

Drop-In

Thompson, Cassandra Before & After Care

|         |                           | Contract Charges<br>Demo Daycare Center<br>123 Demo Drive<br>Phoenix, OR 97535<br>(555) 555-8085 x100 |         |                | 11:51 AM<br>3/14/2017 |
|---------|---------------------------|----------------------------------------------------------------------------------------------------|---------|----------------|-----------------------|
| Cycle   | Item                      | Child                                                                                                 | Payor   | A              | mount                 |
| Johnson |                           |                                                                                                    |         |                |                       |
| Weekly  | After School Tuition      | Johnson, Allen                                                                                        | Johnson |                | \$45.00               |
| Com     | ment:                     |                                                                                                    |         |                |                       |
| Weekly  | Preschool Part-Time       | Johnson, Thomas                                                                                       | Johnson |                | \$115.00              |
| Com     | ment:                     |                                                                                                    |         |                |                       |
| Weekly  | Sibling Discount          |                                                                                                    | Johnson |                | -\$30.50              |
| Com     | ment: 10% Discount        |                                                                                                    |         |                |                       |
| Weekly  | Toddler Full-Time Tuition | Johnson, Bradley                                                                                      | Johnson |                | \$145.00              |
| Com     | ment:                     |                                                                                                    |         | _              |                       |
|         |                           |                                                                                                    |         | Total Weekly:  | \$274.50              |
| Lee     |                           |                                                                                                    |         |                |                       |
| Monthly | Diaper Fee                | Lee, Molly                                                                                            | Lee     |                | \$40.00               |
| Com     | ment:                     |                                                                                                    |         |                |                       |
|         |                           |                                                                                                    |         | Total Monthly: | \$40.00               |
| Weekly  | After School Tuition      | Lee, Miranda                                                                                          | Lee     |                | \$45.00               |
| Com     | ment: 2 days per week     |                                                                                                    |         |                |                       |
| Weekly  | Infant Part-Time          | Lee, Molly                                                                                            | Lee     |                | \$105.00              |
| Com     | ment:                     |                                                                                                    |         |                |                       |
|         |                           |                                                                                                    |         | Total Weekly:  | \$150.00              |

#### Contract Charges by Item

The **Contract Charges by Item** Report includes: Cycle, Item description, Family, Child, Payer, and the Amount of charge or credit. **Filters:** Balance, Billing Cycle, Family, Group, Item, Source, Status. **Sorting Options:** Charge Credit Item, Billing Cycle, Family, Child.

|                  |            | Contract Charges by Item<br>Demo Daycare Center<br>123 Demo Drive<br>Phoenix, OR 97535<br>(555) 555-8085 ×100 |                            | 11:52 AM<br>3/14/2017 |
|------------------|------------|----------------------------------------------------------------------------------------------------|----------------------------|-----------------------|
| Cycle            | Family     | Child                                                                                                    | Payor                      | Amount                |
| Preschool Full-  | Time       |                                                                                                    |                            |                       |
| Weekly           | Anderson   | Anderson, Joyce                                                                                               | Anderson                   | \$150.00              |
| Weekly           | Davidson   | Davidson, Daniel                                                                                              | Davidson                   | \$150.00              |
| Weekly           | Murray     | Murray, Shawn                                                                                                 |                            | \$105.00              |
| Weekly           | Papas      | Papas, Brandon                                                                                                | Papas                      | \$150.00              |
| Weekly           | Reeder     | Reeder, Danieka                                                                                               | Reeder                     | \$150.00              |
|                  |            |                                                                                                    | Total                      | \$705.00              |
|                  |            |                                                                                                    | Total Preschool Full-Time: | \$705.00              |
| Sibling Discoun  | t          |                                                                                                    |                            |                       |
| Weekly           | Bailey     |                                                                                                    | Bailey                     | -\$23.50              |
| Weekly           | Johnson    |                                                                                                    | Johnson                    | -\$30.50              |
|                  |            |                                                                                                    | Total                      | (\$54.00)             |
|                  |            |                                                                                                    | Total Sibling Discount     | (\$54.00)             |
| Toddler Full-Tim | ne Tuition |                                                                                                    |                            |                       |
| Weekly           | Bailey     | Bailey, Tawny                                                                                                 | Bailey                     | \$145.00              |
| Weekly           | Johnson    | Johnson, Bradley                                                                                              | Johnson                    | \$145.00              |
| Weekly           | Ming       | Ming, Brian                                                                                                   | Ming                       | \$145.00              |
|                  |            |                                                                                                    | Total                      | \$435.00              |

#### Payment/Charge Summary

The **Payment/Charge Summary** provides a list of payments and the charges they were applied to, and includes payments without associated charges. **Filters:** Date Range, Customer, Family Group, Payment Item. **Sorting Options:** Customer, Posted Date, Transaction (Internal).

|            |                   | Payment/Charge<br>Demo Daycare<br>123 Demo Dr<br>Phoenix, OR 9<br>(555) 555-8085<br>Printed for 12/1/2016 - | Center<br><sup>ive</sup><br>7535<br>×100 | 1        | 2:29 PM<br>2/22/2016 |
|------------|-------------------|----------------------------------------------------------------------------------------------------|------------------------------------------|----------|----------------------|
| Date       | Customer / Child  | ltem                                                                                                    | Comment                                  |          | Amount               |
| 12/3/2016  | Anderson          | Check Payment                                                                                               | #62865                                   |          | \$195.00             |
|            | Anderson, Michael | After School Tuition                                                                                        | #62865                                   | \$45.00  |                      |
|            | Anderson, Joyce   | Preschool Full-Time                                                                                         | #62865                                   | \$150.00 |                      |
|            |                   |                                                                                                    | Amount not applied to charges:           | \$0.00   |                      |
| 12/9/2016  | Anderson          | Cash Payment                                                                                                |                                          |          | \$195.00             |
|            | Anderson. Michael | After School Tuition                                                                                        |                                          | \$45.00  |                      |
|            | Anderson, Jovce   | Preschool Full-Time                                                                                         | _                                        | \$150.00 |                      |
|            |                   |                                                                                                    | Amount not applied to charges:           | \$0.00   |                      |
| 12/17/2016 | Anderson          | Credit Card Pavment                                                                                         |                                          |          | \$195.00             |
|            | Anderson, Michael | After School Tuition                                                                                        |                                          | \$45.00  |                      |
|            | Anderson, Joyce   | Preschool Full-Time                                                                                         | _                                        | \$150.00 |                      |
|            |                   |                                                                                                    | Amount not applied to charges:           | \$0.00   |                      |
| 12/23/2016 | 6 Bailey          | Credit Card Payment                                                                                         |                                          |          | \$800.00             |
|            | Bailey Brianna    | After School Tuition                                                                                        |                                          | \$45.00  |                      |

#### Statement (Family)

Family Statement is a report of each family's account, and includes: the Beginning Balance (prior to the statement date), Debits (new charges), Credits (payments received), and Balance (as of the statement date). Family Statements include your center's Federal and State Tax IDs as well as the name and address of both the Primary and Secondary Sponsors. Filters: Balance, Date, Family, First Contact, Group, Source, Status. Customizations: Custom Message. Sorting Options: Family Name, Posted Date, Transaction\_Number\_

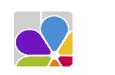

Federal Tax ID: 1234567 State Tax ID: 83-123456

> Sandy Anderson 525 Cherry Street Phoenix, OR 97535

Statement Demo Daycare Center 123 Demo Drive Phoenix, OR 97535 (555) 555-8085 x100

Printed for 9/4/2016 - 9/11/2016

Beginning Balance: \$0.00 Post Date Due Child Credit Debit Balance ltem Comment /4/2016 9/8/2016 Preschool Full-Time Anderson, Joyce 150.00 150.00 /4/2016 9/8/2016 After School Tuition Anderson, Michael 45.00 195.00 /7/2016 Credit Card Payment 195.00 0.00 /11/2016 9/15/2016 Preschool Full-Time Anderson, Joyce 150.00 150.00 /11/2016 9/15/2016 After School Tuition Anderson, Michael 45.00 195.00 195.00 390.00

Statement Ending Balance: \$195.00

2:39 PM

#### Statement (Other Payer)

The **Other Payer Statement** is a report of each **Other Payer's** account, and includes the **Beginning Balance** (prior to the statement date), **Debits** (new charges), **Credits** (payments received), and the **Balance** (as of the statement date). **Other Payer Statements** include your center's **Federal and State Tax ID**s as well as the name and address of the other payer contact. **Filters:** Balance, Date, Other Payer, Status. **Customizations:** Custom Message. **Sorting Options:** Other Payer Name, Posted Date, Transaction Number.

|                                                                                                    |           |                       | Statement<br>Demo Daycare Center<br>123 Demo Drive<br>Phoenix, OR 97535<br>(555) 555-8085 x100 |                   |       |               | 12:00 PM<br>3/14/2017 |
|----------------------------------------------------------------------------------------------------|-----------|-----------------------|------------------------------------------------------------------------------------------------|-------------------|-------|---------------|-----------------------|
|                                                                                                    |           |                       | Printed for 3/1                                                                                | /2017 - 3/31/2017 |       |               |                       |
| Federal Tax ID: 1234567<br>State Tax ID: 83-123456<br>Social Services<br>1200 State Street<br>Salem, OR 97301 |           |                       |                                                                                                |                   |       |               |                       |
|                                                                                                    |           |                       |                                                                                                |                   | Begin | ning Balance: | \$0.00                |
| Post Date                                                                                                    | Due       | ltem                  | Child                                                                                          | Comment           | Cre   | edit Debit    | Balance               |
| 3/14/2017                                                                                                    | 3/21/2017 | After School Tuition  | Bailey, Cindy                                                                                  |                   |       | 45.00         | 45.00                 |
| 3/14/2017                                                                                                    | 3/21/2017 | After School Tuition  | Bailey, Tawny                                                                                  |                   |       | 45.00         | 90.00                 |
| 3/14/2017                                                                                                    | 3/21/2017 | Before School Tuition | Bailey, Tawny                                                                                  |                   |       | 25.00         | 115.00                |
| 3/14/2017                                                                                                    | 3/21/2017 | Before/After School   | Johnson, Allen                                                                                 |                   |       | 55.00         | 170.00                |
| 3/14/2017                                                                                                    | 3/21/2017 | Before/After School   | Johnson, Bradley                                                                               |                   |       | 55.00         | 225.00                |
| 3/14/2017                                                                                                    |           | Check Payment         |                                                                                                |                   | 175   | .00           | 50.00                 |
| 3/14/2017                                                                                                    | 3/21/2017 | Before/After School   |                                                                                                |                   |       | 325.00        | 375.00                |
|                                                                                                    |           |                       |                                                                                                |                   | 175   | .00 550.00    |                       |

Statement Ending Balance: \$375.00

#### **Tax Statement**

Tax Statement provides a summary of payments for each family for the period specified. It also includes your center's Federal and State Tax IDs. Filters: Balance, Date, Family, First Contact, Group, Source, Status. Customizations: Custom Message. Sorting Options: Primary Sponsor, Payment Item.

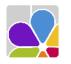

Federal Tax ID: 1234567 State Tax ID: 83-123456

> Anderson, Sandy 525 Cherry Street Phoenix, OR 97535

Tax Statement Demo Daycare Center 123 Demo Drive Phoenix, OR 97535 (555) 555-8085 x100 Printed for (All dates included) 9:54 AM

10/26/2016

Secondary Sponsor: Anderson, Mike 525 Cherry Street Phoenix, OR 97535

| Payment Item        | Amount   | Count |
|---------------------|----------|-------|
| Cash Payment        | 260.00   | 2     |
| Check Payment       | 195.00   | 1     |
| Credit Card Payment | 854.00   | 5     |
| Payments Total:     | 1,309.00 |       |

#### Tax Statement (Itemized)

The **Itemized Tax Statement** provides a summary of payments received during the period specified, and how they were applied for each family. It also includes your center's **Federal and State Tax IDs**. **Filters:** Balance, Charge Item, Date, Family, First Contact, Group, Source, Status. **Customization**s: Custom Message. **Sorting Options:** Family Name.

| Demo Dayo<br>123 Der<br>Phoenix, (<br>(55) 555-         | nt (Itemized)<br>care Center<br>mo Drive<br>DR 97535<br>8085 x100<br>dates included) |          |
|---------------------------------------------------------|--------------------------------------------------------------------------------------|----------|
| I Tax ID: 1234567<br>9 Tax ID: 83-123456                |                                                                                      |          |
|                                                         |                                                                                      |          |
| Gonzales, Rosa<br>311 Vilas Road<br>Medford, OR 97501   | Secondary Sponsor: Gonzales, Luis<br>311 Vilas Road<br>Medford, OR S                 | I        |
| Payments for Gonzales, Rachel                           |                                                                                      |          |
| <u>Batch Bank Card Payment</u><br>Child Care Drop In-RT | \$97.19                                                                              |          |
| Total Payments for Gonzales, Rachel                     |                                                                                      | \$97.19  |
| Payments for Gonzales, Richie                           |                                                                                      |          |
| Batch Bank Card Payment<br>School Age Tuition           | \$455.00                                                                             |          |
| Total Payments for Gonzales, Richie                     | <u>+ .00.00</u>                                                                      | \$455.00 |
|                                                         | Overall Total:                                                                       | \$552.19 |

#### **Unused Credits**

The **Unused Credits** report provides a list of all **Customers** that have **Unused Credits/Unpaid Charges**, as seen in the Receive Payments dialogue box. This report also includes the **A/R Balance** (accounts receivable) for each family with a credit balance. **Filters:** Customer, Status. **Sorting Options:** Family/Other Payer, Customer.

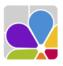

Federal State

|                                             | Demo D<br>123<br>Phoe | Sed Cre<br>Daycare (<br>Demo Driv<br>nix, OR 97!<br>555-8085 x | Center<br>ve<br>535                 |                                          |
|---------------------------------------------|-----------------------|----------------------------------------------------------------|-------------------------------------|------------------------------------------|
| Customer                                    |                       | Unused<br>Credits                                              | Unpaid<br>Charges                   | A/R Balance                              |
| Davidson<br>Minq<br>Reeder<br><b>Total:</b> |                       | 50.00<br>10.00<br>22.50<br><b>82.50</b>                        | 0.00<br>0.00<br>0.00<br><b>0.00</b> | (50.00)<br>(10.00)<br>(22.50)<br>(82.50) |

## **Child Attendance**

#### Activity Rollcall

Activity Rollcall provides attendance tracking for activities. Filters: Activity, Child, Child Status, DOB, Enrollment, Ethnicity, Primary Classroom, Program, Waiting, Withdrawal. Customizations: Page Separations. Sorting Options: Last Name, First Name, Date of Birth, Withdrawal Date, Enrollment Date.

NOTE: Sorting options only work when page separations are disabled.

|    |                  | Demo Day<br>123 De<br>Phoenix<br>(555) 555 | Y Rolicali<br>ycare Center<br>emo Drive<br>, OR 97535<br>5-8085 x100<br>ketball |           |          | 1:27 PM<br>3/14/2017 |
|----|------------------|--------------------------------------------|---------------------------------------------------------------------------------|-----------|----------|----------------------|
|    | Child's Name     | Monday                                     | Tuesday                                                                         | Wednesday | Thursday | Friday               |
| 1. | Michael Anderson |                                            |                                                                                 |           |          |                      |
| 2. | Richie Gonzales  |                                            |                                                                                 |           |          |                      |
| 3. | Jeff Henderson   |                                            |                                                                                 |           |          |                      |
| 4. | Nathaniel Papas  |                                            |                                                                                 |           |          |                      |
| 5. | Justin Snyder    |                                            |                                                                                 |           |          |                      |

#### After Hours Clock Times

The After Hours Clock Times report is a list of children with Clock In times before center opening or Clock Out times after center closing. Filters: Date Range, Child, Primary Classroom, Program, Child Group, Status, Withdrawal Date. Customizations: In Time Leeway, Out Time Leeway. Sorting Options: Last Name, First Name, Clock In Date.

| Gonzales, Rachel           |                                            |                                   |
|----------------------------|--------------------------------------------|-----------------------------------|
| Sunday, January 8, 2017    |                                            |                                   |
| No Valid Center Hours      | Time In: 09:0                              | AM Manual Entry : Gonzales, Rosa  |
|                            | Time Out: 12:58                            | PM Manual Entry : Gonzales, Rosa  |
| Saturday, January 14, 2017 |                                            |                                   |
| No Valid Center Hours      | Time In: 08:0                              | AM Manual Entry : Gonzales, Linda |
|                            | Time Out: 11:00                            | AM Manual Entry : Gonzales, Rosa  |
| /litchell, Sabrina         |                                            |                                   |
| Saturday, January 21, 2017 |                                            |                                   |
| No Valid Center Hours      | Time In: 08:02                             | AM Manual Entry : Vargas, Celia   |
|                            | <b>T O ( O O ( ( O ( ( ( ( ( ( ( ( ( (</b> | PM Manual Entry : Mitchell, Pam   |

#### **Attendance Detail**

The Attendance Detail report is a list of Children, with their Clock In and Clock Out times, including the Daily Total of hours and minutes within date range. NOTE: If both *Separate Children* and *Separate Classrooms* are enabled as a Modification, the children's clock in and out times will be listed in alphabetical order within each classroom. Filters: Child, Date Range, DOB, Enrollment, Ethnicity, Primary Classroom, Program, Status, Withdrawal. Customizations: Separate Children, Separate Classrooms, Show Hundredths. Sorting Options: Last Name, First Name, Time of Clock-in.

|                           | Attendance Detai<br>Demo Daycare Cente<br>123 Demo Drive<br>Phoenix, OR 97535<br>(555) 555-8085 x100 |  |
|---------------------------|----------------------------------------------------------------------------------------------------|--|
| Butterflies               |                                                                                                    |  |
| Mitchell, Sabrina         |                                                                                                    |  |
| 01/02/2017                |                                                                                                    |  |
| In 9:00 AM<br>Out 4:35 PM | Verified by Mitchell, Pam<br>Verified by Mitchell, Dave                                              |  |
| Daily Total:              | 'h 35m                                                                                               |  |
| 01/06/2017                |                                                                                                    |  |
| In 7:30 AM<br>Out 2:30 PM | Verified by Mitchell, Pam<br>Verified by Mitchell, Pam                                               |  |
| Daily Total:              | 7h 0m                                                                                                |  |
| 01/12/2017                |                                                                                                    |  |
| In 7:35 AM<br>Out 4:38 PM | Verified by Mitchell, Pam<br>Verified by Mitchell, Pam                                               |  |
| Daily Total:              | 9h 3m                                                                                                |  |
| 01/21/2017                |                                                                                                    |  |
| In 8:02 AM<br>Out 2:10 PM | Verified by Vargas, Celia<br>Verified by Mitchell, Pam                                               |  |
| Daily Total:              | 6h 8m                                                                                                |  |

#### Attendance Graph

The **Attendance Graph** displays a list of children with attendance information for the specified day. If run for the printed date, a timestamp will appear to indicate when the report was run. **Filters:** Child, Date, Primary Classroom, Program, Status. **Customizations:** Page Separations, Show Attended Only.

|                   |      |    |     |   |     | emo D<br>123<br>Phoen<br>(555) 5<br>Printed | ayc<br>Den<br>ix, (<br>55-8 | are<br>no Dr<br>DR 9<br>3085 | Cent<br>ive<br>7535<br>x100 | ter |   |    |   |    |     |   |    | 3 PM<br>/2016 |
|-------------------|------|----|-----|---|-----|---------------------------------------------|-----------------------------|------------------------------|-----------------------------|-----|---|----|---|----|-----|---|----|---------------|
| Child             | 12 / | AM | 3 A | м | 6 A | м                                           | 9 A                         | м                            | 12                          | PN  |   | PM | 6 | PN | 9 F | M | 12 | AM            |
| Anderson, Joyce   |      |    |     |   |     |                                             |                             |                              |                             |     | 1 |    |   | Т  |     |   |    |               |
| Anderson, Michael |      |    |     |   |     |                                             |                             |                              |                             |     | 1 |    |   | Т  |     |   |    |               |
| Bailey, Brianna   |      |    |     |   |     |                                             |                             |                              |                             |     | 1 |    |   | Т  |     |   |    |               |
| Bailey, Cindy     |      |    |     |   |     |                                             |                             |                              |                             |     | 1 |    |   | Т  |     |   |    |               |
| Bailey, Tawny     |      |    |     |   |     |                                             |                             |                              |                             |     | 1 |    |   | Т  |     |   |    |               |
| Carter, Carney    |      |    |     |   |     |                                             |                             |                              |                             | Т   |   |    |   | Т  |     |   |    |               |
| Carter, Claire    |      |    |     |   |     |                                             |                             |                              |                             |     | 1 |    |   | T  |     |   |    |               |

#### Attendance Graph (Landscape)

The **Attendance Graph (Landscape)** displays a graph of the attendance information for children with recorded attendance for the date chosen. If run for the printed date, a timestamp will indicate the report run time. **Filters:** Child, Date, Primary Classroom, Program, Status, Set Graph Hour Range. **Customizations:** Page Separations, Show Attended Only. **Sorting Options:** None.

|                   |       |      |      | Atte | ndance             | Graph (I                                                                | andsc          | ape)    |            |               |             | :           | 2:09 PM |
|-------------------|-------|------|------|------|--------------------|-------------------------------------------------------------------------|----------------|---------|------------|---------------|-------------|-------------|---------|
|                   |       |      |      |      | 12<br>Pho<br>(555) | Daycare (<br>3 Demo Driv<br>enix, OR 975<br>555-8085 x<br>ed for 3/13/2 | e<br>35<br>100 |         |            |               |             | 3/          | 14/2017 |
| Child             | 6 AM  | 7 AM | 8 AM | 9 AM | 10 AM              | 11 AM                                                                   | 12 PM          | 1 PM    | 2 PM       | 3 PM          | 4 PM        | 5 PM        | 6 F     |
| Anderson, Joyce   |       |      |      |      |                    |                                                                         |                |         |            |               |             |             |         |
| Carter, Carney    |       |      |      |      |                    |                                                                         |                |         |            |               |             |             |         |
| Carter, Claire    |       |      |      |      |                    |                                                                         |                |         |            |               |             |             |         |
| Gonzales, Rachel  |       |      |      |      |                    |                                                                         |                |         |            |               |             |             |         |
| Johnson, Thomas   |       |      |      |      |                    |                                                                         |                |         |            |               |             |             |         |
| Lee, Molly        |       |      |      |      |                    |                                                                         |                |         |            |               |             |             |         |
| Mitchell, Sabrina |       |      |      |      |                    |                                                                         |                |         |            |               |             |             |         |
| Reeder, Danieka   |       |      |      |      |                    |                                                                         |                |         |            |               |             |             |         |
| Robins, Amanda    |       |      |      |      |                    |                                                                         |                |         |            |               |             |             |         |
| Snyder, Jason     |       |      |      |      |                    |                                                                         |                |         |            |               |             |             |         |
| Thompson, Frankie |       |      |      |      |                    |                                                                         |                |         |            |               |             |             |         |
| Child C           | ount: |      |      |      |                    |                                                                         |                | 1 1 1 1 | 1 11 18 18 | 3 18 18 18 18 | 18 18 17 17 | 17 16 16 16 | 5 15 15 |

#### **Attendance Summary**

The Attendance Summary reports the number of hours each child has attended the center for all days within a date range, including a total number of hours attended for each child within that date range Filters: Child, Date Range, DOB, Enrollment, Gender, Ethnicity, Primary Classroom, Program, Status, Withdrawal. Customizations: Separate Children, Separate Classrooms, Show Hundredths. NOTE: If both Separate Children and Separate Classrooms are enabled, children will be sorted by their classrooms first, then by their names, and the classroom name will be displayed above their names.

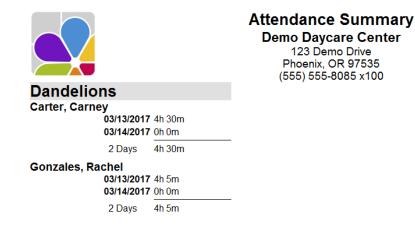

#### Attendance Summary (Monthly)

The Monthly Attendance Summary report provides a list of children with their daily attendance, and prints one month per page. The child's DOB and Program are shown, and this report prints in landscape. Filters: Date Range, Group by Classroom, Include Absent Children, Activities, Child, DOB, Enrollment, Ethnicity, Group, Primary Classroom, Program, Status, Withdrawal Date, Box Fill Shape.

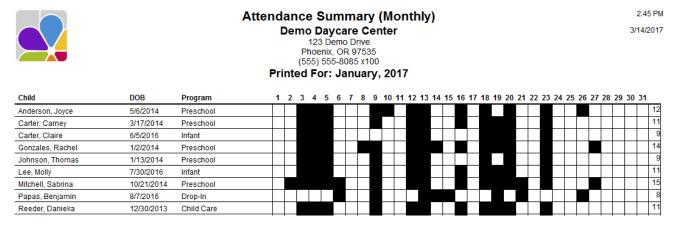

#### **Currently Clocked In**

The Children Clocked In report provides a list of children currently clocked-in. Including children who are currently clocked-out is optional. Filters: In/Out, Primary Classroom, Program, Status. Customizations: Page Separations. Sorting Options: Last Name, First Name.

|                   |           | Currently<br>Demo Day<br>123 D<br>Phoenix<br>(555) 555 | e Center<br>Drive<br>97535 | :<br>9/ |
|-------------------|-----------|--------------------------------------------------------|----------------------------|---------|
| Child             | Date      | Time                                                   |                            |         |
| Bizzy Babies      |           |                                                        |                            |         |
| Papas, Benjamin   | 9/23/2016 | 2:17 PM In                                             |                            |         |
|                   | Total Biz | zy Bables: 1                                           |                            |         |
| Butterflies       |           |                                                        |                            |         |
| Mitchell, Sabrina | 9/23/2016 | 2:17 PM In                                             |                            |         |
|                   | Total E   | Sutterfiles: 1                                         |                            |         |
| Dandelions        |           |                                                        |                            |         |
| Gonzales, Rachel  | 9/23/2016 | 2:11 PM In                                             |                            |         |
|                   | Total D   | andellons: 1                                           |                            |         |

#### Rollcall (Daily Activities)

The Rollcall (Daily Activities) report provides a list of children and columns to check children in and out at various times each day. Modify by choosing "Only Show Scheduled Children" to limit the report to children scheduled on the selected day. Filters: Activities, Child, DOB, Enrollment, Ethnicity, Group, Primary Classroom, Program, Status, Withdrawal. Customizations: Activity Names, Page Separations, Schedule Date, Show Daily Care, Show Weekends. Sorting Options: Last Name, First Name, Date of Birth, Withdrawal Date, Enrollment Date.

|                 |          | Rol          | Icall             | (Dai         | ly Ac           | tiviti               | es) |                |                  |         | 2:21 PM   |
|-----------------|----------|--------------|-------------------|--------------|-----------------|----------------------|-----|----------------|------------------|---------|-----------|
|                 |          |              | Demo<br>1:<br>Pho |              | no Dri<br>OR 97 | Center<br>ve<br>'535 |     |                |                  |         | 9/23/2016 |
|                 |          |              | E                 | Bizzy I      | Babie           | s                    |     |                |                  |         |           |
|                 |          |              | Printed           | t for Sep    | tember          | 23, 2016             |     |                |                  |         |           |
|                 | Drop Off | AM<br>Playgr | ound              | PM<br>Playgi |                 | Spec<br>Acti         |     | Trans<br>other | sfer to<br>Class | Pick Up |           |
| Child           | Time     | Out          | In                | Out          | In              | Out                  | In  | Out            | In               | Time    |           |
| Carter, Claire  |          |              |                   |              |                 |                      |     |                |                  |         |           |
| Lee, Molly      |          |              |                   |              |                 |                      |     |                |                  |         |           |
| Papas, Benjamin |          |              |                   |              |                 |                      |     | -              |                  |         |           |

#### Rollcall (Monthly) A

The **Rollcall (Monthly)** A report provides a list of children and space to record rollcall for five weeks. The child's **DOB** and **Program** are shown. This report prints in landscape. Filters: Activities, Child, DOB, Enrollment, Ethnicity, Group, Primary Classroom, Program, Schedule Date, Status, Withdrawal. **Customizations:** Page Separations, Show Daily Care. **Sorting Options:** Last Name, First Name.

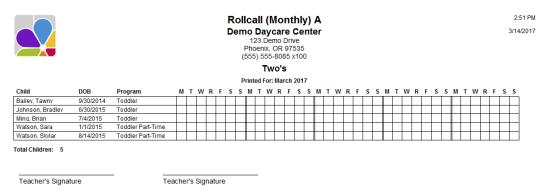

#### Rollcall (Monthly) B

The Rollcall (Monthly) B report provides a list of children and space to record rollcall for five weeks. The child's DOB, Classroom, and Program are shown. This report prints in landscape. Filters: Activities, Child, DOB, Enrollment, Ethnicity, Group, Primary Classroom, Program, Status, Withdrawal. Customizations: Page Separations, Schedule Date, Show Daily Care. Sorting Options: Last Name, First Name.

|                   |            |           | Rolicali (<br>Demo Day<br>123 De<br>Phoenix,<br>(555) 555 | care<br>emo Dr<br>OR 97 | Ce<br>ive<br>7535 | nt |   |   |   |    |    |   |   |   |   |    |     |   |   |   |   |   |    |   | 53 PM     |
|-------------------|------------|-----------|-----------------------------------------------------------|-------------------------|-------------------|----|---|---|---|----|----|---|---|---|---|----|-----|---|---|---|---|---|----|---|-----------|
|                   |            |           | 1st (                                                     | Grad                    | е                 |    |   |   |   |    |    |   |   |   |   |    |     |   |   |   |   |   |    |   |           |
|                   |            |           | Printed For                                               | : March                 | h 201             | 7  |   |   |   |    |    |   |   |   |   |    |     |   |   |   |   |   |    |   |           |
| Child             | DOB        | Classroom | Program                                                   | N                       | лт                | w  | R | F | м | т١ | NR | F | м | т | w | RI | F M | т | w | R | F | м | гw | R | F         |
| Davidson, April   | 5/14/2011  | 1st Grade | Elementary                                                |                         |                   |    |   |   |   |    |    |   |   |   |   |    |     |   |   |   |   |   |    |   | $\square$ |
| Mitchell, Shelly  | 4/29/2011  | 1st Grade | Elementary                                                |                         |                   |    |   |   | П |    |    |   |   |   |   |    |     |   |   |   |   |   |    |   | П         |
| Papas, Nathaniel  | 12/2/2010  | 1st Grade | Elementary                                                |                         |                   |    |   |   |   |    |    | Т | Γ |   |   |    |     |   |   |   |   |   |    |   |           |
| Reeder, Daniella  | 12/27/2010 | 1st Grade | Elementary                                                |                         |                   |    |   |   |   |    |    |   |   |   |   |    |     |   |   |   |   |   |    |   |           |
| Total Children: 4 |            |           |                                                           |                         |                   |    |   |   |   |    |    |   |   |   |   |    |     |   |   |   |   |   |    |   |           |

#### Rollcall (Weekly)

The **Rollcall (Weekly)** report is a list of all children with space to check them in (AM) and out(PM), daily for a week. To view with children's scheduled days checked off, **Modify Show Schedules**. **Filters:** Activities, Child, DOB, Enrollment, Ethnicity, Group, Primary Classroom, Program, Status, Withdrawal. **Customizations:** Page Separations, Schedule Date, Show Daily Care, Show Weekends. **Sorting Options:** Last Name, First Name, Date of Birth, Withdrawal Date, Enrollment Date.

|                   |     |                                                                                                    |                                                                                                    | Demo<br>1<br>Ph                                                                                                    | Dayo<br>23 Der<br>oenix, 0                                                                                                    | (Wee<br>care C<br>no Driv<br>OR 975<br>8085 x | ente<br>e<br>35                                                                                                    | r        |                                                                                                    |     |
|-------------------|-----|----------------------------------------------------------------------------------------------------|----------------------------------------------------------------------------------------------------|----------------------------------------------------------------------------------------------------|----------------------------------------------------------------------------------------------------|-----------------------------------------------|----------------------------------------------------------------------------------------------------|----------|----------------------------------------------------------------------------------------------------|-----|
|                   |     |                                                                                                    |                                                                                                    |                                                                                                    | 2nd (                                                                                                    | Grade                                         |                                                                                                    |          |                                                                                                    |     |
|                   |     |                                                                                                    | Prir                                                                                                    | ted for                                                                                                    | the Wee                                                                                                    | k of Ma                                       | rch 12, 2                                                                                                    | 2017     |                                                                                                    |     |
|                   | Mor | nday                                                                                                    | Tue                                                                                                    | sday                                                                                                    | Wedn                                                                                                    | esday                                         | Thur                                                                                                    | sday     | Fri                                                                                                    | day |
| Child             | AM  | PM                                                                                                    | AM                                                                                                    | PM                                                                                                    | AM                                                                                                    | PM                                            | AM                                                                                                    | PM       | AM                                                                                                    | PM  |
| Gonzales, Richie  | ✓   | ✓                                                                                                    | <ul><li>✓</li></ul>                                                                                                    | ✓                                                                                                    | ✓                                                                                                    | ✓                                             | ✓                                                                                                    | ✓        | <ul><li>✓</li></ul>                                                                                                    | ✓   |
| Ming, Charlotte   | ✓   | <ul> <li>Image: A start of the start of the start of</li></ul> | <ul> <li>Image: A start of the start of the start of</li></ul> | <ul> <li>Image: A start of the start of the start of</li></ul> | <ul> <li>Image: A start of the start of the start of</li></ul> | <b>√</b>                                      | <ul> <li>Image: A start of the start of the start of</li></ul> | <b>√</b> | <ul> <li>Image: A start of the start of the start of</li></ul> | 1   |
| Snyder, Justin    |     | ✓                                                                                                    |                                                                                                    | <ul> <li>Image: A start of the start of the start of</li></ul> |                                                                                                    | 1                                             |                                                                                                    | ✓        |                                                                                                    | 1   |
| VanZant, Kristina |     |                                                                                                    | 1                                                                                                    | 1                                                                                                    | 1                                                                                                    | 1                                             | 1                                                                                                    | 1        | 1                                                                                                    | 1   |

#### Sign In Sheet (Daily) A

The Sign In Sheet (Daily) provides a list of children with space to enter the Actual Sign In and Actual Sign Out, Scheduled Sign-In and Scheduled Sign-out, and space for a signature. Filters: Activities, Child, Date of Birth, Enrollment, Ethnicity, Group, Primary Classroom, Program, Status, Withdrawal. Customizations: Page Separations, Schedule Date, Schedules Only, Show Balance, Show Balance Due, Show Breakfasts, Show Daily Care, Show Date of Birth, Show Schedules, Two Lines, Weekly 5-Days, Weekly 7-Days. Sorting Options: Last Name, First Name, Date of Birth, Classroom (by Page Separations Only).

|                  |                   | ſ                  | Phoeni | aycare C<br>Demo Driv<br>ix, OR 975<br>55-8085 x | enter<br>535<br>100   | Ą                             | 2:59 PM<br>3/14/2017 |
|------------------|-------------------|--------------------|--------|--------------------------------------------------|-----------------------|-------------------------------|----------------------|
|                  |                   |                    | 1st    | Grade                                            | •                     |                               |                      |
| Child            | Actual<br>Sign-in | Actual<br>Sign-out |        | Scheduled<br>Sign-in                             | Scheduled<br>Sign-out | Pick-up Signature and Comment |                      |
| Davidson, April  |                   |                    |        | 8:00 am                                          | 3:00 pm               |                               |                      |
| Mitchell, Shelly |                   |                    |        | 8:00 am                                          | 3:00 pm               |                               |                      |
| Papas, Nathaniel |                   |                    |        | 8:00 am                                          | 3:00 pm               |                               |                      |
| Reeder, Daniella |                   |                    |        | 8:00 am                                          | 3:00 pm               |                               |                      |

Teacher's Signature

Teacher's Signature

Sign In Sheet (Daily B). The Sign In Sheet (Daily) provides a list of children with space to enter the Sign-in and Sign-out times, as well as a space for the Signature of the person signing the child in. Filters: Activities, Child, Date of Birth, Enrollment, Ethnicity, Group, Primary Classroom, Program, Status, Withdrawal. Customizations: Page Separations, Schedule Date, Schedules Only, Show Balance, Show Balance Due, Show Daily Care, Show Date of Birth, Show Schedules, Two Lines, Weekly 5-Days, Weekly 7-Days. Sorting Options: Last Name, First Name, Date of Birth, Classroom (by Page Separations Only).

|                  | Sign In Sheet (Daily) B<br>Demo Daycare Center<br>123 Demo Drive<br>Phoenix, OR 97535<br>(555) 555-8085 x100<br>Printed For: October 5, 2016 |           |                  |           |   |  |
|------------------|----------------------------------------------------------------------------------------------------|-----------|------------------|-----------|---|--|
|                  |                                                                                                    | 1st Gr    | ade              |           |   |  |
| Child            | Sign-in<br>Time                                                                                                    | Signature | Sign-out<br>Time | Signature | e |  |
| Davidson, April  |                                                                                                    |           |                  |           |   |  |
| Mitchell, Shelly |                                                                                                    |           |                  |           |   |  |
| Papas, Nathaniel |                                                                                                    |           |                  |           |   |  |
| Reeder, Daniella |                                                                                                    |           |                  |           |   |  |
| Daily Care:      | Sign in                                                                                                    | Signature | Sign out         | Signature |   |  |
|                  |                                                                                                    |           |                  |           |   |  |

#### Sign In Sheet (Monthly)

The **Sign In Sheet (Monthly)** is a schedule for each day within the current (or chosen) month, for each child. Included are spaces for **Actual In-Time** and **Signature** for each day. **Filters:** Activity, Child, Date of Birth, Enrollment Date, Ethnicity, Family Group, Program, Status, Withdrawal Date. **Customizations:** Month, Show Schedules, Show Two Lines, Show Weekends.

|     | Sign In Sheet (Monthly)<br>Demo Daycare Center<br>123 Demo Drive<br>Phoenix, OR 97535<br>(555) 555-8085 x100<br>Davidson, Daniel<br>March 2017 |                      |                   |           |                       |                    | 7:45 Al<br>3/15/201 |
|-----|----------------------------------------------------------------------------------------------------|----------------------|-------------------|-----------|-----------------------|--------------------|---------------------|
| Day | у                                                                                                    | Scheduled<br>In-Time | Actual<br>In-Time | Signature | Scheduled<br>Out-Time | Actual<br>Out-Time | Signature           |
| W   | 1                                                                                                    | 9:00 a               |                   |           | 3:00 p                |                    |                     |
| R   | 2                                                                                                    | 9:00 a               |                   |           | 3:00 p                |                    |                     |
| F   | 3                                                                                                    | 9:00 a               |                   |           | 3:00 p                |                    |                     |
| S   | 4                                                                                                    |                      |                   |           |                       |                    |                     |
| S   | 5                                                                                                    |                      |                   |           |                       |                    |                     |
| М   | 6                                                                                                    | 9:00 a               |                   |           | 3:00 p                |                    |                     |
| Т   | 7                                                                                                    | 9:00 a               |                   |           | 3:00 p                |                    |                     |
| W   | 8                                                                                                    | 9:00 a               |                   |           | 3:00 p                |                    |                     |
| R   | 9                                                                                                    | 9:00 a               |                   |           | 3:00 p                |                    |                     |

#### Sign In Sheet (Weekly) A

The **Sign In Sheet (Weekly)** is a list of children, with space to sign them **In** and **Out** for 7 days in a week. **Filters:** Activities, Child, DOB, Enrollment, Ethnicity, Group, Primary Classroom, Program, Status, Withdrawal. **Sorting Options:** Last Name, First Name, Date of Birth, Withdrawal Date, Enrollment Date.

|                   |    | Sign In Sheet (Weekly) A<br>Demo Daycare Center<br>123 Demo Drive<br>Phoenix, OR 97535<br>(555) 555-8085 x100 |     |      |      |       |     | 3     | 7:49 AN<br>/15/201 |     |      |       |     |      |
|-------------------|----|----------------------------------------------------------------------------------------------------|-----|------|------|-------|-----|-------|--------------------|-----|------|-------|-----|------|
|                   | Мо | nday                                                                                                    | Tue | sday | Wedn | esday | Thu | rsday | Fri                | day | Satu | irday | Sur | nday |
| Child             | IN | OUT                                                                                                    | IN  | OUT  | IN   | OUT   | IN  | OUT   | IN                 | OUT | IN   | OUT   | IN  | OUT  |
| Thompson, Frankie |    |                                                                                                    |     |      |      |       |     |       |                    |     |      |       |     |      |
| Papas, Benjamin   |    |                                                                                                    |     |      |      |       |     |       |                    |     |      |       |     |      |
| Lee, Molly        |    |                                                                                                    |     |      |      |       |     |       |                    |     |      |       |     |      |
| Carter, Claire    |    |                                                                                                    |     |      |      |       |     |       |                    |     |      |       |     |      |
| Watson, Skylar    |    |                                                                                                    |     |      |      |       |     |       |                    |     |      |       |     |      |
| Papas, Brandon    |    |                                                                                                    |     |      |      |       |     |       |                    |     |      |       |     |      |
| Ming, Brian       |    |                                                                                                    |     |      |      |       |     |       |                    |     |      |       |     |      |
| Johnson, Bradley  |    |                                                                                                    |     |      |      |       |     |       |                    |     |      |       |     |      |
| Davidson, Daniel  |    |                                                                                                    |     |      |      |       |     |       |                    |     |      |       |     |      |
| Murray, Shawn     |    |                                                                                                    |     |      |      |       |     |       |                    |     |      |       |     |      |
| Watson, Sara      |    |                                                                                                    |     |      |      |       |     |       |                    |     |      |       |     |      |
| Snyder, Jason     |    |                                                                                                    |     |      |      |       |     |       |                    |     |      |       |     |      |
| Mitchell, Sabrina |    |                                                                                                    |     |      |      |       |     |       |                    |     |      |       |     |      |
| Bailey, Tawny     |    |                                                                                                    |     |      |      |       |     |       |                    |     |      |       |     |      |

#### Sign In Sheet (Weekly) B

The **Sign In Sheet (Weekly) B** is a list of children, with space to sign them **In** or **Out**. *Options* are available to overlay **Schedules**, include space for two **In** and **Out** times, show **Age**, show **Date of Birth**, show **Balance**, and **Show Balance Due**. **Filters**: Activities, Child, Classroom, Date of Birth, Enrollment Date, Ethnicity, Family Group, Program, Statues, Withdrawal Date. **Customizations**: Page Separations, Show Age, Show Balance, Show Balance Due, Show Date of Birth, Show Weekends, Schedule Date, Schedules Only, Show Schedules, Two Lines. **Sorting Options**: Classroom, Last Name, First Name.

|                   |           |             | _         |             |              | iter         |            |             |           | 7:49 Al<br>3/15/201 |
|-------------------|-----------|-------------|-----------|-------------|--------------|--------------|------------|-------------|-----------|---------------------|
|                   |           |             |           | (555) 555-  |              |              |            |             |           |                     |
|                   |           |             | Printed   | for the Wee | k of March 1 | 2, 2017      |            |             |           |                     |
| Child             | Mor<br>In | nday<br>Out | Tue<br>In | sday<br>Out | Wedn<br>In   | esday<br>Out | Thur<br>In | sday<br>Out | Fri<br>In | day<br>Out          |
| Anderson, Joyce   |           |             |           |             |              |              |            |             |           |                     |
| Scheduled:        | 9:00 am   | 3:00 pm     | 9:00 am   | 3:00 pm     | 9:00 am      | 3:00 pm      | 9:00 am    | 3:00 pm     | 9:00 am   | 3:00 pm             |
| Sign:             |           |             |           |             |              |              |            |             |           |                     |
| Anderson, Michael |           |             | Ì         |             | Ì            |              |            |             | Ì         |                     |
| Scheduled:        | 6:00 am   | 8:30 am     | 6:00 am   | 8:30 am     | 6:00 am      | 8:30 am      | 6:00 am    | 8:30 am     | 6:00 am   | 8:30 am             |
| Sign:             |           |             |           |             |              |              |            |             |           |                     |
| Anderson, Michael |           |             |           |             |              |              |            |             |           |                     |
| Scheduled:        | 3:00 pm   | 6:00 pm     | 3:00 pm   | 6:00 pm     | 3:00 pm      | 6:00 pm      | 3:00 pm    | 6:00 pm     | 3:00 pm   | 6:00 pm             |
| Sign:             |           |             |           |             |              |              |            |             |           |                     |
| Bailey, Brianna   |           |             | 1         |             |              |              |            |             |           |                     |
| Scheduled:        | 6:00 am   | 8:30 am     | 6:00 am   | 8:30 am     | 6:00 am      | 8:30 am      | 6:00 am    | 8:30 am     | 6:00 am   | 8:30 am             |
| Sign:             |           |             |           |             |              |              |            |             |           |                     |
| Bailey, Brianna   |           |             |           |             |              |              |            |             |           |                     |
| Scheduled:        | 3:00 pm   | 6:00 pm     | 3:00 pm   | 6:00 pm     | 3:00 pm      | 6:00 pm      | 3:00 pm    | 6:00 pm     | 3:00 pm   | 6:00 pm             |

#### **Suspect Times**

The **Suspect Times report** is a list of children that have unmatched **Clock-in** and **Clock-out** times or clocked out more than a day after they clocked in. Filters: Child, Classroom, Date, DOB, Enrollment, Ethnicity, Program, Status, Withdrawal. **Sorting Options:** Last Name, First Name, Date of Clock In, Time of clock In, Date of Birth, Withdrawal Date, Enrollment Date.

|                 |           |            | -                                          | t Times           |           |             | 7:51 AM |
|-----------------|-----------|------------|--------------------------------------------|-------------------|-----------|-------------|---------|
|                 |           |            | mo Daye<br>123 De<br>Phoenix,<br>(555) 555 |                   | 3/15/201  |             |         |
| Child           | In or Out | Suspect Cl |                                            | Child             | In or Out | Suspect Clo |         |
|                 |           | Date       | Time                                       |                   |           | Date        | Time    |
| Anderson, Joyce | In        | 01/03/2017 | 9:05 AM                                    | Johnson, Thomas   | In        | 03/13/2017  | 1:35 PM |
| Anderson, Joyce | In        | 01/03/2017 | 2:27 PM                                    | Johnson, Thomas   | In        | 03/13/2017  | 1:54 PM |
| Anderson, Joyce | Out       | 01/09/2017 | 2:32 PM                                    | Lee, Molly        | In        | 01/03/2017  | 2:27 PM |
| Anderson, Joyce | In        | 01/09/2017 | 9:31 PM                                    | Lee, Molly        | Out       | 01/05/2017  | 2:30 PM |
| Anderson, Joyce | In        | 01/10/2017 | 8:00 AM                                    | Lee, Molly        | In        | 01/09/2017  | 9:31 PM |
| Anderson, Joyce | In        | 01/12/2017 | 2:35 PM                                    | Lee, Molly        | In        | 01/12/2017  | 2:35 PM |
| Anderson, Joyce | In        | 01/13/2017 | 2:36 PM                                    | Lee, Molly        | In        | 01/13/2017  | 2:36 PM |
| Anderson, Joyce | In        | 01/16/2017 | 2:35 PM                                    | Lee, Molly        | In        | 01/16/2017  | 2:35 PM |
| Anderson, Joyce | In        | 01/18/2017 | 2:37 PM                                    | Lee, Molly        | In        | 01/18/2017  | 2:37 PM |
| Anderson, Joyce | In        | 01/20/2017 | 2:38 PM                                    | Lee, Molly        | In        | 01/19/2017  | 2:37 PM |
| Anderson, Joyce | In        | 01/23/2017 | 9:20 AM                                    | Lee, Molly        | In        | 01/20/2017  | 2:38 PM |
| Anderson, Joyce | In        | 02/20/2017 | 9:15 AM                                    | Lee, Molly        | In        | 01/23/2017  | 9:20 AM |
| Anderson, Joyce | In        | 03/14/2017 | 1:34 PM                                    | Lee, Molly        | In        | 03/13/2017  | 1:35 PM |
| Carter, Carney  | In        | 01/03/2017 | 9:05 AM                                    | Lee, Molly        | In        | 03/13/2017  | 1:54 PM |
| Carter, Carney  | In        | 01/03/2017 | 2:27 PM                                    | Lee, Molly        | In        | 03/14/2017  | 1:34 PM |
| Carter, Carney  | Out       | 01/05/2017 | 2:30 PM                                    | Mitchell, Sabrina | In        | 01/03/2017  | 9:05 AM |
| Carter, Carney  | In        | 01/09/2017 | 9:31 PM                                    | Mitchell, Sabrina | In        | 01/03/2017  | 2:27 PM |
| Carter, Carney  | In        | 01/12/2017 | 2:35 PM                                    | Mitchell, Sabrina | In        | 01/05/2017  | 2:30 PM |
| Carter, Carney  | In        | 01/13/2017 | 2:36 PM                                    | Mitchell, Sabrina | Out       | 01/09/2017  | 2:32 PM |

#### **Unscheduled Clock Times**

The **Unscheduled Clock Times** report is a list of children who were clocked in before their scheduled time and clocked out after their scheduled time. **Filters:** Date Range, Child, Primary Classroom, Program, Child Group, Status, Withdrawal Date. **Customization:** In Time Leeway, Out Time Leeway. **Sorting Options:** Last Name, First Name, Clock In Date.

|                           | Unscheduled Clock Tim<br>Demo Daycare Center<br>123 Demo Drive<br>Phoenix, OR 97535<br>(555) 555-8085 x100 | 1 <b>CS</b> 7:52 AM<br>3/15/201 |
|---------------------------|----------------------------------------------------------------------------------------------------|---------------------------------|
| Anderson, Joyce           |                                                                                                    |                                 |
| Thursday, January 5, 2017 | ,                                                                                                    |                                 |
| 9:00:00 AM - 3:00:00 PM   | Time In: 02:30 AM M                                                                                        | 1anual Entry                    |
|                           | Time Out: 03:00 PM M                                                                                       | lanual Entry                    |
| Monday, March 13, 2017    |                                                                                                    |                                 |
| 9:00:00 AM - 3:00:00 PM   | Time In: 01:35 PM B                                                                                        | atch Entry                      |
|                           | Time Out: 04:05 PM N                                                                                       | lanual Entry                    |
| Carter, Carney            |                                                                                                    |                                 |

Monday. March 13. 2017

## **Child Information**

#### Activity List

The Activity List reports current Activities. Filters: None. Sorting Options: Activity Name.

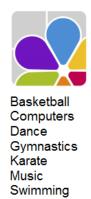

Activity List Demo Daycare Center 123 Demo Drive Phoenix, OR 97535 (555) 555-8085 x100

#### **Activity Summary**

The Activity Summary is a list of all Activities, their Capacities, with the names of the Children Enrolled, and total number of children with Occupancy percentage. Filters: Activity, Status. Sorting Options: Activity, Child Name.

|            | Der         | tivity Summary<br>mo Daycare Center<br>123 Demo Drive<br>Phoenix, OR 97535<br>(555) 555-8085 x100 | 7:5<br>3/15) |
|------------|-------------|---------------------------------------------------------------------------------------------------|--------------|
| Activity   | Capacity    | Children Enrolled                                                                                 |              |
| Basketball | 12          | Anderson, Michael<br>Gonzales, Richie<br>Henderson, Jeff<br>Papas, Nathaniel<br>Snyder, Justin    |              |
|            | Enrolled: 5 | Occupancy: 42 %                                                                                   |              |

#### <u>Age</u>

The Age report lists a child's age as of the date chosen (the default is the current day). The report includes the name of the Child, DOB, Classroom, and the Child's Age in months, and in years/months. Filters: Child, DOB, Enrollment, Ethnicity, Primary Classroom, Program, Status, Withdrawal, Waiting Date. Customizations: Age As Of, Classroom/Program, Page Separations. Sorting Options: Last Name, First Name, Date of Birth.

|                   |            | Demo Da<br>123 D<br>Phoenio<br>(555) 55 | 8:54 AM<br>10/10/2016 |               |       |
|-------------------|------------|-----------------------------------------|-----------------------|---------------|-------|
|                   |            | As of Oct                               | ober 10, 2016         |               |       |
| Child             | DOB        | Classroom                               | Months                | Age           | Notes |
| lange, harlie     |            | Unassigned                              |                       |               |       |
| Henderson, Jeff   | 7/19/2001  | School Kids Club                        | 182                   | 15 yrs 2 mos  |       |
| Anderson, Michael | 12/8/2001  | School Kids Club                        | 178                   | 14 yrs 10 mos |       |
| Johnson, Allen    | 7/24/2002  | School Kids Club                        | 170                   | 14 yrs 2 mos  |       |
| Bailey, Brianna   | 10/30/2002 | School Kids Club                        | 167                   | 13 yrs 11 mos |       |
| Lee, Miranda      | 3/3/2003   | School Kids Club                        | 163                   | 13 yrs 7 mos  |       |
| Snyder, Justin    | 5/13/2003  | 2nd Grade                               | 160                   | 13 yrs 4 mos  |       |
| Bailey, Cindy     | 8/17/2003  | School Kids Club                        | 157                   | 13 yrs 1 mon  |       |
| Ming, Charlotte   | 8/24/2003  | 2nd Grade                               | 157                   | 13 yrs 1 mon  |       |
| VanZant, Kristina | 11/2/2004  | 2nd Grade                               | 143                   | 11 yrs 11 mos |       |

#### **Allergies**

The **Child Allergies** report is a list of children and their **Allergies**, including **Severity** and **Treatment**. **NOTE**: Sorting options only work when page separations are not enabled. **Filters**: Allergy, Child, DOB, Enrollment, Ethnicity, Primary Classroom, Program, Status, Withdrawal. **Customizations**: Page Separations. **Sorting Options**: Last Name, First Name, Allergy.

|                   |          |               | Allergies<br>Demo Daycare Center<br>123 Demo Drive<br>Phoenix, OR 97535<br>(555) 555-8085 x100 |
|-------------------|----------|---------------|------------------------------------------------------------------------------------------------|
| Anderson, Michael |          | School Kids C | lub                                                                                            |
| Allergy           | Severity | Treatment     |                                                                                                |
| Hayfever          | Moderate | Child Zyrtec  |                                                                                                |
| Anderson, Joyce   |          | Butterflies   |                                                                                                |
| Allergy           | Severity | Treatment     |                                                                                                |
| Peanuts           | Severe   | Call 911      |                                                                                                |
| Bailey, Tawny     |          | Two's         |                                                                                                |
| Allergy           | Severity | Treatment     |                                                                                                |
| Bee Stings        | Moderate | Bee Sting Kit |                                                                                                |
| Bailey, Cindy     |          | School Kids C | lub                                                                                            |
| Allergy           | Severity | Treatment     |                                                                                                |
| Asthma            | Moderate | Inhaler       |                                                                                                |
| Jensen, Jennifer  |          | Three's       |                                                                                                |
| Allergy           | Severity | Treatment     |                                                                                                |
| Peanuts           | Severe   | 911           |                                                                                                |
| Murray, Shawn     |          | Leap Frogs    |                                                                                                |
| Allergy           | Severity | Treatment     |                                                                                                |
| Milk              | Severe   | Induce        |                                                                                                |

#### Allergy Photos

The Allergy Photo report shows a photo of each child, along with their Allergies and Treatments. Filters: Child, DOB, Enrollment, Ethnicity, Program, Primary Classroom, Status, Withdrawal. Customizations: Display Full Name. Sorting Options: Last Name, First Name, Date of Birth, Allergy, Classroom, Withdrawal Date, Enrollment Date.

|                 |           | Demo<br>1<br>Ph | <b>Daycar</b><br>Daycar<br>123 Demo<br>noenix, OR<br>55) 555-80 | r <b>e Center</b><br>Drive<br>97535 |             |               |
|-----------------|-----------|-----------------|-----------------------------------------------------------------|-------------------------------------|-------------|---------------|
| Anderson, Joyce |           |                 | Ba                                                              | ailey, Tawny                        |             |               |
|                 | Classroom | Butterflies     |                                                                 |                                     | Classroom 7 | īwo's         |
| 10 - 800        | Allergy   | Treatment       |                                                                 | (APRIL)                             | Allergy     | Treatment     |
|                 | Peanuts   | Call 911        |                                                                 |                                     | Bee Stings  | Bee Sting Kit |

#### **Birthdays**

The Birthday report provides a list of Children, their Classroom and Program assignments, Enrollment Date, DOB, and Age. Filters: Child, DOB, Enrollment, Ethnicity, Month, Primary Classroom, Program, Status, Withdrawal. Customizations: Page Separations. Sorting Options: Birthday, Child ID, Date of Birth, First Name, Last Name. (NOTE: These sorting options only affect the report when used without page separations between classrooms.)

| $\sim$ | Ζ |
|--------|---|
|        |   |

| Birthdays<br>Demo Daycare Center                           |  |
|------------------------------------------------------------|--|
| 123 Demo Drive<br>Phoenix, OR 97535<br>(555) 555-8085 x100 |  |

1:52 PM 10/7/2016

| Child Name          | Classrooms       | Program             | Enrollment | DOB        | Age                |
|---------------------|------------------|---------------------|------------|------------|--------------------|
| lange, harlie       | Unassigned       |                     | 10/5/2016  |            | Invalid            |
| Henderson, Jeff     | School Kids Club | After School        | 7/8/2012   | 7/12/2001  | 15 years 2 months  |
| Anderson, Michael   | School Kids Club | Before & After Care | 6/6/2010   | 12/1/2001  | 14 years 10 months |
| Johnson, Allen      | School Kids Club | After School        | 1/28/2009  | 7/17/2002  | 14 years 2 months  |
| Bailey, Brianna     | School Kids Club | Before & After Care | 1/18/2005  | 10/23/2002 | 13 years 11 months |
| Lee, Miranda        | School Kids Club | After School        | 8/8/2010   | 2/24/2003  | 13 years 7 months  |
| Snyder, Justin      | 2nd Grade        | Elementary          | 1/25/2009  | 5/6/2003   | 13 years 5 months  |
| Bailey, Cindy       | School Kids Club | Before & After Care | 8/14/2010  | 8/10/2003  | 13 years 1 month   |
| Ming, Charlotte     | 2nd Grade        | Elementary          | 2/8/2010   | 8/17/2003  | 13 years 1 month   |
| VanZant, Kristina   | 2nd Grade        | Elementary          | 8/21/2008  | 10/26/2004 | 11 years 11 months |
| Thompson, Cassandra | School Kids Club | Before & After Care | 2/5/2005   | 11/28/2004 | 11 years 10 months |
| Davidson, April     | 1st Grade        | Elementary          | 1/24/2010  | 1/18/2005  | 11 years 8 months  |
| Conzeles Richie     | 2nd Grade        | Flementary          | 8/21/2010  | 4/20/2005  | 11 vegre 5 monthe  |

#### **Census Information**

The **Census Information** report is a list of children, with their sponsor's home address, **Program, Primary Classroom, Ethnicity,** and **Gender. Filters:** Child DOB, Child Primary Classroom, Child Program, Child Status, Child Ethnicity, Child Gender, Family Group, Family Status. **Sorting Options:** Child First Name, Child Last Name, Sponsor First Name, Sponsor Last Name.

|                                      |                                                     | 7:59 /<br>3/15/20                    |           |        |                     |                   |
|--------------------------------------|-----------------------------------------------------|--------------------------------------|-----------|--------|---------------------|-------------------|
| Child's Name / DOB                   | Address                                             | Parent(s) Name                       | Ethnicity | Gender | Program             | Primary Classroom |
| Anderson, Joyce<br>)5/06/14, Age 2   | 525 Cherry Street<br>Phoenix, OR 97535              | Anderson, Sandy<br>Anderson, Mike    | White     | F      | Preschool           | Butterflies       |
| Anderson, Michael<br>)3/27/12, Age 4 | 525 Cherry Street<br>Phoenix, OR 97535              | Anderson, Sandy<br>Anderson, Mike    | White     | М      | Before & After Care | School Kids Club  |
| 3ailey, Brianna<br>)2/16/13, Age 4   | 1255 First Street<br>PO Box 55<br>Phoenix, OR 97535 | Bailey, Laura<br>Bailey, Jeff        | White     | F      | Before & After Care | School Kids Club  |
| 3ailey, Cindy<br>12/04/13, Age 3     | 1255 First Street<br>PO Box 55<br>Phoenix, OR 97535 | Bailey, Laura<br>Bailey, Jeff        | White     | F      | Before & After Care | School Kids Club  |
| 3ailey, Tawny<br>)9/30/14, Age 2     | 1255 First Street<br>PO Box 55<br>Phoenix, OR 97535 | Bailey, Laura<br>Bailey, Jeff        | White     | F      | Toddler             | Two's             |
| Carter, Carney<br>)3/17/14, Age 2    | 725 Freeman<br>Medford, OR 97501                    | Carter, Suzanne                      | White     | F      | Preschool           | Dandelions        |
| Carter, Claire<br>)6/05/16, Age 0    | 725 Freeman<br>Medford, OR 97501                    | Carter, Suzanne                      | White     | F      | Infant              | Bizzy Babies      |
| Davidson, April<br>05/14/11, Age 5   | 36900 S W 55th Ave<br>Talent, OR 97540              | Davidson, LaDonna<br>Davidson, Larry | Black     | F      | Elementary          | 1st Grade         |
| Davidson, Daniel<br>06/19/15, Age 1  | 36900 S W 55th Ave<br>Talent, OR 97540              | Davidson, LaDonna<br>Davidson, Larry | Black     | М      | Preschool           | Leap Frogs        |
| Sonzales, Rachel<br>)1/02/14, Age 3  | 311 Vilas Road<br>Medford, OR 97501                 | Gonzales, Rosa<br>Gonzales, Luis     | Hispanic  | F      | Preschool           | Dandelions        |

#### Child and Sponsor Cross Reference

The **Child/Sponsor Cross Reference** report is a list of **Children**, and their **Primary** and **Secondary Sponsors**. **Filters**: Child, DOB, Enrollment, Ethnicity, Primary Classroom, Program, Status, Withdrawal. **Sorting Options**: Last Name, First Name, Date of Birth, Withdrawal Date, Enrollment Date.

| Child & Sponsor Cross Reference<br>Demo Daycare Center<br>123 Demo Drive<br>Phoenix, OR 97535<br>(555) 555-8085 x100 |                   |                   |
|----------------------------------------------------------------------------------------------------|-------------------|-------------------|
| Child                                                                                                    | Primary Sponsor   | Secondary Sponsor |
| Anderson, Joyce                                                                                                    | Anderson, Sandy   | Anderson, Mike    |
| Anderson, Michael                                                                                                    | Anderson, Sandy   | Anderson, Mike    |
| Bailey, Brianna                                                                                                    | Bailey, Laura     | Bailey, Jeff      |
| Bailey, Cindy                                                                                                    | Bailey, Laura     | Bailey, Jeff      |
| Bailey, Tawny                                                                                                    | Bailey, Laura     | Bailey, Jeff      |
| Carter, Carney                                                                                                    | Carter, Suzanne   |                   |
| Carter, Claire                                                                                                    | Carter, Suzanne   |                   |
| Davidson, April                                                                                                    | Davidson, LaDonna | Davidson, Larry   |
| Davidson, Daniel                                                                                                    | Davidson, LaDonna | Davidson, Larry   |
| Gonzales, Rachel                                                                                                    | Gonzales, Rosa    | Gonzales, Luis    |
| Gonzales, Richie                                                                                                    | Gonzales, Rosa    | Gonzales, Luis    |
| Henderson, Jeff                                                                                                    | Henderson, Sally  | Henderson, Craig  |
| Jensen, Jennifer                                                                                                    | Jensen, Jana      | Jensen, .         |
| Johnson, Allen                                                                                                    | Johnson, Lvdia    | Johnson. Brad     |

#### **Classroom Assignments**

The Classroom Assignments report provides a list of Children by Primary Classroom enrollment. Filters: Child, Classroom, Program, Status, Group. Sorting Options: Classroom, Last Name, First Name.

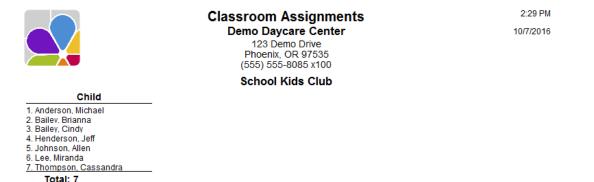

#### **Custom Fields**

The **Custom Fields** report is a list of children with custom fields. Modify the report to specify which custom fields you would like to see, and columns are automatically created and positioned for each field selected. **Filters:** Child, Custom Field 1 through 10, DOB, Enrollment, Ethnicity, Group, Primary Classroom, Program, Status, Withdrawal. **Customizations:** Custom Fields. **Sorting Options:** Last Name, First Name, Custom Field 1 through 10.

|                   |              | Custom Fields<br>Demo Daycare Center<br>123 Demo Drive<br>Phoenix, OR 97535<br>(555) 555-8085 x100 |           |              |               |            |  |  |  |
|-------------------|--------------|----------------------------------------------------------------------------------------------------|-----------|--------------|---------------|------------|--|--|--|
| Child             | OK to take p | hotos Potty                                                                                        | / Trained | Feeding Note | Special Needs | IblField5  |  |  |  |
|                   |              | IblField6                                                                                          | IblField7 | IblField8    | IblField9     | IblField10 |  |  |  |
| Lee, Molly        | YES          | NO                                                                                                 |           |              |               |            |  |  |  |
|                   |              |                                                                                                    |           |              |               |            |  |  |  |
| Ming, Brian       | YES          | NO                                                                                                 |           |              |               |            |  |  |  |
|                   |              |                                                                                                    |           |              |               |            |  |  |  |
| Ming, Charlotte   | YES          |                                                                                                    |           |              |               |            |  |  |  |
|                   |              |                                                                                                    |           |              |               |            |  |  |  |
| Mitchell, Sabrina | NO           | YES                                                                                                |           |              |               |            |  |  |  |
|                   |              |                                                                                                    |           |              |               |            |  |  |  |

#### Directory

The **Directory** is a list of children with their sponsors and co-sponsors. Two versions are available for printing. 1) **Brief**- Includes the **Child's name, Primary/Secondary Sponsors** with their **Phone Number**s.

2) Expanded- Includes the Child's name, Primary/Secondary Sponsor with Phone Numbers, Address, and Email Address. Filters: Child, Child Enrollment, Child Ethnicity, Child Primary Classroom, Child Program, Child Status, Child Withdrawal, Family, Family Balance, Family Group, Family Source, Family Status, First Contact. Customizations: Style. Sorting Options: Last Name, First Name, Date of Birth, Withdrawal Date, Enrollment Date.

| Child & Classroom                     | Directory<br>Demo Daycare Cente<br>123 Demo Drive<br>Phoenix, OR 97535<br>(555) 555-8085 x100<br>Primary Sponsor                                            | r<br>Secondary Sponsor                                                                                                    |
|---------------------------------------|----------------------------------------------------------------------------------------------------|----------------------------------------------------------------------------------------------------|
| Anderson, Joyce<br>Butterflies        | Anderson, Sandy<br>[Home] (555) 555-8660<br>[Work] (555) 555-9200 x234<br>[Cell] (555) 555-2124<br>525 Cherry Street<br>Phoenix, OR 97535<br>sandy@mail.net | Anderson, Mike<br>[Home] (555) 555-8660<br>(Work] (555) 555-8799<br>[Cell] (555) 555-2125<br>525 Cherry Street<br>Phoenix, OR 97535<br>mike@mail.net |
| Anderson, Michael<br>School Kids Club | Anderson, Sandy<br>[Home] (555) 555-9600<br>[Work] (555) 555-9200 x234<br>[Cell] (555) 555-2124<br>525 Cherry Street<br>Phoenix, OR 97535<br>sandy@mail.net | Anderson, Mike<br>[Home] (555) 555-8660<br>[Work] (555) 555-6799<br>[Cell] (555) 555-2125<br>525 Cherry Street<br>Phoenix, CR 97535<br>mike@mail.net |

### **Emergency Cards**

**Emergency Cards** include, **Child Name**; **Sponsor's name** and **Phone** number; **Contacts** with **Phone** numbers and Yes/No fields for **Pick Up** authorization, and **Emergency** contact status; **Medical** Doctor and Dentist on file. **Filters**: Child, Child Ethnicity, Child Primary Classroom, Child Program, Child Status, Family, Family Balance, Family Group, Family Source, Family Status, First Contact. **Sorting Options**: Child Last Name, Child First Name, Date of Birth, Enrollment Date, Withdrawal Date, Contact Name.

| Child: Jensen, Jennifer<br>Sponsors:<br>Jensen, Jana<br>[Home] (555) 555-2112<br>[Work] (555) 555-7988 x22<br>[Cell] (555) 555-3201<br>Medical: | Jensen, .<br>[Home] (55                                      | 55) 555-2112                           |
|----------------------------------------------------------------------------------------------------|--------------------------------------------------------------|----------------------------------------|
| Doctor<br>Dr Bronson<br>[Work] (555) 555-6709<br>Contacts:<br>Jacobsen, Marly<br>[Home] (555) 555-2299<br>[Cell] (555) 555-8843                 | Dentist<br>Dr Miller<br>[Work] (55:<br><b>Pick Up</b><br>Yes | 5) 555-3155<br><b>Emergency</b><br>Yes |
| Jensen, David<br>[Home] (555) 555-1287<br>[Work] (555) 555-5577<br>[Cell] (555) 555-0305                                                        | No                                                           | No                                     |

#### **Enrollment Confirmation**

The Enrollment Confirmation provides a complete list of basic enrollment information for each child, including: Family information; and Contacts. Filters: Child, DOB, Enrollment, Ethnicity, Primary Classroom, Program, Status, Withdrawal. Sorting Options: Last Name, First Name, Date of Birth, Withdrawal Date, Enrollment Date.

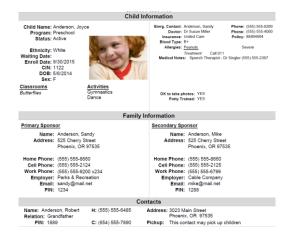

#### **Enrollment Count**

The Enrollment Count is a list of classrooms or programs, which display the number of children scheduled in each one, during the AM, at Noon and PM hours. The report covers one week. Filters: Classroom, Program, Status. Customizations: Schedule Date, Report Type.

|                  |    | Enrollment Count<br>Demo Daycare Center<br>123 Demo Drive<br>Phoenix, OR 97535<br>(555) 555-8085 x100<br>Printed for the Week of October 10, 2016 |    |    |          |    |    |          |    |    |          | 9:13 A<br>/10/20 |    |          |    |    |          |    |    |          |    |
|------------------|----|----------------------------------------------------------------------------------------------------|----|----|----------|----|----|----------|----|----|----------|------------------|----|----------|----|----|----------|----|----|----------|----|
| Classroom        | AM | Mon<br>N                                                                                                    | РМ | АМ | Tue<br>N | РМ | АМ | Wed<br>N | PM | АМ | Thr<br>N | РМ               | АМ | Fri<br>N | РМ | АМ | Sat<br>N | РМ | АМ | Sun<br>N | РМ |
| 1st Grade        | 4  | 4                                                                                                    | 4  | 4  | 4        | 4  | 4  | 4        | 4  | 4  | 4        | 4                | 4  | 4        | 4  | 0  | 0        | 0  | 0  | 0        | 0  |
| 2nd Grade        | 3  | 3                                                                                                    | 4  | 3  | 3        | 4  | 3  | 3        | 4  | 3  | 3        | 4                | 3  | 3        | 4  | 0  | 0        | 0  | 0  | 0        | 0  |
| Bizzy Babies     | 3  | 3                                                                                                    | 3  | 3  | 3        | 3  | 3  | 3        | 3  | 3  | 3        | 3                | 3  | 3        | 3  | 0  | 0        | 0  | 0  | 0        | 0  |
| Butterflies      | 5  | 5                                                                                                    | 4  | 4  | 4        | 4  | 4  | 3        | 3  | 4  | 4        | 4                | 3  | 3        | 3  | 0  | 0        | 0  | 0  | 0        | 0  |
| Dandelions       | 3  | 3                                                                                                    | 3  | 3  | 3        | 3  | 3  | 3        | 3  | 3  | 3        | 3                | 3  | 3        | 3  | 0  | 0        | 0  | 0  | 0        | 0  |
| Leap Frogs       | 3  | 3                                                                                                    | 4  | 3  | 3        | 3  | 3  | 3        | 3  | 3  | 3        | 3                | 3  | 3        | 3  | 0  | 0        | 0  | 0  | 0        | 0  |
| School Kids Club | 4  | 0                                                                                                    | 7  | 4  | 0        | 7  | 4  | 0        | 7  | 4  | 0        | 7                | 4  | 0        | 7  | 0  | 0        | 0  | 0  | 0        | 0  |
| Three's          | 1  | 0                                                                                                    | 1  | 1  | 0        | 1  | 1  | 0        | 1  | 1  | 0        | 1                | 1  | 0        | 0  | 0  | 0        | 0  | 0  | 0        | 0  |

#### **Enrollment List**

The Enrollment List provides a list of children, with their Status, DOB, Sex, Ethnicity, and Date Enrolled. Filters: Child, Child Enrollment, Child Ethnicity, Child Primary Classroom, Child Program, Child Status, Family, Family Group, Family Source, Family Status, First Contact. Sorting Options: Last Name, First Name, Date of Birth, Withdrawal Date, Enrollment Date.

|                   | Demo Da<br>123 D<br>Phoeniz | Enrollment List<br>Demo Daycare Center<br>123 Demo Drive<br>Phoenix, OR 97535<br>(555) 555-8085 x100 |    |             | 10:12<br>3/15/2 |
|-------------------|-----------------------------|----------------------------------------------------------------------------------------------------|----|-------------|-----------------|
| Child             | Status                      | DOB                                                                                                  | Se | x Ethnicity | Enrolled        |
| Anderson, Joyce   | Active                      | 5/6/2014                                                                                             | F  | White       | 9/30/2015       |
| Anderson, Michael | Active                      | 3/27/2012                                                                                            | М  | White       | 9/30/2010       |
| Bailey, Brianna   | Active                      | 2/16/2013                                                                                            | F  | White       | 5/14/2005       |
| Bailey, Cindy     | Active                      | 12/4/2013                                                                                            | F  | White       | 12/8/2010       |
| Bailey, Tawny     | Active                      | 9/30/2014                                                                                            | F  | White       | 10/1/2010       |
| Carter, Carney    | Active                      | 3/17/2014                                                                                            | F  | White       | 5/14/2005       |
| Carter, Claire    | Active                      | 6/5/2016                                                                                             | F  | White       | 12/16/2010      |
| Davidson, April   | Active                      | 5/14/2011                                                                                            | F  | Black       | 5/20/2010       |
| Davidson, Daniel  | Active                      | 6/19/2015                                                                                            | М  | Black       | 5/20/2010       |
| Gonzales, Rachel  | Active                      | 1/2/2014                                                                                             | F  | Hispanic    | 6/4/2009        |
| Gonzales, Richie  | Active                      | 8/14/2009                                                                                            | М  | Hispanic    | 12/15/2010      |
| Henderson, Jeff   | Waiting                     | 11/5/2009                                                                                            | М  | White       | 11/1/2012       |

#### **Facility Roster**

The **Facility Roster** shows a list of all the children entered in the system, with the sponsor's contact information (i.e. home address and phone number). Also included is the child's physician, child's date of birth, and dates of enrollment and withdrawal (where applicable). **Filters:** Child DOB, Child Primary Classroom, Child Program, Child Status, Family Group, Family Status. **Sorting Options:** Child First Name, Child Last Name, Sponsor First Name, Sponsor Last Name.

|                                |                                                     | Demo Dayo<br>123 Der<br>Phoenix,     | r Roster<br>care Center<br>mo Drive<br>OR 97535<br>-8085 x100 |                                   |            | 10:1<br>3/15 |
|--------------------------------|-----------------------------------------------------|--------------------------------------|---------------------------------------------------------------|-----------------------------------|------------|--------------|
| Child's Name / DOB             | Address                                             | Parent(s) Name                       | Phone Number                                                  |                                   | Enrolled   | Withdrawn    |
| Anderson, Joyce<br>5/6/2014    | 525 Cherry Street<br>Phoenix, OR 97535              | Anderson, Sandy<br>Anderson, Mike    | (555) 555-8660                                                | Dr Susan Miller<br>(555) 555-4000 | 9/30/2015  |              |
| Anderson, Michael<br>3/27/2012 | 525 Cherry Street<br>Phoenix, OR 97535              | Anderson, Sandy<br>Anderson, Mike    | (555) 555-8660                                                | Dr Susan Miller<br>(555) 555-4000 | 9/30/2010  |              |
| Bailey, Brianna<br>2/16/2013   | 1255 First Street<br>PO Box 55<br>Phoenix, OR 97535 | Bailey, Laura<br>Bailey, Jeff        | (555) 555-0001                                                | Dr Daniels<br>(555) 555-0088      | 5/14/2005  |              |
| Bailey, Cindy<br>12/4/2013     | 1255 First Street<br>PO Box 55<br>Phoenix, OR 97535 | Bailey, Laura<br>Bailey, Jeff        | (555) 555-0001                                                | Dr Daniels<br>(555) 555-0088      | 12/8/2010  |              |
| Bailey, Tawny<br>9/30/2014     | 1255 First Street<br>PO Box 55<br>Phoenix, OR 97535 | Bailey, Laura<br>Bailey, Jeff        | (555) 555-0001                                                | Dr Daniels<br>(555) 555-0088      | 10/1/2010  |              |
| Carter, Carney<br>3/17/2014    | 725 Freeman<br>Medford, OR 97501                    | Carter, Suzanne                      | (555) 555-6045                                                | Dr Wendt<br>(555) 555-0628        | 5/14/2005  |              |
| Carter, Claire<br>6/5/2016     | 725 Freeman<br>Medford, OR 97501                    | Carter, Suzanne                      | (555) 555-6045                                                | Dr Wendt<br>(555) 555-0628        | 12/16/2010 |              |
| Davidson, April<br>5/14/2011   | 36900 S W 55th Ave<br>Talent, OR 97540              | Davidson, LaDonna<br>Davidson, Larry | (555) 555-7466                                                | Dr Spock<br>(555) 555-7200        | 5/20/2010  |              |
| a                              |                                                     | the second second                    | 1000 000 7100                                                 | <b>A A A</b>                      |            |              |

#### **General List A**

General List A includes: Child Name, Classrooms, DOB, Date Enrolled, Program, SSN, Status, and Ethnicity. Filters: Child, Date of Birth, Enrollment, Gender, Ethnicity, Primary Classroom, Program, Status, Withdrawal. Sorting Options: Last Name, First Name, Date of Birth, Withdrawal Date, Enrollment Date.

| General List A<br>Demo Daycare Center<br>123 Demo Drive<br>Phoenix, OR 97535<br>(555) 555-8085 x100 |                  |           |            |                   |             |         |           |
|----------------------------------------------------------------------------------------------------|------------------|-----------|------------|-------------------|-------------|---------|-----------|
| Child                                                                                               | Classrooms       | DOB       | Enrolled   | Program           | SSN         | Status  | Ethnicity |
| Anderson, Joyce                                                                                     | Butterflies      | 5/6/2014  | 9/30/2015  | Preschool         | 555-55-8988 | Active  | White     |
| Anderson, Michael                                                                                   | School Kids Club | 3/27/2012 | 9/30/2010  | Before & After Ca | 555-55-9778 | Active  | White     |
| Bailey, Brianna                                                                                     | School Kids Club | 2/16/2013 | 5/14/2005  | Before & After Ca | 555-55-9055 | Active  | White     |
| Bailey, Cindy                                                                                       | School Kids Club | 12/4/2013 | 12/8/2010  | Before & After Ca | 555-55-0447 | Active  | White     |
| Bailey, Tawny                                                                                       | Two's            | 9/30/2014 | 10/1/2010  | Toddler           | 555-55-8770 | Active  | White     |
| Carter, Carney                                                                                      | Dandelions       | 3/17/2014 | 5/14/2005  | Preschool         | 555-55-6877 | Active  | White     |
| Carter, Claire                                                                                      | Bizzy Babies     | 6/5/2016  | 12/16/2010 | Infant            | 555-55-9707 | Active  | White     |
| Davidson, April                                                                                     | 1st Grade        | 5/14/2011 | 5/20/2010  | Elementary        | 555-55-8707 | Active  | Black     |
| Davidson, Daniel                                                                                    | Leap Frogs       | 6/19/2015 | 5/20/2010  | Preschool         | 555-55-6088 | Active  | Black     |
| Gonzales, Rachel                                                                                    | Dandelions       | 1/2/2014  | 6/4/2009   | Preschool         | 555-55-2577 | Active  | Hispanic  |
| Gonzales, Richie                                                                                    | 2nd Grade        | 8/14/2009 | 12/15/2010 | Elementary        | 555-55-8778 | Active  | Hispanic  |
| Henderson, Jeff                                                                                     | School Kids Club | 11/5/2009 | 11/1/2012  | After School      | 555-55-6887 | Waiting | White     |
| Jensen, Jennifer                                                                                    | Three's          | 7/10/2014 | 12/8/2010  | Toddler           | 555-55-6787 | Active  | White     |
|                                                                                                    |                  |           |            |                   |             |         |           |

#### **General List B**

General List B includes: Child Name, Program, and Primary Classroom, with Comment Space next to each name. Filters: Child, Date of Birth, Enrollment, Ethnicity, Primary Classroom, Program, Status, Waiting, Withdrawal. Customizations: Page Separations. Sorting Options: Last Name, First Name, Date of Birth, Withdrawal Date, Enrollment Date.

|                                                             | General List B<br>Demo Daycare Center<br>123 Demo Drive<br>Phoenix, OR 97535<br>(555) 555-8085 x100 | 9:31 AM<br>10/10/2016 |
|-------------------------------------------------------------|----------------------------------------------------------------------------------------------------|-----------------------|
| Child's Name<br>Program / Classroom                         | Comments                                                                                            |                       |
| Anderson, Joγce<br>Preschool / Butterflies                  |                                                                                                    |                       |
| Anderson, Michael<br>Before & After Care / School Kids Club |                                                                                                    |                       |
| Bailey, Brianna<br>Before & After Care / School Kids Club   |                                                                                                    |                       |
| Bailev, Cindv<br>Before & After Care / School Kids Club     |                                                                                                    |                       |

#### **Immunization Detail**

The Immunization Detail report provides a Complete Immunization history for each child, including Date Received, and Date Due for each immunization. Filters: Child, Child Date of Birth, Child Primary Classroom, Immunization, Status. Customizations: Page Separations. Sorting Options: Last Name, First Name, Immunization, Series, Date of Birth.

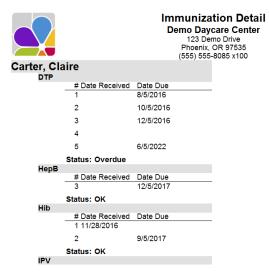

#### **Immunization Summary**

The Immunization Summary report provides current immunization status for each child. Information provided includes: name, Immunization Requirements, Date Received, Number of Shots Required, and the Date Due. Filters: Child, Child Date of Birth, Child Primary Classroom, Child Status, Due Date, Immunization, Immunization Status. Customizations: Page Separations. Sorting Options: Last Name, First Name, Child ID (Internal), Immunization Name, Date of Birth.

|              |                 | Demo Day<br>123 De<br>Phoenix, | tion Detail<br>care Center<br>mo Drive<br>OR 97535<br>-8085 x100 |                  |          | 3:13 PM<br>3/10/2017 |
|--------------|-----------------|--------------------------------|------------------------------------------------------------------|------------------|----------|----------------------|
| Anderson, Jo | оусе            |                                | Anderson,<br>Varicella                                           |                  |          |                      |
|              | # Date Received | Date Due                       | Varicella                                                        | # Date Received  | Date Due |                      |
|              | 1 3/13/2013     |                                |                                                                  | 1 3/13/2014      |          |                      |
|              | 2 5/13/2013     |                                |                                                                  | Status: Complete |          |                      |
|              | 3 7/13/2013     |                                |                                                                  |                  |          |                      |
|              | 4 1/11/2015     |                                |                                                                  |                  |          |                      |
|              | 5               | 5/6/2020                       |                                                                  |                  |          |                      |
| St           | tatus: OK       |                                |                                                                  |                  |          |                      |
| HepB         |                 |                                |                                                                  |                  |          |                      |
|              | # Date Received | Date Due                       |                                                                  |                  |          |                      |

#### **Medical Information**

The Medical Information report displays relevant medical information on a separate card for each child, including Name, Emergency Contact with phone number, Doctor with phone number, Insurance Company, Last Physical Date and Blood Type, and Notes from the Child's Medical Tab. These cards are printed on Avery 5388 Index cards with three 3x5 cards to a page. Filters: Child, Date of Birth, Enrollment, Ethnicity, Primary Classroom, Program, Status, Withdrawal. Sorting Options: Last Name, First Name, Date of Birth, Withdrawal Date, Enrollment Date.

| Name:          | Carter, Claire |             |                |
|----------------|----------------|-------------|----------------|
| Emrg. Contact: | Carter, Jason  |             | (555) 555-4787 |
| Doctor:        | Dr Wendt       |             | (555) 555-0628 |
| Insurance:     | Century Inc    |             | 3540568        |
| Last Physical: | 12/2/2008      | Blood Type: | 0-             |
|                | Notes          | 5           |                |

#### **Notes**

The **Notes** report provides information from the **Child Note Section**. You can display selected types of notes and notes for selected children. **Filters:** Alert Date, Alerts Due, Child, Date, Date of Birth, Enrollment, Ethnicity, Note Type, Primary Classroom, Program, Status, Withdrawal. **Sorting Options:** Date, Note Type, Last Name, First Name, Date of Birth, Withdrawal Date, Enrollment Date.

|                                             | Notes<br>Demo Daycare Center<br>123 Demo Drive<br>Phoenix, OR 97535<br>(555) 555-8085 x100 | 9:35 AM<br>10/10/2016 |
|---------------------------------------------|--------------------------------------------------------------------------------------------|-----------------------|
| Medical<br>Cindy needed to use inhaler to   | Bailey, Cindy                                                                              |                       |
| Medical<br>ask mom about refill for inhaler | Bailey, Cindy                                                                              |                       |
| Medical<br>I still need Sabrina's Rota shot | Mitchell, Sabrina                                                                          |                       |
| Toilet Training<br>No accidents all week!   | Bailey, Tawny                                                                              |                       |
| Toilet Training                             | Bailev Tawny                                                                               |                       |

# Photo List

The **Photo List** provides a photo of each child, along with basic information. **Filters:** Child, Date of Birth, Enrollment, Ethnicity, Primary Classroom, Program, Status, Withdrawal. **Sorting Options:** Last Name, First Name, Date of Birth, Withdrawal Date, Enrollment Date.

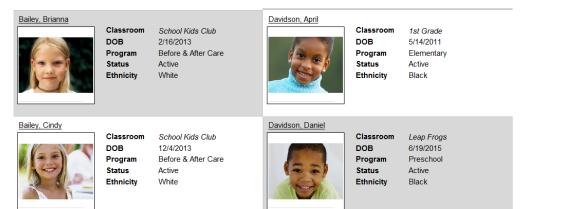

#### Physical History

The Physical History report provides a list of Children with Dates of Last Physical and Next Physicals Due. Filters: Child, Date of Birth, Enrollment, Ethnicity, Primary Classroom, Program, Status, Withdrawal. Sorting Options: Last Name, First Name, Date of Birth, Withdrawal Date, Enrollment Date.

|                  | Physical History<br>Demo Daycare Center<br>123 Demo Drive<br>Phoenix, OR 97535<br>(555) 555-8085 x100 |                   |        |  |  |  |
|------------------|----------------------------------------------------------------------------------------------------|-------------------|--------|--|--|--|
| Child            | Last Physical                                                                                         | Next Physical Due | Status |  |  |  |
| Anderson, Joyce  | 11/2/2016                                                                                             | 11/2/2017         | OK     |  |  |  |
| Carter, Carney   | 3/22/2017                                                                                             | 3/22/2018         | OK     |  |  |  |
| Carter, Claire   | 12/2/2016                                                                                             | 12/2/2017         | OK     |  |  |  |
| Gonzales, Rachel | 12/22/2016                                                                                            | 12/22/2017        | OK     |  |  |  |

#### **Rotary Cards**

The Rotary Cards are setup to be used with 3" X 5" rotary cards from Avery (5386) as well as the 3" X 5" index cards from Avery (5388). Emergency Rotary Cards include Child Name, Date of Birth, Status, Classroom, Program, Primary and Secondary Sponsor Name, Address, Telephone Numbers, Email Address, and a list of Family Contacts including their name and telephone number. Filters: Child, Child Ethnicity, Child Primary Classroom, Child Program, Child Status, Family, Family Balance, Family Group, Family Source, Family Status, Family Contact. Sorting Options: Last Name, First Name, Date of Birth, Withdrawal Date, Enrollment Date.

#### Enrolled: 9/30/2015

#### Child: Anderson, Michael Classroom: School Kids Club

Name: Anderson, Sandy (Mother) Address: 525 Cherry Street

Home Phone: (555) 555-8660 Work Phone: (555) 555-9200 x234 Cell Phone: (555) 555-2124 Email: sandy@mail.net

Doctor Dr Susan Miller Dentist Dr Peter Goldstien Anderson, Robert (Grandfather) Anderson, Sheila (Grandmother) CIN: 1122

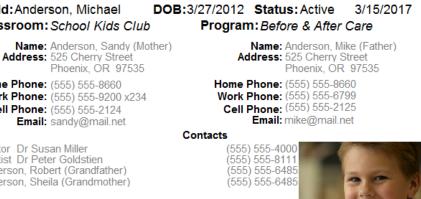

#### Waiting List

The Waiting List report provides a list of Children and their Waiting Dates. An option is available to show the Children's Ages instead of the Birthdates. Filters: Child, Date of Birth, Enrollment, Ethnicity, Primary Classroom, Program, Status, Waiting Date, Withdrawal. Customizations: Display Age/DOB, Page Separations. Sorting Options: Primary Classroom, Waiting Date, Last Name, First Name, Date of Birth, Enrollment Date, Withdrawal Date.

| Unassigned          |         | 10:51 A<br>3/15/201 |                |            |           |              |                     |
|---------------------|---------|---------------------|----------------|------------|-----------|--------------|---------------------|
|                     |         |                     |                |            |           |              |                     |
| Child               | Status  | Primary Sponsor     | Phone #        | Wait Date  | Enrolled  | Age          | Program             |
| Bernard, Beth       | Waiting | Bernard, Seth       | 1-343-149-8634 | 6/5/2017   | 3/15/2017 | 7 mos.       | Infant              |
| Gutierrez, Iola     | Waiting | Gutierrez, Travis   | 1-238-569-1157 | 6/5/2017   | 3/15/2017 | 8 yrs. 10 mo | Before & After Care |
| Tate, Erin          | Waiting | Tate, Maryam        | 1-161-788-1160 | 9/4/2017   | 3/15/2017 |              | Before & After Care |
| School Kids Club    | )       |                     |                |            |           |              |                     |
| Child               | Status  | Primary Sponsor     | Phone #        | Wait Date  | Enrolled  | Age          | Program             |
| Henderson, Jeff     | Waiting | Henderson, Sally    | (555) 555-7677 | 9/30/2010  | 11/1/2012 | 7 yrs. 4 mos | After School        |
| Thompson, Cassandra | Waiting | Thompson, Angelica  | (555) 555-7723 | 11/25/2010 | 6/1/2005  | 7 yrs. 11 mo | Before & After Care |

#### **Withdrawal**

The **Withdrawal List** provides a list of children that have withdrawn from your center, with the date and reason for withdrawal. **Filters:** Child, Date of Birth, Enrollment, Ethnicity, Primary Classroom, Program, Status, Withdrawal. **Sorting Options:** Withdrawal Reason, Last Name, First Name, Date of Birth, Withdrawal Date, Enrollment Date.

|                                    |                      | With<br>Demo I<br>123<br>Phoe<br>(555) | 11:017<br>3/15/20 |                       |                               |                            |
|------------------------------------|----------------------|----------------------------------------|-------------------|-----------------------|-------------------------------|----------------------------|
| Child                              | Status               | Primary Sponsor                        | Enroll Date V     | Nithdrawal            | Classrooms                    | Program                    |
| Graduated                          |                      |                                        |                   |                       |                               |                            |
| Gonzales, Richie<br>Johnson, Allen | Deactive<br>Deactive | Gonzales, Rosa<br>Johnson, Lydia       |                   | 2/13/2017<br>3/6/2017 | 2nd Grade<br>School Kids Club | Elementary<br>After School |
| Moved Away                         |                      |                                        |                   |                       |                               |                            |
| Johnson, Thomas                    | Active               | Johnson, Lydia                         | 12/6/2015 3       | 3/6/2017              | Butterflies                   | Preschool                  |
| Parent Unhappy                     |                      |                                        |                   |                       |                               |                            |
| Ming, Charlotte                    | Deactive             | Ming, Emily                            | 6/4/2010 3        | 3/1/2017              | 2nd Grade                     | Elementary                 |

# **Child Scheduling**

# Bus Run (Daily)

The **Bus Run (Daily)** report prints a Separate Schedule for each school bus run. Each schedule provides a **List of Children by Location**, for **Drop-Off** and **Pick-Up** times. Locations are printed in alphabetical sequence. You can print your locations in drop-off/pick-up time by prefacing each location with the drop-off/pick-up time in military (24-hour clock) time, e.g., 0800 for 8am and 1400 for 2pm. **Filters:** Activity, Bus Run, Child, Date of Birth, Enrollment, Ethnicity, Primary Classroom, Program, Status, Withdrawal. **Customizations:** Show DOB. **Sorting Options:** Bus Run, Location, Instruction, Last Name, First Name.

|                                                    |                        |        |          |             | 2:00 PM<br>10/10/2016 |           |         |          |
|----------------------------------------------------|------------------------|--------|----------|-------------|-----------------------|-----------|---------|----------|
| Show children                                      | for selected day:      | Sunday | Monday   | oTuesday    | <b>○</b> Wednesday    | Thursday  | ○Friday | Saturday |
|                                                    |                        |        | Thursday |             |                       |           |         |          |
| Bus Run:<br>Driver:                                | Lincoln Elementary     |        |          |             |                       | Departure | Time: _ |          |
| Instruction:                                       |                        |        |          |             |                       |           |         |          |
| Present Loca<br>Anderson<br>Henderson<br>Lee, Mira | n, Michael<br>on, Jeff |        | Pi       | ск-up time: | Ve                    | rinea By: |         |          |

# Bus Run (Weekly)

The **Bus Run (Weekly)** report prints a schedule for your center's bus runs. The schedule provides a list of children to be **picked-up/dropped-off**, the Location of Each Pickup/Drop-Off, a **check box** to indicate the child's is presence on the bus, the time of **Pick-Up/Drop-Off** with your driver's initials. Space is also provided for the **Driver's Name, Departure Time**, and **Instructions**. **Filters:** Activity, Bus Run, Child, Date of Birth, Enrollment, Ethnicity, Primary Classroom, Program, Status, Withdrawal. **Customizations:** Page Separations, Show DOB. **Sorting Options:** Bus Run, Location, Instruction, Last Name, First Name.

| Show children for selected day:                   | <ul> <li>Sunday</li> </ul> | <ul> <li>Monday</li> </ul> | ○ Tuesday    | o Wednesday | <ul> <li>Thursday</li> </ul> | <ul> <li>Friday</li> </ul> | <ul> <li>Saturday</li> </ul> |
|---------------------------------------------------|----------------------------|----------------------------|--------------|-------------|------------------------------|----------------------------|------------------------------|
|                                                   | I                          | Thursday                   |              |             |                              |                            |                              |
| Bus Run: Parkway Subdivision Driver: Instruction: |                            |                            |              |             | Departure                    | e Time:_                   |                              |
| Present Location: Parkway Subdivision             |                            | Dr                         | op-off time: | Ve          | rified By:                   |                            |                              |
| Davidson, April                                   |                            | Sig                        | n on:        |             | _ Sign off:                  |                            |                              |
| Davidson, Daniel                                  |                            | Sig                        | n on:        |             | _ Sign off:                  |                            |                              |
| Reeder, Danieka                                   |                            | Sig                        | n on:        |             | Sign off:                    |                            |                              |
| Reeder, Daniella                                  |                            | Sig                        | n on:        |             |                              |                            |                              |
| Present Location: Parkway Subdivision             |                            | Pie                        | k-up time:   | Ve          | rified By:                   |                            |                              |
| Davidson, April                                   |                            | Sig                        | n on:        |             | _ Sign off:                  |                            |                              |
| Davidson, Daniel                                  |                            | Sig                        | n on:        |             | _ Sign off:                  |                            |                              |
| Reeder, Daniella                                  |                            | Sig                        | n on:        |             | _ Sign off:                  |                            |                              |
| Snyder, Jason                                     |                            | Sig                        | n on:        |             | Sign off:                    |                            |                              |

### Count & Occupancy (Activity)

The Count & Occupancy (Activity) report provides a list of Activities, their Capacities, the Number of Children Enrolled, and the percentage of Occupancy. Filters: Activities, Status. Sorting Options: Activity.

| Count & Occupancy (Activity)<br>Demo Daycare Center<br>123 Demo Drive<br>Phoenix, OR 97535<br>(555) 555-8085 x100 |                                 |                       |                                           |  |  |  |  |  |  |
|----------------------------------------------------------------------------------------------------|---------------------------------|-----------------------|-------------------------------------------|--|--|--|--|--|--|
| Activity                                                                                                    | Capacity                        | Enrolled              | Occupancy                                 |  |  |  |  |  |  |
| Basketball<br>Computers<br>Dance<br>Gymnastics<br>Karate<br>Music                                                 | 12<br>10<br>6<br>12<br>12<br>12 | 5<br>2<br>4<br>1<br>1 | 42 %<br>20 %<br>67 %<br>8 %<br>8 %<br>8 % |  |  |  |  |  |  |

#### Count & Occupancy (Classroom)

Leap Frogs

The Count & Occupancy (Classroom) report provides a list of Classrooms, their Capacities, the number of children Enrolled. The percentage of Occupancy for each classroom. This report does not use the Primary Classroom but uses the classroom assignments entered in the Classrooms tab of the Child Data card. Because of this, children who are assigned to more than one class will be counted more than once on the report. Filters: Classroom, Status. Sorting Options: None.

| Count & Occupancy (Classroom)<br>Demo Daycare Center<br>123 Demo Drive<br>Phoenix, OR 97535 |                                     |                 |                              |  |  |  |  |  |  |  |
|---------------------------------------------------------------------------------------------|-------------------------------------|-----------------|------------------------------|--|--|--|--|--|--|--|
| (555)<br>Classroom                                                                          | 555-8085 x <sup>-</sup><br>Capacity | 100<br>Enrolled | Occupancy                    |  |  |  |  |  |  |  |
| 1st Grade<br>Bizzy Babies<br>Butterflies<br>Dandelions                                      | 12<br>8<br>12<br>12                 | 4<br>4<br>3     | 33 %<br>50 %<br>33 %<br>25 % |  |  |  |  |  |  |  |

10

4

40 %

#### **Hourly Schedule**

The Hourly Schedule report displays daily child schedules in bar graph format. Up to two schedules are shown for each child. Filters: Child, Date of Birth, Enrollment, Ethnicity, Primary Classroom, Program, Status, Withdrawal. Customizations: Schedule Date. Sorting Options: Last Name, First Name, Child ID, Date of Birth, Withdrawal Date, Enrollment Date.

|                   | Hourly Schedule<br>Demo Daycare Center<br>123 Demo Drive<br>Phoenix, OR 97535<br>(555) 555-8085 x100<br>Printed For March 15, 2017 |   |   |   |   |   |   |   |   | 1:20 PN<br>3/15/2017 |    |    |   |   |   |   |   |   |   |   |   |   |    |    |
|-------------------|----------------------------------------------------------------------------------------------------|---|---|---|---|---|---|---|---|----------------------|----|----|---|---|---|---|---|---|---|---|---|---|----|----|
| Child             | м                                                                                                    | 1 | 2 | 3 | 4 | 5 | 6 | 7 | 8 | 9                    | 10 | 11 | Ν | 1 | 2 | 3 | 4 | 5 | 6 | 7 | 8 | 9 | 10 | 11 |
| Anderson, Joyce   |                                                                                                    |   |   |   |   |   |   |   |   |                      |    |    |   |   |   |   |   |   |   |   |   |   |    |    |
| Anderson, Michael |                                                                                                    |   |   |   |   |   | - |   | - |                      |    |    |   |   |   |   |   |   |   |   |   |   |    |    |
| Bailey, Brianna   |                                                                                                    |   |   |   |   |   | - |   | - |                      |    |    |   |   |   |   |   |   |   |   |   |   |    |    |
| Bailey, Cindy     |                                                                                                    |   |   |   |   |   | - |   | - |                      |    |    |   |   |   |   |   |   |   |   |   |   |    |    |
| Bailey, Tawny     |                                                                                                    |   |   |   |   |   |   |   | - | +                    | -  | -  | + | - | - |   |   |   | - |   |   |   |    | -  |
| Carter, Carney    |                                                                                                    |   |   |   |   |   |   |   | - | -                    |    |    | + | - |   | - |   |   |   |   |   |   | -  |    |
| Carter, Claire    |                                                                                                    |   |   |   |   |   |   |   | - | +                    | -  | -  | + | - | - | - | - | - |   |   |   |   | _  | _  |
| Davidson, April   |                                                                                                    |   |   |   |   |   |   |   | - | -                    | -  | -  | + | - | - | - |   |   |   |   |   |   | 1  | -  |
| Davidson, Daniel  |                                                                                                    |   |   |   |   |   |   |   |   | F                    | -  | -  | + | - | - | - |   |   |   |   |   |   | -  | -  |
| Gonzales Rachel   |                                                                                                    |   |   |   |   |   |   |   |   | -                    |    | +  | + | - | - |   |   |   |   |   |   |   | 1  | 1  |

### **Monthly Schedule**

The **Monthly Schedule** report shows the child's schedule for the month in a calendar view. Filters: Child, Date of Birth, Enrollment Date, Ethnicity, Group, Primary Classroom, Program, Status, Withdrawal Date. **Customizations** 

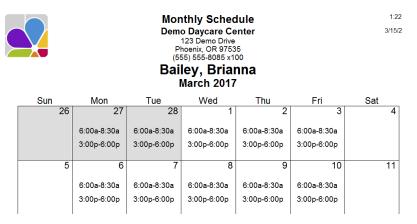

#### Weekly Schedule

The Weekly Schedule report shows the scheduled times for children and includes filters to specify the Schedule Date, whether two lines should be printed for each child, and if only the children with schedules should have times printed. Filters: Child, Date of Birth, Enrollment, Ethnicity, Group, Primary Classroom, Program, Status, Withdrawal. Customizations: Page Separations, Schedule Date, Schedules Only, Show Weekends, Show Scheduled Hours, Two Lines. Sorting Options: Primary Classroom, Last Name, First Name.

|                   | Weekly Schedule                           |                                   |            |             |         |              |            |             |                  | 11:24 AM<br>12/20/2016 |  |
|-------------------|-------------------------------------------|-----------------------------------|------------|-------------|---------|--------------|------------|-------------|------------------|------------------------|--|
|                   | Printed for the Week of December 18, 2016 |                                   |            |             |         |              |            |             |                  |                        |  |
| Child             | Mor<br>In                                 | nday<br>Out                       | Tue:<br>In | sday<br>Out | Wedn    | esday<br>Out | Thur<br>In | sday<br>Out | Friday<br>In Out |                        |  |
|                   |                                           | Out                               |            | Out         |         | Out          |            | Out         |                  | Uut                    |  |
| Anderson, Joyce   | 9:00 am                                   | 3:00 pm                           | 9:00 am    | 3:00 pm     | 9:00 am | 3:00 pm      | 9:00 am    | 3:00 pm     | 9:00 am          | 3:00 pm                |  |
| Johnson, Thomas   | 9:00 am                                   | 3:00 pm                           | 9:00 am    | 3:00 pm     | 9:00 am | 3:00 pm      | 9:00 am    | 3:00 pm     | 9:00 am          | 3:00 pm                |  |
| Mitchell, Sabrina | 9:00 am                                   | 3:00 pm                           | 9:00 am    | 3:00 pm     | 9:00 am | 3:00 pm      | 9:00 am    | 3:00 pm     | 9:00 am          | 3:00 pm                |  |
| Reeder, Danieka   | 9:00 am                                   | 9:00 am 3:00 pm 9:00 am 3:00 pm   |            |             |         |              |            | 3:00 pm     |                  |                        |  |
| Smith, Blake      | 8:00 am                                   | 8:00 am 12:00 pm 8:00 am 11:00 am |            |             |         |              |            |             |                  |                        |  |

# **Employee Information**

#### **Certification & Training**

The **Certificates & Training** report provides a list of employees, their **Certification** and training requirements, with **Date Certified** and **date Next Due**. **Filters:** Certification, Department, Employee, Ethnicity, Hire Date, Position, Primary Classroom, Release Date, Status. **Sorting Options:** Last Name, First Name, Certification Name.

|                                            |                        | tifications<br>Demo Dayca<br>123 Dem<br>Phoenix, O<br>(555) 555-8 |                                       | 1:29 PM<br>3/15/2017               |                                    |
|--------------------------------------------|------------------------|-------------------------------------------------------------------|---------------------------------------|------------------------------------|------------------------------------|
| Certification                              | Date Certified         | Next Due                                                          | Certification                         | Date Certified                     | Next Due                           |
| Ashby, Gloria                              |                        |                                                                   | Wright, Virginia                      |                                    |                                    |
| CPR<br>First Aid                           | 6/11/2016<br>6/11/2016 | 6/11/2017<br>6/11/2017                                            | Accreditation<br>CPR<br>First Aid     | 6/23/2016<br>8/7/2016<br>4/12/2016 | 6/23/2017<br>8/7/2017<br>4/12/2017 |
| <b>Connor, Beverly</b><br>CPR<br>First Aid | 2/24/2016<br>2/24/2016 | 2/24/2017<br>2/24/2017                                            | Food Handler's Card<br>Keystone Stars | 12/13/2015<br>7/14/2015            | 12/13/2019<br>7/14/2016            |

### **Custom Fields**

The **Custom Fields** report provides a list of employees with **Custom Fields**. You can specify which custom fields print with the Custom Fields filter. Columns are automatically created and positioned for each field selected. **Filters:** Custom Field 1 through 10, Department, Employee, Ethnicity, Hire Date, Position, Primary Classroom, Release Date, Status. **Customizations:** Custom Fields. **Sorting Options:** Last Name, First Name, Custom Field 1 through 10.

|                   |                             |                   | Custom Field<br>Demo Daycare Co<br>123 Demo Drive<br>Phoenix, OR 9753<br>(555) 555-8085 x10 | enter  |
|-------------------|-----------------------------|-------------------|---------------------------------------------------------------------------------------------|--------|
| Employee          | <b>Orientation Received</b> | Education Level   | OK to Publish Photos                                                                        |        |
|                   | lb                          | IField6           | lblField7                                                                                   | IblFie |
| Ashby, Gloria     | X                           | Bachlors Degree   | X                                                                                           |        |
| Connor, Beverly   | Х                           | Bachlors Degree   | Х                                                                                           |        |
| Daniels, Olivia   |                             | MFA               | X                                                                                           |        |
| Ford, Christopher | X                           | Associates Degree |                                                                                             |        |
|                   |                             |                   |                                                                                             |        |

#### Directory

The Employee Directory provides a directory of your Employees with their Position and Department, Email Address and Home and Cell Phone Numbers. Filters: Department, Employee, Ethnicity, Hire Date, Position, Primary Classroom, Release Date, Status. Sorting Options: Last Name, First Name, Date of Birth, Release Date, Hire Date.

| Employee Name /<br>Address                                    | Directory<br>Demo Daycare Cen<br>123 Demo Drive<br>Phoenix, OR 97535<br>(555) 555-8085 x100<br>Home Email |                                 | Position /<br>Department |
|---------------------------------------------------------------|----------------------------------------------------------------------------------------------------|---------------------------------|--------------------------|
| Ashby, Gloria<br>1267 Ellendale Drive<br>Medford, OR 97504    | gloria@myemail.com                                                                                        | (555) 555-7312<br>(555)555-7115 | Teacher<br>Toddlers      |
| Connor, Beverly<br>123 South Pacific Hwy<br>Phoenix, OR 97535 | bev@myemail.com                                                                                           | (555) 371-0251<br>(555)555-6568 | Teacher<br>Toddlers      |
| Daniels, Olivia<br>5499 Hillcrest Road<br>Medford, OR 97504   | odaniels@mymail.net                                                                                       | (555) 555-4545<br>(555)555-0779 | Teacher's Aid<br>Infants |
| Ford, Christopher<br>9722 Wexford Drive                       | cford@email.com                                                                                           | (555) 555-4618<br>(555)555-6376 | Teacher<br>Classroom     |

#### **Employee Identification Numbers**

**Employee Identification Numbers** provides a list of employees with their personal identification numbers. **Filters:** Employee, Hire Date, Primary Classroom, Status. **Sorting Options:** Last Name, First Name, Primary Classroom, Hire Date, Employee PIN.

|                   | Em      | tification Numbers<br>aycare Center<br>Demo Drive<br>ix, OR 97535<br>55-8085 x100 |  |
|-------------------|---------|-----------------------------------------------------------------------------------|--|
| Employee          | PIN     | Classroom                                                                         |  |
| Ashby, Gloria     | 7955 Th | nree's                                                                            |  |
| Connor, Beverly   | 4566 Ti | vo's                                                                              |  |
| Daniels, Olivia   | 1233 Bi | zzy Babies                                                                        |  |
| Ford, Christopher | 9577 2r | nd Grade                                                                          |  |
| Hassen, Tammy     | 5687 Tł | ree's                                                                             |  |
| Jones, Patty      | 6544 19 | st Grade                                                                          |  |
| LeMoss, Boyd      | 2187    |                                                                                   |  |
| Martin, Shelby    | 6473 Bi | zzy Babies                                                                        |  |
| Nadler, Aleta     | 6400 T  | vo's                                                                              |  |
| Paulson, Kim      | 3691    |                                                                                   |  |
| Reeder, Darcy     | 8079 Le | eap Frogs                                                                         |  |
| Smith, Rose       | 9514 D  | andelions                                                                         |  |

# Key Dates

The **Key Dates** report provides a list of employees with their key dates (SSN, DOB, hire date, and release date). Filters: Department, Employee, Ethnicity, Hire Date, Position, Primary Classroom, Release Date, Status. Sorting Options: Last Name, First Name, Date of Birth, Release Date, Hire Date.

|                   | Demo Da<br>123 I<br>Phoen | y Dates<br>aycare Center<br>Demo Drive<br>iix, OR 97535<br>i55-8085 x100 |            |              | 12:45 PM<br>10/11/2016 |
|-------------------|---------------------------|--------------------------------------------------------------------------|------------|--------------|------------------------|
| Employee          | Social Security #         | DOB                                                                      | Hire Date  | Release Date |                        |
| Ashby, Gloria     | 555-55-4788               | 01/01/1973                                                               | 11/26/2003 |              |                        |
| Connor, Beverly   | 555-55-7781               | 04/12/1953                                                               | 01/25/2005 |              |                        |
| Daniels, Olivia   | 555-55-8766               | 03/03/1981                                                               | 01/31/2008 |              |                        |
| Ford, Christopher | 555-35-9887               | 04/12/1964                                                               | 01/25/2002 |              |                        |
| ··· · · ·         | FFF FF F074               | 1.1.10.0.11.0.00                                                         | 00/01/0010 |              |                        |

# <u>Notes</u>

The **Notes** report provides information from the **Employee Note Section**. You can display selected types of notes and notes for selected employees. Filters: Alert Date, Alerts Due, Date, Department, Employee, Ethnicity, Hire Date, Note Type, Position, Primary Classroom, Release Date, Status. **Sorting Options:** Date, Note Type, Last Name, First Name, Date of Birth, Release Date, Hire Date.

|                                             | Notes<br>Demo Daycare Center<br>123 Demo Drive<br>Phoenix, OR 97535<br>(555) 555-8085 x100 |  |  |  |  |
|---------------------------------------------|--------------------------------------------------------------------------------------------|--|--|--|--|
| Accreditation                               | Washington, Stella                                                                         |  |  |  |  |
| Gone for accreditation - re                 | <b>e</b> ,                                                                                 |  |  |  |  |
| CPR Training<br>Shelby needs to re-up first | Martin, Shelby<br>t aid training by 5/15/2017                                              |  |  |  |  |
| 3/15/2017 1:41:00 PM                        |                                                                                            |  |  |  |  |
| Insurance<br>Patty wants to add her hus     | Jones, Patty<br>band to her insurance before new school year                               |  |  |  |  |
| 3/15/2017 1:42:00 PM                        |                                                                                            |  |  |  |  |
| Vacation<br>Shelby taking vacation 6/4      | through 6/8                                                                                |  |  |  |  |

#### **Photo List**

The **Photo List** provides basic information about each employee including a photo. **Filters:** Department, Employee, Ethnicity, Hire Date, Position, Primary Classroom, Release Date, Status. **Sorting Options:** Last Name, First Name, Date of Birth, Release Date, Hire Date.

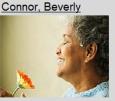

Home Email bev@myemail.com Home Phone (555) 371-0251 Cell Phone (555)555-6568 Position Teacher Department Toddlers

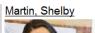

Home Email martin@myemail.com Home Phone (555) 555-8424 Cell Phone (555)555-6008 Position Teacher Department Infants

#### Release Reason

The **Release Reasons** report provides a list of employees that have been released along with key information about their release (hire date, release date, release reason, department, and position). **Filters:** Department, Employee, Ethnicity, Hire Date, Position, Primary Classroom, Release Date, Status. **Sorting Options:** Last Name, First Name, Date of Birth, Release Date, Hire Date, Release Reason.

|                |           | Release      | e Reasons               |                |          |
|----------------|-----------|--------------|-------------------------|----------------|----------|
|                |           |              | ycare Center            |                |          |
|                |           |              | emo Drive<br>, OR 97535 |                |          |
|                |           | (555) 55     | 5-8085 x100             |                |          |
| Employee       | Hire Date | Release Date | Release Reason          | Department     | Position |
| LeMoss, Boyd   | 8/30/1983 | 1/9/2017     | Moved                   | Administration | Janitor  |
| Snyder, Bonnie | 4/13/1993 | 3/13/2017    | Took Another Jol        | Administration | Director |

# **Employee Scheduling & Time**

#### Available Sick/Vacation Days

The Available Sick/Vacation Days report shows the available benefit hours for all Employees selected. Filters: Date, Department, Employee, Hire Date, Position, Primary Classroom, Status. Sorting Options: Last Name, First Name.

|                   | Ava      | ilable Sick / Vac<br>Demo Daycare (<br>123 Demo Dri<br>Phoenix, OR 97<br>(555) 555-8085 ; | Center<br>ve<br>535 |
|-------------------|----------|-------------------------------------------------------------------------------------------|---------------------|
|                   |          | As of March 15, 2                                                                         | 017                 |
| Employee          | Vacation | Sick                                                                                      |                     |
| Ashby, Gloria     | 72.00    | 69.00                                                                                     |                     |
| Connor, Beverly   | 41.00    | 22.00                                                                                     |                     |
| Daniels, Olivia   | -5.00    | 30.00                                                                                     |                     |
| Ford, Christopher | 40.00    | 0.00                                                                                      |                     |
| ··· ' - '         | <u> </u> | ~ ~~                                                                                      |                     |

#### **Currently Clocked In**

The **Employees Clocked** In report provides a list of **Employees Currently Clocked-In**. An option is available to display a list of employees currently clocked-out. **Filters:** In/Out, Primary Classroom, Status. **Customizations:** Page Separations. **Sorting Options:** None.

|                   |           | Currently Clocked In<br>Demo Daycare Center<br>123 Demo Drive<br>Phoenix, OR 97535<br>(555) 555-8085 x100 |
|-------------------|-----------|----------------------------------------------------------------------------------------------------|
| Employee          | Date      | Time                                                                                                    |
| Ashby, Gloria     | 3/15/2017 | 7:00 AM In                                                                                                |
| Connor, Beverly   | 3/15/2017 | 8:10 AM In                                                                                                |
| Daniels, Olivia   | 3/15/2017 | 6:45 AM In                                                                                                |
| Ford, Christopher | 3/15/2017 | 12:12 PM In                                                                                               |
| Hassen, Tammy     | 3/15/2017 | 7:30 AM In                                                                                                |
| Martin, Shelby    | 3/15/2017 | 9:00 PM In                                                                                                |
|                   | Total C   | mulavaaa. C                                                                                               |

Total Employees: 6

#### Earned & Used Sick/Vacation Hours

The **Earned & Used Sick and Vacation Hours** have been earned and used by each employee selected from the filters below. **Filters:** Date Range, Department, Employee, Ethnicity, Hire Date, Position, Primary Classroom, Status. Sorting Options: Last Name, First Name.

|                                                                 | Earned & Used Sick<br>Demo Dayca<br>123 Demo<br>Phoenix, O | a <b>re Center</b><br>D Drive<br>R 97535 | n Hours                              |                                   | 2:30 PM<br>10/11/2016 |
|-----------------------------------------------------------------|------------------------------------------------------------|------------------------------------------|--------------------------------------|-----------------------------------|-----------------------|
|                                                                 | (555) 555-80<br>(All dates in                              | ncluded)                                 |                                      |                                   |                       |
| Employee<br>Ashby, Gloria<br>Connor, Beverly<br>Daniels, Olivia | Vacation Earned<br>160.00<br>32.00<br>0.00                 | Vacation Used<br>8.00<br>0.00<br>0.00    | Sick Earned<br>40.00<br>8.00<br>0.00 | Sick Used<br>3.00<br>2.00<br>0.00 |                       |

#### **Monthly Schedule**

The **Monthly Schedule** report shows the employee's schedule for the month in a calendar view. **Filters:** Department, Employee, Ethnicity, Hire Date, Position, Primary Classroom, Release Date, Status. **Customizations:** Month. **Sorting Options:** Last Name, First Name, Schedule Number, Date of Birth, Hire Date, Release Date.

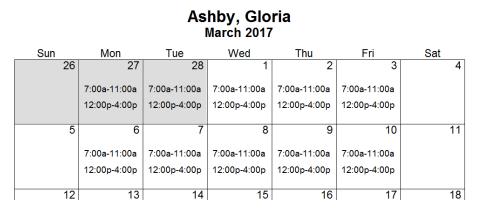

#### **Payroll Detail**

The **Payroll Detail** is a list of your employees, their hours worked, and any special or benefit hours used during the selected date range, displayed per day with weekly totals. Overtime hours are calculated for both daily and weekly time frames. Filters: Date Range, Department, Employee, Hire Date, Position, Primary Classroom, Status. Customizations: Overtime Daily, Overtime Weekly, Page Separations, Show Hundredths, Show Available Vacation, and Sick Hours. Sorting Options: Last Name, First Name, Pay Week.

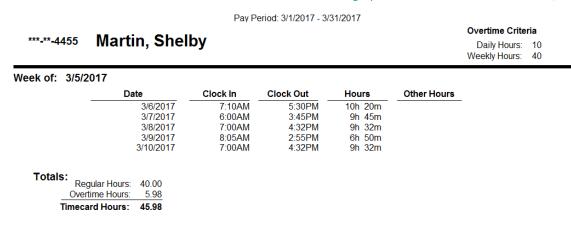

#### **Payroll Summary**

The **Payroll Summary** provides a list of employees, their hours worked, and any special or benefit hours used during the selected date range. Overtime hours are calculated for both daily and weekly time frames regardless of when the pay period starts. **Filters:** Date Range, Department, Employee, Hire Date, Position, Primary Classroom, Status. **Customizations:** Overtime Daily, Overtime Weekly, Page Separations, Pay Week Start Day, Show Available Hours, Show Landscape. **Sorting Options:** Last Name, First Name, Pay Week.

|             |            |              | Pay F       | Period: 3/1/2017 - | 3/11/2017 |      |         |          |
|-------------|------------|--------------|-------------|--------------------|-----------|------|---------|----------|
| Pay Week \$ | Start Date | Time Card    | Regular Hrs | Overtime           | Vacation  | Sick | Holiday | Training |
| ***-**-4788 | Ash        | by, Gloria   |             |                    |           |      |         |          |
|             | 3/5/2017   | 18.13        | 18.13       | 0.00               | 0.00      | 0.00 | 0.00    | 0.00     |
|             |            | 18.13        | 18.13       | 0.00               | 0.00      | 0.00 | 0.00    | 0.00     |
| ***-**-7781 | Con        | nor, Beverly |             |                    |           |      |         |          |
|             | 3/5/2017   | 16.48        | 15.98       | 0.50               | 0.00      | 0.00 | 0.00    | 0.00     |
|             |            | 16.48        | 15.98       | 0.50               | 0.00      | 0.00 | 0.00    | 0.00     |
| ***-**-8766 | Dan        | iels, Olivia |             |                    |           |      |         |          |
|             | 3/5/2017   | 8.75         | 8.75        | 0.00               | 0.00      | 0.00 | 0.00    | 0.00     |
|             |            | 8.75         | 8.75        | 0.00               | 0.00      | 0.00 | 0.00    | 0.00     |
| ***-**-5374 | Has        | sen, Tammy   |             |                    |           |      |         |          |
|             | 3/5/2017   | 17.08        | 17.08       | 0.00               | 0.00      | 0.00 | 0.00    | 0.00     |
|             |            | 17.08        | 17.08       | 0.00               | 0.00      | 0.00 | 0.00    | 0.00     |
| ***-**-5477 |            |              |             |                    |           |      |         |          |
|             | 3/5/2017   | 25.88        | 25.88       | 0.00               | 0.00      | 0.00 | 0.00    | 0.00     |
|             |            | 25.88        | 25.88       | 0.00               | 0.00      | 0.00 | 0.00    | 0.00     |
| ***-**-4455 | Mar        | tin, Shelby  |             |                    |           |      |         |          |
|             | 3/5/2017   | 45.98        | 40.00       | 5.98               | 0.00      | 0.00 | 0.00    | 0.00     |
|             |            | 45.98        | 40.00       | 5.98               | 0.00      | 0.00 | 0.00    | 0.00     |
| -           | Totals:    | Time Card    | Regular Hrs | Overtime           | Vacation  | Sick | Holiday | Training |
|             |            | 132.32       | 125.83      | 6.48               | 0.00      | 0.00 | 0.00    | 0.00     |

### Sign In Sheet

The **Sign-In Sheet** report provides a list of employees and gives space for them to be signed in or out twice a day. **Filters:** Department, Employee, Ethnicity, Hire Date, Position, Primary Classroom, Release Date, Status. **Sorting Options:** Last Name, First Name, Date of Birth, Release Date, Hire Date.

|                   |    | Sign In Sheet<br>Demo Daycare Center<br>123 Demo Drive<br>Phoenix, OR 97535<br>(555) 555-8085 x100 |     |      |      |       |      |      |     | 9:53 AM<br>3/16/2017 |
|-------------------|----|----------------------------------------------------------------------------------------------------|-----|------|------|-------|------|------|-----|----------------------|
|                   | Mo | nday                                                                                               | Tue | sday | Wedn | esday | Thur | sday | Fri | day                  |
| Employee          | In | Out                                                                                                | In  | Out  | In   | Out   | In   | Out  | In  | Out                  |
| Ashby, Gloria     |    |                                                                                                    |     |      |      |       |      |      |     |                      |
| Connor, Beverly   |    |                                                                                                    |     |      |      |       |      |      |     |                      |
| Daniels, Olivia   |    |                                                                                                    |     |      |      |       |      |      |     |                      |
| Ford, Christopher |    |                                                                                                    |     |      |      |       |      |      |     |                      |
| Hassen, Tammy     |    |                                                                                                    |     |      |      |       |      |      |     |                      |
| Jones, Patty      |    |                                                                                                    |     |      |      |       |      |      |     |                      |
| LeMoss, Boyd      |    |                                                                                                    |     |      |      |       |      |      |     |                      |

#### **Suspect Times**

The **Suspect Times** report provides a list of employees that have **Unmatched Clock-In** and **Clock-Out Times**. **Filters:** Employee, Date, Status. **Sorting Options:** Last Name, First Name, Date of Clock In, Time of Clock In.

| Employee          | In or Out | De         | <b>mo Dayo</b><br>123 Der<br>Phoenix, (<br>(555) 555- | t Times<br>care Center<br>no Drive<br>DR 97535<br>8085 x100 |
|-------------------|-----------|------------|-------------------------------------------------------|-------------------------------------------------------------|
| Linployee         | in or out | Date       | Time                                                  |                                                             |
| Ashby, Gloria     | In        | 03/15/2017 | 7:00 AM                                               |                                                             |
| Connor, Beverly   | In        | 03/15/2017 | 8:10 AM                                               |                                                             |
| Daniels, Olivia   | In        | 03/15/2017 | 6:45 AM                                               |                                                             |
| Ford, Christopher | In        | 02/23/2017 | 7:00 AM                                               |                                                             |
| Ford, Christopher | In        | 03/15/2017 | 12:12 PM                                              |                                                             |
| Hassen, Tammy     | In        | 03/15/2017 | 7:30 AM                                               |                                                             |
| Martin, Shelby    | In        | 02/23/2017 | 7:00 AM                                               |                                                             |
| Martin, Shelby    | In        | 03/15/2017 | 9:00 PM                                               |                                                             |

#### **Timesheet & Benefit Summary**

The **Timesheet and Benefit Summary** is a list of your employees with the number of **hours** and **minutes** the employee was **clocked-in**, and includes **Vacation** and **Sick Hours** each day, with total hours and minutes for the entire period. **Filters:** Date Range, Department, Employee, Ethnicity, Hire Date, Hour Types, Position, Primary Classroom, Release Date, Status. **Customizations:** Page Separations, Show Hundredths. **Sorting Options:** Last Name, First Name.

|                 |       | Pay Period: 3/1/20 |
|-----------------|-------|--------------------|
| Connor, Beverly |       |                    |
| Timesheet       |       |                    |
| 03/06/2017      | 5.98  |                    |
| 03/09/2017      | 10.50 |                    |
| 03/15/2017      | 0.00  |                    |
| 3 Days          | 16.48 |                    |
| Vacation        |       |                    |
| 03/15/2017      | 16.00 |                    |
| 1 Day           | 16.00 |                    |
| Sick            |       |                    |
| 03/15/2017      | 4.00  |                    |
| 1 Day           | 4.00  |                    |
|                 |       |                    |

#### Pay Period: 3/1/2017 - 3/17/2017

#### **Timesheet Detail**

The **Timesheet Detail** report is a list of your **Employees** and their **Daily Clock-In and Out Times**. There is also a place for a **Supervisor Verification Signature** and an option to define your **Overtime Criteria** regardless of when the pay period starts. **Filters:** Date Range, Department, Employee, Ethnicity, Hire Date, Position, Primary Classroom, Release Date, Status. **Customizations:** Overtime, Pay Week Start Day, Page Separations, Show Benefit Hours, Show Hundredths. **Sorting Options:** Last Name, First Name, Date of Clock In, Time of Clock In.

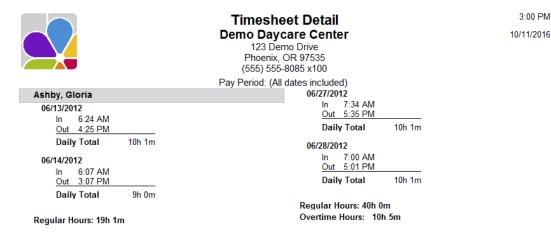

#### **Timesheet Graph**

The **Timesheet Graph** displays timesheet information for a center's staff in a graphical fashion. If run for the printed date, a timestamp will appear to indicate when the report was run. *NOTE:* If this report is run for a date other than today's date, only employees with time for that date will be shown, regardless of whether the Show Times Only customization is enabled or disabled. **Filters:** Date, Department, Employee, Primary Classroom, Status. Customizations: Show Times Only. Sorting Options: None.

|                 |       | Timesheet Graph<br>Demo Daycare Center<br>123 Demo Drive<br>Phoenix, OR 97535<br>(555) 555-8085 x100<br>Printed for 3/6/2017 |      |      |       |      |      |      |       |  |
|-----------------|-------|----------------------------------------------------------------------------------------------------|------|------|-------|------|------|------|-------|--|
| Employee        | 12 AM | 3 AM                                                                                                    | 6 AM | 9 AM | 12 PM | 3 PM | 6 PM | 9 PM | 12 AM |  |
| Ashby, Gloria   |       |                                                                                                    |      |      |       |      |      |      |       |  |
| Connor, Beverly |       |                                                                                                    |      |      |       |      |      |      |       |  |
| Jones, Patty    |       |                                                                                                    |      |      |       |      |      |      |       |  |
| Martin, Shelby  |       |                                                                                                    |      |      |       |      |      |      |       |  |

# **Unscheduled Clock Times**

The **Unscheduled Clock Times** report shows employees **Clock-In** and **Out** times that are before or after their scheduled hours. Filters: Date Range, Employee, Department, Position, Primary Classroom, Program, Group, Status, Hire Date, Release Date. **Customizations:** Early In Leeway, Late In Leeway, Early Out Leeway Late Out Leeway. **Sorting Options:** Last name, First Name, lock In Date.

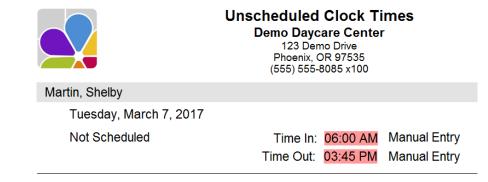

#### Weekly Schedule

The Weekly Schedule report shows the scheduled times for employees and includes filters to specify the schedule date, whether two lines should be printed for each employee, and if only the employees with schedules should have times printed. Filters: Date of Birth, Employee, Hire Date, Primary Classroom, Release Date. Customizations: Schedule Date, Schedules Only, Show Weekends, Status, Two Lines. Sorting Options: Last Name, First Name.

| Printed for the Week of March 12, 2017 |                  |          |                   |          |                     |          |                    |          |                  |          |
|----------------------------------------|------------------|----------|-------------------|----------|---------------------|----------|--------------------|----------|------------------|----------|
| Employee                               | Monday<br>In Out |          | Tuesday<br>In Out |          | Wednesday<br>In Out |          | Thursday<br>In Out |          | Friday<br>In Out |          |
| Ashby, Gloria                          | 7:00 am          | 11:00 am | 7:00 am           | 11:00 am | 7:00 am             | 11:00 am | 7:00 am            | 11:00 am | 7:00 am          | 11:00 am |
|                                        | 12:00 pm         | 4:00 pm  | 12:00 pm          | 4:00 pm  | 12:00 pm            | 4:00 pm  | 12:00 pm           | 4:00 pm  | 12:00 pm         | 4:00 pm  |
| Connor, Beverly                        | 7:00 am          | 11:30 am | 7:00 am           | 11:30 am | 7:00 am             | 11:30 am | 7:00 am            | 11:30 am | 7:00 am          | 11:30 am |
|                                        | 12:00 pm         | 3:30 pm  | 12:00 pm          | 3:30 pm  | 12:00 pm            | 3:30 pm  | 12:00 pm           | 3:30 pm  | 12:00 pm         | 3:30 pm  |

# **Family Information**

#### **Contacts**

The **Contacts** report provides contact information (Name, Address, Telephone Number, Relationship & Pickup Status) for each family contact. Filters: Balance, Family, First Contact, Group, Source, Status. Sorting Options: Customer Name, Contact Last Name, Contact First Name.

| Anderson                                        | Contacts<br>Demo Daycare Center<br>123 Demo Drive<br>Phoenix, OR 97535<br>(555) 555-8085 x100 |                                                   |  |  |  |  |
|-------------------------------------------------|-----------------------------------------------------------------------------------------------|---------------------------------------------------|--|--|--|--|
|                                                 |                                                                                               |                                                   |  |  |  |  |
| Name: Anderson, Robert<br>Relation: Grandfather | <b>H:</b> (555) 555-6485                                                                      | Address: 3023 Main Street<br>Phoenix, OR 97535    |  |  |  |  |
|                                                 | C: (654) 555-7890                                                                             | Pickup: This contact may pick up children         |  |  |  |  |
| Name: Anderson, Sheila<br>Relation: Grandmother | <b>H:</b> (555) 555-6485                                                                      | Address: 3023 Main Street<br>Phoenix, OR 97535    |  |  |  |  |
|                                                 | C: (651) 555-1234                                                                             | Pickup: This contact may pick up children         |  |  |  |  |
| Bailey                                          |                                                                                               |                                                   |  |  |  |  |
| Name: Davis, Joanna                             | H: (555) 555-2557                                                                             | Address: 225 Grant Ave                            |  |  |  |  |
| Relation: Aunt                                  | W: (555) 555-8077                                                                             | Talent, OR 97540                                  |  |  |  |  |
|                                                 | C: (555) 555-0977                                                                             | Pickup: This contact may pick up children         |  |  |  |  |
| Name: Smith, Verlene<br>Relation: Grandmother   | H: (555) 555-9977                                                                             | Address: 3325 Knob Hill Road<br>Medford, OR 97504 |  |  |  |  |
|                                                 | C: (555) 555-7799                                                                             | Pickup: This contact may pick up children         |  |  |  |  |

#### **Custom Fields**

The **Custom Fields** report provides a list of families with custom fields. You can specify which custom fields print with the Custom Fields filter. Columns are automatically created and positioned for each field selected. **Filters:** Balance, Custom Field 1 through 10, Family, First Contact, Group, Source, Status. **Customizations:** Custom Fields. **Sorting Options:** Name, Custom Field 1 through 10.

|          |            |             | Custom Fields<br>Demo Daycare Center<br>123 Demo Drive<br>Phoenix, OR 97535<br>(555) 555-8085 x100 |                 |  |  |
|----------|------------|-------------|----------------------------------------------------------------------------------------------------|-----------------|--|--|
| Family   | New Forms  | Volunteer / | Activity 1 Volunt                                                                                  | teer Activity 2 |  |  |
|          |            | IblField6   | IblField7                                                                                          | IblField8       |  |  |
| Anderson | June 2017  | Chaperone   | Driver                                                                                             |                 |  |  |
| Bailey   | Sept. 2017 | Driving     |                                                                                                    |                 |  |  |
| Carter   | Feb 2018   |             |                                                                                                    |                 |  |  |
| Davidson | Sept 2017  | Chaperone   | Teaching                                                                                           |                 |  |  |

### **Deleted Customers**

The **Deleted Customers** report lists each deleted family and provides first contact information. **Filters:** First Contact. **Sorting Options:** Customer Name, First Contact.

| Fisher, James  |           | Deleted Customers<br>Demo Daycare Center<br>123 Demo Drive<br>Phoenix, OR 97535<br>(555) 555-8085 x100 |
|----------------|-----------|----------------------------------------------------------------------------------------------------|
| First Contact: | 1/27/2017 |                                                                                                    |
| First Contact: | 1/27/2017 |                                                                                                    |

#### Email List

The Email list contains **Sponsors** and **Contacts** for the families in the center with their **email addresses**. **Filters:** Child, Child Enrollment, Child Ethnicity, Child Primary Classroom, Child Program, Child Status, Child Withdrawal, Customer, Family Group, Family Status, Marketing Source. **Sorting Options:** Sponsor Name.

| A |                                      | Email List<br>Demo Daycare Center<br>123 Demo Drive<br>Phoenix, OR 97535<br>(555) 555-8085 x100 |
|---|--------------------------------------|-------------------------------------------------------------------------------------------------|
|   | Anderson, Mike                       | mike@mail.net                                                                                   |
|   | Anderson, Sandy                      | sandy@mail.net                                                                                  |
| в |                                      |                                                                                                 |
|   | Bailey, Jeff                         | Jeff@email.net                                                                                  |
|   | Bailey, Laura                        | laura@email.net                                                                                 |
|   | Bernard, Seth                        | blandit@estmollis.org                                                                           |
| С |                                      |                                                                                                 |
|   | Carey, Calista                       | Carey@gmail.com                                                                                 |
|   | Carter, Suzanne                      | scarter@myemail.com                                                                             |
| D |                                      |                                                                                                 |
|   | Davidson, LaDonna<br>Davidson, Larry | ldavidson@mail.net<br>mdavidson@mail.net                                                        |

#### Family Identification Numbers

Family Identification Numbers provides a list of Personal Identification Numbers for the Primary and Secondary Sponsor and for each family contact. Family contacts include their relationship to the family. Filters: Group, Family Status, Relationship. Sorting Options: Display Name, Contact Type, Last Name, First Name.

|                  | I    | Family Identification Numbers<br>Demo Daycare Center<br>123 Demo Drive<br>Phoenix, OR 97535<br>(555) 555-8085 x100 |           |                 |      |            | 3:40 PM<br>10/11/2016 |
|------------------|------|----------------------------------------------------------------------------------------------------|-----------|-----------------|------|------------|-----------------------|
| Name             | PIN  | PIN Relation                                                                                                    |           | Name            | PIN  | Relat      | ion                   |
| Anderson/Smith   |      | Balance:                                                                                                    | (\$92.50) | Murray          |      | Balance:   | \$270.00              |
| Anderson. Sandv  | 1234 | Mother                                                                                                    |           | Murrav. Marlene | 8700 | Mother     |                       |
| Anderson, Mike   | 1288 | Father                                                                                                    |           | Murray, James   | 8077 | Father     |                       |
| Anderson, Robert | 1889 | Grandfather                                                                                                    |           | Murray, Janelle | 6408 | Aunt       |                       |
| Anderson, Sheila | 1999 | 1999 Grandmother Murray, Sandra                                                                                    |           |                 | 5598 | Grandmothe | r                     |
| Railov           |      | Ralance                                                                                                    | \$57.50   | Panae           |      | Ralanco    | \$1 201 68            |

#### **Marketing Information**

The Marketing Information report provides marketing information for each family (Phone Number, Zip, Date of First Contact, Source, Family Status, and Group) Filters: Balance, Child Age, Child Classroom, Child Status, Family, Family Status, First Contact, Group, Source. Customizations: Show Children, Show Co-Sponsor. Sorting Options: Source, Family Name, Last Name, First Name, Zip Code.

| Direct Mail            |                |       |               |        |                 |
|------------------------|----------------|-------|---------------|--------|-----------------|
| Sponsor                | Phone          | Zip   | First Contact | Status | Group           |
| Gonzales, Rosa         | (555) 555-2244 | 97501 | 10/17/2009    | Active | Private Pay     |
| Lee, Yumi              | (555) 555-5656 | 97504 | 12/2/2006     | Active | Private Pay     |
| Total Families: 2      |                |       |               |        |                 |
| Newspaper              |                |       |               |        |                 |
| Sponsor                | Phone          | Zip   | First Contact | Status | Group           |
| Johnson, Lydia         | (555) 555-3837 | 97524 | 5/7/2009      | Active | Private Pay     |
| Miller-Robins, Tiffany | (555) 555-1007 | 97501 | 5/10/2010     | Active | Split Household |
| Doodor Dorou           | EEE EEE 6720   | 07504 | E/14/2010     | Active | Employee        |

#### **Notes**

The Notes report provides information from the Family Note section. You can display selected types of notes and notes for selected families. Filters: Alert Date, Alerts Due, Balance, Date, Family, First Contact, Group, Note Type, Source, Status. Sorting Options: Date, Note Type, Family Name.

| 12/1/2016 11:31:00 AM                                                      | Notes<br>Demo Daycare Center<br>123 Demo Drive<br>Phoenix, OR 97535<br>(555) 555-8085 x100 | 11:34 AM<br>12/20/2016 |
|----------------------------------------------------------------------------|--------------------------------------------------------------------------------------------|------------------------|
| Incident<br>Amanda fell on playgroun                                       | Miller-Robins<br>ad. Skinned right knee. Have mom sign report.                             |                        |
| 12/7/2016 11:33:00 AM<br>Miscellanous<br>Give Grandma note abou            | Miller-Robins<br>t volunteering to bake for the holiday party.                             |                        |
| 12/20/2016 11:30:00 AM<br>Parent Teacher Meeting<br>Parent Teacher meeting | Miller-Robins scheduled for friday. Give notice to mom and grandma.                        |                        |

#### **Phone Numbers**

The Phone Numbers report lists all phone numbers on file for all contacts associated with a family. Filters: Family Status, Contact Type, Has SMS Phone Number. Sorting Options: Family Name, Contact Type, Last Name, First Name

|          |           | Phone Numbers<br>Demo Daycare Center<br>123 Demo Drive<br>Phoenix, OR 97535<br>(555) 555-8085 x100 |           |                |                      |                |
|----------|-----------|----------------------------------------------------------------------------------------------------|-----------|----------------|----------------------|----------------|
| Family   | Туре      | First Name                                                                                         | Last Name | Home Phone     | Work Phone           | Cell Phone     |
| Anderson | Primary   | Sandy                                                                                              | Anderson  | (555) 555-8660 | (555) 555-9200 x234  | (555) 555-2124 |
| Anderson | Secondary | Mike                                                                                               | Anderson  | (555) 555-8660 | (555) 555-6799       | (555) 555-2125 |
| Anderson | Other     | Sheila                                                                                             | Anderson  | (555) 555-6485 |                      | (651) 555-1234 |
| Anderson | Other     | Robert                                                                                             | Anderson  | (555) 555-6485 |                      | (654) 555-7890 |
| Bailey   | Primary   | Laura                                                                                              | Bailey    | (555) 555-0001 | (555) 555-4873 x21   | (555) 555-0909 |
| Bailey   | Secondary | Jeff                                                                                               | Bailey    | (555) 555-0001 | (555) 555-9800 x6009 | (555) 555-0001 |
| n        | <u></u>   | · /                                                                                                | O         | (FFF) FFF 0077 |                      | (FFF) FFF 7700 |

#### **Photo List**

The Family Photo List displays the Primary and Secondary Sponsor, and Contacts that have a photo assigned. Filters: Family, Group, Source, Status Sorting: Family Name, Sponsor/Contact Type, Last Name, First Name

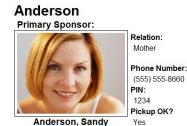

Anderson, Sandy

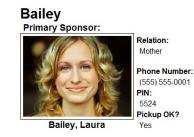

#### Primary Sponsors (Excel Export)

The Primary Sponsors (Excel Export) provides a list of Primary Sponsors and their basic information (Names, Address, Status) in a format designed explicitly for export to an Excel spreadsheet.

#### Filters: Status

| First Name | Last Name | Address            | City          | State | Zip Code | Family Status | Email Address         | Home Phone     | Work Phone     | Cell Phone     |
|------------|-----------|--------------------|---------------|-------|----------|---------------|-----------------------|----------------|----------------|----------------|
| Sandy      | Anderson  | 525 Cherry Street  | Phoenix       | OR    | 97535    | Active        | sandy@mail.net        | (555) 555-8660 | (555) 555-9200 | (555) 555-2124 |
| Laura      | Bailey    | 1255 First Street  | Phoenix       | OR    | 97535    | Active        | laura@email.net       | (555) 555-0001 | (555) 555-4873 | (555) 555-0909 |
| Seth       | Bernard   | 1631 Aliquam St.   | Brooklyn Park | ME    | 27761    | Waiting       | blandit@estmollis.org | 1-343-149-8634 |                |                |
| Calista    | Carey     | 8882 Etiam Rd.     | Las Cruces    | FL    | 38080    | Waiting       | Carey@gmail.com       | 1-529-577-7575 |                |                |
| Suzanne    | Carter    | 725 Freeman        | Medford       | OR    | 97501    | Active        | scarter@myemail.com   | (555) 555-6045 | (555) 555-0703 | (555) 555-1944 |
| LaDonna    | Davidson  | 36900 S W 55th Ave | Talent        | OR    | 97540    | Active        | ldavidson@mail.net    | (555) 555-7466 | (555) 555-1977 | (555) 555-0101 |
| Irma       | Dickson   | 975-6531 Pede. St. | Janesville    | VT    | 36002    | Waiting       | Irma.Dickson@yahoo.   | 1-965-684-2386 |                |                |

# **Rapid Tuition Information**

The **Rapid Tuition** information report provides a **Rapid Tuition Account** summary for each family (**Rapid Tuition ID, Enabled Status, Payment Type, Enroll Date, Approval Status, Family Status,** and **Comment.**) **Filters:** Approval status, Balance, Family, Group, Enroll Date, Family Status Payment Type, Rapid Tuition Status. **Sorting Options:** Approval Status, Enroll Dates, Family Name, Family Status, Payment Type.

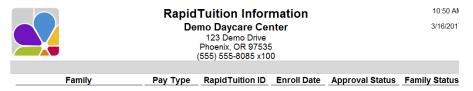

# Forms, Letters, and Labels

#### **Enrollment Form**

The **Enrollment Form** is a blank enrollment form. It includes family and child information and an emergency authorization certificate for signature. It also includes space for center information **(Tuition, Classroom, Date Enrolled, Billing Cycle** and **Program**). **Filters:** Employee. Sorting Options: Last Name, First Name, Date of Birth, Release Date, Hire Date.

|                         |                                                                                   | Enrollm   | ent Form               |                 | 10:55 AM |
|-------------------------|-----------------------------------------------------------------------------------|-----------|------------------------|-----------------|----------|
|                         | Demo Daycare Center<br>123 Demo Drive<br>Phoenix, OR 97535<br>(555) 555-8085 x100 |           |                        |                 | 3/16/201 |
|                         |                                                                                   | Family In | nformation             |                 |          |
| Last Name               | First Name                                                                        | MI        | Last Name              | First Name      | MI       |
|                         |                                                                                   |           |                        |                 |          |
| Relationship to Child   | Social Security Nu                                                                | mber      | Relationship to Child  | Social Security | Number   |
|                         |                                                                                   |           |                        |                 |          |
| Street Address          |                                                                                   |           | Street Address         |                 |          |
|                         |                                                                                   |           |                        |                 |          |
| Apartment/Unit          |                                                                                   |           | Apartment/Unit         |                 |          |
|                         |                                                                                   |           |                        |                 |          |
| City                    | State Z                                                                           | IP Code   | City                   | State           | ZIP Code |
|                         |                                                                                   |           |                        |                 |          |
| Home Phone              | Work Phone                                                                        | Ext       | Home Phone             | Work Phone      | Ext      |
|                         |                                                                                   |           |                        |                 |          |
| Cell Phone              | Email Address                                                                     |           | Cell Phone             | Email Address   |          |
|                         |                                                                                   |           |                        |                 |          |
| Child Information       |                                                                                   |           |                        |                 |          |
| Last Name               | First Name                                                                        | MI        | Last Name              | First Name      | MI       |
|                         |                                                                                   |           |                        |                 |          |
| Sex Social Security Nur | nber Date of Birt                                                                 | h         | Sex Social Security Nu | umber Date of   | Birth    |

#### **Envelopes**

The customer's name and address are printed on a standard **#10 envelope**. Options are also available to print your center's name and address or your center's address only in the upper left corner of the envelope. **Filters:** Balance, Family, First Contact, Group, Source, Status. **Customizations**: Show Logo, Show Return Address. **Sorting Options**: Family, Family Balance

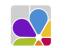

Demo Daycare Center 123 Demo Drive Phoenix, OR 97535

> Sandy Anderson 525 Cherry Street Phoenix, OR 97535

#### Filing Labels (Children)

Prints Filing Labels using Avery template 5266. Filters: Child, Child Date of Birth, Child Enrollment, Child Primary Classroom, Child Program, Child Status, Child Withdrawal, Family, Family Balance, Family Group, Family Status, Family Source. Customizations: Alignment, Show Date of Birth, Show Sponsor. Sorting Options: Last Name, First Name.

| Anderson, Joyce | Anderson, Michael |
|-----------------|-------------------|
| Bailey, Brianna | Bailey, Cindy     |
| Bailey, Tawny   | Bernard, Beth     |

#### Filing Labels (Employees)

Prints filing labels using Avery template 5266. Filters: Department, Employee, Ethnicity, Hire Date, Position, Primary Classroom, Release Date, Status. Customizations: Alignment, Show Job Dates. Sorting Options: Last Name, First Name. (See Filing Labels for Children)

#### Filing Labels (Families)

Prints filing labels using Avery template 5266. Filters: Balance, Family, Group, Source, Status. Customizations: Alignment, Use Display Name. Sorting Options: Sponsor Name, Display Name. (See Filing Labels for Children)

#### Letter (Collection)

A basic **Collection Letter** that you can use to send to your **delinquent accounts**. CCM merges the customer name, address, and amount due in the letter. You can create your own RTF file or modify an existing one for use with this report. Please refer to the Letter (Family Merge) report for information about the available merge fields. **Filters:** Balance, Family, First Contact, Group, Source, Status. **Customizations:** RTF file. **Sorting Options**: Family, Family Balance.

October 21, 2016 Laura Bailey 1255 First Street PO Box 55 Phoenix, OR 97535

Dear Laura Bailey,

According to our records, there is an outstanding balance for your account in the amount of \$57.50.

We would appreciate having this balance cleared up shortly. If you have any questions, please contact us for any additional information or explanations.

Sincerely,

#### Letter (Family Merge)

The Family Merge letter lets you create a custom letter and merge most of Childcare Manager's family fields into the letter.

#### To use the Family Merge letter:

**1.** Go to Start | Programs | Personalized Software | Merge Letters | Family Merge. A new blank document will appear with the contents of Letter (Family Merge). Childcare Manager uses the default word processing program used by your Microsoft operating system. Edit the letter as appropriate.

2. Select the fields that you want to merge from the list of available merge fields below. Enter them in your document in the appropriate place. Remember, you must precede each merge field with a left facing bracket '<' and follow it with a right facing bracket '>'.

#### Letter (Overdue Notice)

An **Overdue Notice on Account** letter. CCM merges the customer name, address, and amount due in the letter. You can create your own RTF file or modify an existing one for use with this report. Please refer to the Letter (Family Merge) report for information about the available merge fields. **Filters:** Balance, Family, First Contact, Group, Source, Status. **Customizations:** RTF file. Sorting Options: Family, Family Balance.

March 16, 2017 Sandy Anderson 525 Cherry Street

Phoenix, OR 97535

Dear Sandy Anderson,

The payment due us in the amount of \$380.00 has not been received. Please give this matter your immediate attention and mail a check without further delay.

#### Letter (Overdue Reminder)

An **Overdue Reminder** letter that you can send to your overdue accounts. CCM merges the customer name, address, and amount due in the letter. You can create your own RTF file or modify an existing one for use with this report. Please refer to the Letter (Family Merge) report for information about the available merge fields. **Filters:** Balance, Family, First Contact, Group, Source, Status. **Customizations:** RTF file. **Sorting Options:** Family, Family Balance.

March 16, 2017

Sandy Anderson 525 Cherry Street

Phoenix, OR 97535

Dear Sandy Anderson,

Our records indicate that payment on your account is overdue in the amount of \$380.00.

If the amount has already been paid, please disregard this notice. If you have not yet mailed your payment, please make out your check and place it in the mail while this reminder has your full attention. Thank you in advance for your anticipated cooperation in this matter.

#### Letter (Past Due)

A Past Due letter that you can send to your overdue accounts. CCM merges the customer name, address, and amount due in the letter. You can create your own RTF file or modify an existing one for use with this report. Please refer to the Letter (Family Merge) report for information about the available merge fields. Filters: Balance, Family, First Contact, Group, Source, Status. Customizations: RTF file. Sorting Options: Family, Family Balance.

March 16, 2017

Sandy Anderson 525 Cherry Street

Phoenix, OR 97535

Dear Sandy Anderson,

Earlier we called your attention to your account balance in the amount of \$380.00.

According to our records, we have not received either a reply to our letter nor a remittance to clear this account. We extended credit to you on your account in good faith and expected prompt payment under the terms of our agreement, which we feel are most reasonable. So that no further action on our part will be necessary, we shall expect a remittance by return mail or the courtesy of a reply to our letter as to why payment is being withheld.

#### Mailing Labels (Children)

Prints Avery 5160, 5161, or 5162 mailing labels. Filters: Balance, Child, Child Status, Classroom, DOB, Enrollment Date, Family, Family Status, Group, Program, Source, Withdrawal Date. Customizations: Custom Message, Form. Sorting Options: Last Name, First Name

Joyce Anderson 525 Cherry Street Phoenix, OR 97535 Michael Anderson 525 Cherry Street Phoenix, OR 97535 Brianna Bailey 1255 First Street PO Box 55 Phoenix, OR 97535

Cindy Bailey 1255 First Street PO Box 55 Phoenix, OR 97535 Tawny Bailey 1255 First Street PO Box 55 Phoenix, OR 97535 Beth Bernard 1631 Aliquam St. Brooklyn Park, ME 27761

#### Mailing Labels (Employees)

Prints Avery 5160, 5161, or 5162 mailing labels. Filters: Classroom, Employee, Status. Customizations: Custom Message, Form. Sorting Options: Last Name, First Name.

#### Mailing Labels (Families)

Prints Avery 5160, 5161, or 5162 mailing labels. Filters: Balance, Family, Group, Source, Status, First Contact. Customizations: Custom Message, Form, Sponsors. Sorting Options: Last Name, First Name.

#### Mailing Labels (Leads)

Prints Avery 5160, 5161, or 5162 mailing labels. Filters: Balance, Family, Group, Source, Status, First Contact. Customizations: Custom Message, Form, Sponsors. Sorting Options: Last Name, First Name.

#### Name Badges (Children)

The Name Badge is for each child and prints on Avery Name Badge label 5395. The badge includes basic information about the child, a photo of the child, and the name(s) of the assigned staff members.

**Filters:** Child, Date of Birth, Enrollment, Ethnicity, Primary Classroom, Program, Status, Withdrawal, Employee, Employee Status. **Sorting Options:** Last Name, First Name, Date of Birth, Enrollment Date, Withdrawal Date.

#### Demo Daycare Center

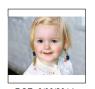

Classroom Two's Program Toddler

(555) 555-8085 x100

Assigned Staff Connor, Beverly Nadler, Aleta

# DOB 9/30/2014

Bailey, Tawny

#### Name Badges (Employees)

This Name Badges (Employees) for each employee prints on Avery Name Badge label 5395. The badge includes basic information about the employee, along with a photo of the employee. Filters: Department, Employee, Position, Primary Classroom, Program, Status. Sorting Options: Last Name, First Name.

#### **Demo Daycare Center**

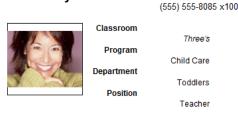

Ashby, Gloria

#### Name Tags (Children)

These Name Tags print on Avery name tag labels 5160, 5161, or 5162. Filters: Child, Date of Birth, Enrollment Date, Primary Classroom, Program, Status, Withdrawal Date.

| Joyce Anderson | Michael Anderson | Brianna Bailey |
|----------------|------------------|----------------|
|                |                  |                |

Cindy Bailey

Tawny Bailey

Beth Bernard

Name Tags (Employees)

Name Tags print on Avery nametag labels 5160, 5161, 5162 Filters: Department, Employee, Ethnicity, Hire Date, Position, Primary Classroom, Release Date, Status.

#### Name Tags (Families)

Name Tags print on Avery name tag labels 5160, 5161, or 5162. You can print name tags for primary sponsors, secondary sponsors, or both. By default, name tags are only printed for primary sponsors. Filters: Balance, Family, First Contact, Group, Source, Status. Customizations: Sponsors.

#### **Rapid Tuition ACH Authorization**

The **Rapid Tuition ACH Authorization Form** is used for collecting information required to enroll a new Autopay payer using a checking or savings account

|                                                                                                    | RECURRING PAYMENT PLAN AUTHORIZATION F                                                                                        | ORM:  | ACH  |  |  |  |  |
|----------------------------------------------------------------------------------------------------|----------------------------------------------------------------------------------------------------|-------|------|--|--|--|--|
|                                                                                                    | Complete and return this form to:<br><b>Demo Daycare Center</b><br>123 Demo Drive<br>Phoenix, OR 97535<br>(555) 555-8085 x100 |       |      |  |  |  |  |
|                                                                                                    | ELECTRONIC FUNDS TRANSFER AUTH<br>(Please Print)                                                                              | ORIZA | TION |  |  |  |  |
| I authorize Demo Daycare Center, to initiate either an electronic debit, or create and process a demand draft against my Checking or Savings Account for the purpose of collecting childcare related payments. I authorize Demo Daycare Center to withdraw sufficient funds to pay my regular childcare fees that are due and payable. I authorize Demo Daycare Center to use the third party sender, RapidTuition, to process all payments. I acknowledge that the origination of ACH transactions to my account must comply with the provisioning of United States law. |                                                                                                    |       |      |  |  |  |  |
| Account Holder's                                                                                                    | Account Holder's Name: Phone:                                                                                                 |       |      |  |  |  |  |
| Email:                                                                                                    |                                                                                                    |       |      |  |  |  |  |
| Children Names (i                                                                                                    | if applicable):                                                                                                    |       |      |  |  |  |  |
| Please enter childre                                                                                                    | en names if the account holder's last name is different                                                                       |       |      |  |  |  |  |

# Rapid Tuition Credit Card Authorization

The **Rapid Tuition Credit Card Authorization** is used for collecting information required to enroll a new Autopay payer using a credit card.

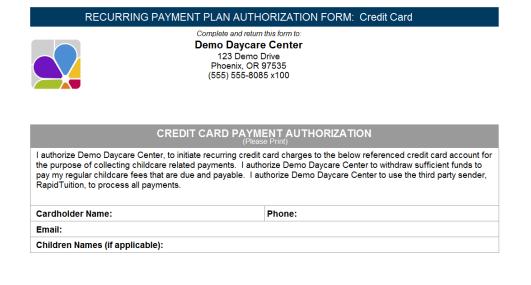

# **Leads**

### Active Lead List

Displays a list of Active Leads. Filters: Status, Status Date, Entered Date, Show Inactive. Sorting Options: Last Name, Status, Status Date, Date Entered

|            |           | Active Lead List<br>Demo Daycare Center<br>123 Demo Drive<br>Phoenix, OR 97535<br>(555) 555-8085 x100 |             |              |  |  |  |  |
|------------|-----------|----------------------------------------------------------------------------------------------------|-------------|--------------|--|--|--|--|
| First Name | Last Name | Status                                                                                                | Status Date | Date Entered |  |  |  |  |
| Marvin     | Alvarado  | Contacted                                                                                             | 10/10/2016  | 10/07/2016   |  |  |  |  |
| Steven     | Ayala     | Tour Scheduled                                                                                        | 10/17/2016  | 10/13/2016   |  |  |  |  |
| Scarlet    | Bell      | Waiting                                                                                               | 10/06/2016  | 09/30/2016   |  |  |  |  |
| McKenzie   | Bernard   | Waiting                                                                                               | 09/27/2016  | 09/16/2016   |  |  |  |  |
| Seth       | Bernard   | Tour Completed                                                                                        | 09/23/2016  | 09/12/2016   |  |  |  |  |

#### **Average Status Days**

Displays a list of **Statuses**, the number of leads with that status, and the average number of days each lead has had that status without changing. **Filters:** Status. **Sorting Options:** Status, Average Days, Number of Leads.

|                | Average Status Da<br>Demo Daycare Cente<br>123 Demo Drive<br>Phoenix, OR 97535<br>(555) 555-8085 x100 |                 |
|----------------|----------------------------------------------------------------------------------------------------|-----------------|
| Status         | Average Days                                                                                          | Number Of Leads |
| No Show        | 74.17                                                                                                 | 4               |
| Tour Completed | 63.87                                                                                                 | 5               |
| Waiting        | 57.44                                                                                                 | 9               |
| Contacted      | 51.72                                                                                                 | 12              |
| Pending        | 50.85                                                                                                 | 4               |
|                |                                                                                                    |                 |

#### Average Status, Transition Time

Reports the Average Number of Days it takes to Transition from one lead status to another. Filters: From Status, To Status, Date Range. Sorting Options: From Status, To Status, Lead Count, Transition time

|                | Average Status<br>Demo Dayo<br>123 Den<br>Phoenix,<br>(555) 555-1 | 2:48 f<br>10/24/2(         |            |  |
|----------------|-------------------------------------------------------------------|----------------------------|------------|--|
| From Status    | To Status                                                         | Average<br>Transition Time | Lead Count |  |
| Tour Completed | Referred                                                          | 1.31                       | 2          |  |
| Contacted      | Tour Scheduled                                                    | 1.53                       | 60         |  |
| New            | Contacted                                                         | 1.53                       | 86         |  |
| Tour Completed | Lost                                                              | 2.21                       | 10         |  |
| Tour Completed | Converted                                                         | 3.47                       | 13         |  |
| Tour Completed | Waiting                                                           | 3.68                       | 9          |  |

#### Lead Birthdays

The Lead Birthdays Report produces a list of children along with their birthday and sponsor's contact information. This list is divided by month. This report can aid in mailing birthday cards.

Filters: Lead Status, Change Date, Birth Month, Birth Day

|                                | July                                                                                            |                         |  |  |  |  |
|--------------------------------|-------------------------------------------------------------------------------------------------|-------------------------|--|--|--|--|
| Name: Amanda<br>DOB: 7/16/2013 | <b>Primary Sponsor</b><br>Jada Lowe<br>5962 Ligula. Road                                        | Secondary Sponsor       |  |  |  |  |
|                                | West Memphis, RI 35883<br>fringilla.purus@etmagna.com<br>Cell:<br>Home: 1-475-121-6175<br>Work: | Cell:<br>Home:<br>Work: |  |  |  |  |

#### Lead Sources

Displays the total number of leads from Lead Sources and Sub Sources Filters: Entered Date, Status, Status Date, Lead Source. Sorting Options: Source Name

| Source: Advertisin           | g                 |                              |
|------------------------------|-------------------|------------------------------|
| Sub Source:                  | Direct Mail       | Leads: 4                     |
| Sub Source:                  | Directory         | Leads: 1                     |
| Sub Source:                  | Flyer             | Leads: 2                     |
| Sub Source:                  | Local Publication | Leads: 2                     |
| Sub Source:                  | Magazine          | Leads: 1                     |
| Sub Source:                  | Print AD          | Leads: 2                     |
| Sub Source:                  | Postcard          | Leads: 3                     |
|                              |                   |                              |
|                              |                   | Total Leads: 15              |
| Source: Drive By             |                   | Total Leads: 15              |
| Source: Drive By Sub Source: | No Sub Source     | Total Leads: 15<br>Leads: 12 |
|                              | No Sub Source     |                              |
|                              | No Sub Source     | Leads: 12                    |

#### Loss and Conversion

Displays the number of Losses or Conversions during a specified period. The report is separated by the status of the lead before the loss or conversion occurred. Filters: Lead Entered Date, Loss or Conversion Date, Previous Status, Lead Source, Lead Sub Source

| Converted Leads   |        |                      |
|-------------------|--------|----------------------|
| Previous Status   | Count  | Percent of Converted |
| Contacted         | 1      | 5.88%                |
| Tour Scheduled    | 1      | 5.88%                |
| Tour Completed    | 15     | 88.24%               |
| Total             | 17     |                      |
| Percent Converted | 42.50% |                      |

| Lost Leads      |       |                 |
|-----------------|-------|-----------------|
| Previous Status | Count | Percent of Lost |
| Contacted       | 8     | 34.78%          |
| Tour Scheduled  | 1     | 4.35%           |

# **Marketing Information**

Displays a List of Leads along with their Contact information for marketing purposes. Filters: Child Age, Child Classroom, Last Name, Lead Status, Date Lead Entered, Source, Show Children, Show Co-sponsor, Show Lead Source. Sorting Options: Source, Last Name, First Name, Zip Code, Child Classroom

| Internet           |                |       |              |                |                                  |
|--------------------|----------------|-------|--------------|----------------|----------------------------------|
| Sponsor            | Phone          | Zip   | Lead Created | Status         | Email                            |
| Blankenship, Roary | 1-592-838-7958 | 43346 | 2017-01-17   | Tour Scheduled | firstemail@email1.com            |
| Bonner, Boris      | 1-488-539-5691 | 40528 | 2017-01-25   | Lost           | dui.augue.eu@euultricessit.con   |
| Bowman, Drew       | 1-456-254-1305 | 57683 | 2016-12-26   | Waiting        | quam@tinciduntDonecvitae.edu     |
| Bray, Charde       | 1-201-812-2239 | 19720 | 2017-01-13   | Waiting        | ac.eleifend@sitamet.org          |
| Total Families: 4  |                |       |              |                |                                  |
| Advertising        |                |       |              |                |                                  |
| Sponsor            | Phone          | Zip   | Lead Created | Status         | Email                            |
| Briggs, Tad        | 1-175-387-7195 | 36302 | 2017-01-13   | Waiting        | fringilla.porttitor@sedestNunc.e |

#### **Oldest Statuses**

Displays a list of Active Leads along with the number of days since their status has changed. Use this report to find and act on stagnant statuses. Filters: Days, Status. Sorting Options: Days, Status, Status Change Date, First Name, Last Name

|   |            |           | Oldest Statuses<br>Demo Daycare Center<br>123 Demo Drive<br>Phoenix, OR 97535<br>(555) 555-8085 x100 | Status      |       |
|---|------------|-----------|----------------------------------------------------------------------------------------------------|-------------|-------|
| _ | First Name | Last Name | Status                                                                                               | Change Date | Days  |
|   | Sylvia     | Fry       | No Show                                                                                              | 12/02/2016  | 104.1 |
|   | Hollee     | Noble     | Tour Completed                                                                                       | 01/03/2017  | 71.92 |
|   | McKenzie   | Bernard   | Waiting                                                                                              | 01/03/2017  | 71.92 |
|   | Ariel      | Patel     | No Show                                                                                              | 01/03/2017  | 71.88 |
|   |            |           |                                                                                                    |             |       |

#### Primary Sponsors (Excel Export)

The Lead Primary Sponsors (Excel Export) provides a list of Lead Primary Sponsors and their basic information (Name, Address, Status) in a format designed explicitly for export to an Excel spreadsheet. Filters: Status

| First Name | Last Name | Address                    | City     | State | Zip Code | Lead Status    | Email Address         | Home Phone     | Work Phone     | Cell Phone |
|------------|-----------|----------------------------|----------|-------|----------|----------------|-----------------------|----------------|----------------|------------|
| Marvin     | Alvarado  | Ap #690-829 Dictum. Street | Glendora | WV    | 58960    | Contacted      | nunc.Quisque.ornare(  | 1-912-924-5392 |                |            |
| Mike       | Anderson  |                            |          |       |          | Converted      |                       |                |                |            |
| Steven     | Ayala     | 3842 Rutrum Rd.            | Newark   | IL.   | 73595    | Tour Scheduled | iaculis.quis.pede@coi | 1-312-681-9853 |                |            |
| Scarlet    | Bell      | Ap #213-2691 Auctor, Rd.   | Chicopee | OR    | 59720    | Waiting        | ut@Seddictum.com      | 1-961-473-9578 | 1-605-447-8627 |            |
|            |           |                            |          |       |          |                |                       |                |                |            |

#### Status by Month

Displays the List of Leads, by Lead Source, per year. Filters: Year, Status

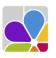

Status by Month Demo Daycare Center 123 Demo Drive Phoenix, OR 97535 (555) 555-8085 x100

#### **Contacted By Month**

| Lead Source | Jan | Feb | Mar | Apr | May | Jun | Jul | Aug | Sep | Oct | Nov [ | Dec | Total |
|-------------|-----|-----|-----|-----|-----|-----|-----|-----|-----|-----|-------|-----|-------|
| None        | 0   | 0   | 0   | 0   | 0   | 0   | 0   | 0   | 0   | 0   | 0     | 0   | 0     |
| Advertising | 9   | 0   | 0   | 0   | 0   | 0   | 0   | 0   | 0   | 0   | 0     | 6   | 15    |
| Drive By    | 6   | 0   | 0   | 0   | 0   | 0   | 0   | 0   | 0   | 0   | 1     | 4   | 11    |
| Internet    | 18  | 0   | 0   | 0   | 0   | 0   | 0   | 0   | 0   | 0   | 1     | 5   | 24    |
| Othor       | 1   | _ ∩ | 0   | 0   | Δ   | 0   | 0   | Λ   | Λ   | 0   | 0     | 1   | ່າ    |

#### **Tours Completed by Month**

Displays the number of **Tours Completed**, separated by **Current Status**, and the month the tour was completed. **Filters:** Year, Month, Current Status, Date Entered

| January, 2017             |                   |
|---------------------------|-------------------|
| Number of Tours Completed | Current Status    |
| 10                        | Converted         |
| 5                         | Lost              |
| 1                         | Referred          |
| 5                         | Tour Completed    |
| 1                         | Tour Scheduled    |
| 7                         | Waiting           |
| 29                        | Total For January |

# Occupancy, FTE, and Staffing

#### **Classroom Loading**

The **Classroom Loading** report lists the **Number** of **Staff** and **Children** scheduled at your center by **Hour** of the day per **Classroom** and for the date selected. Also provided is a summary of required staff and **Staff Needed** for each classroom by hour of the day. **Filters:** Child Status, Employee Status, Primary Classroom. **Customizations:** Date, Graph Children

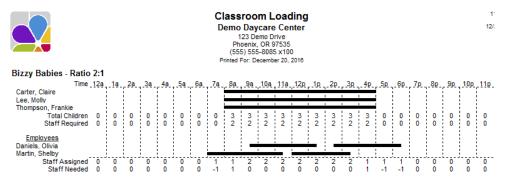

#### **Program Loading**

The **Program Loading** report lists the **Number of Staff and Children Scheduled at your center by hour of the day** for each selected program and for the date selected. Also provided is a summary of required staff and staff needed for each program by hour of the day. **Filters:** Child Status, Employee Status, Program. **Customizations:** Date, Graph Children.

|                                                                                                    |               |                         |              |                     |              |                     |                     | D                    | emo<br>1<br>Ph<br>(55) | Day<br>23 De<br>oenix,<br>5) 555 | n Lo<br>care<br>emo Dr<br>OR 9<br>5-8085<br>ecembr | cer<br>cive<br>7535<br>5 x10 | nter                 |                      |               |              |              |                     |              |                      |               |                     |               | 11:48<br>12/20/5 |
|----------------------------------------------------------------------------------------------------|---------------|-------------------------|--------------|---------------------|--------------|---------------------|---------------------|----------------------|------------------------|----------------------------------|----------------------------------------------------|------------------------------|----------------------|----------------------|---------------|--------------|--------------|---------------------|--------------|----------------------|---------------|---------------------|---------------|------------------|
| After School - Ratio 0:1<br>Time 12a, 1a, 2a, 3a, 4a, 5a, 6a, 7a, 8a, 9a, 10a, 11a, 12p, 1b, 2p, 3p, 4p, 5b, 6p, 7p, 8p, 9p, 10p, 11p,   |               |                         |              |                     |              |                     |                     |                      |                        |                                  |                                                    |                              |                      |                      |               |              |              |                     |              |                      |               |                     |               |                  |
| Employees                                                                                                    | 0             | _ <u>1a</u> 0<br>0      | 2a<br>0<br>0 | 3a<br>0<br>0        | 4a<br>0<br>0 | 5a<br>0<br>0        | 6a<br>0<br>0        | 7 <u>a</u><br>0<br>0 | 8a<br>0<br>0           | <u>9a</u><br>0<br>0              | 10a<br>0<br>0                                      | 0<br>0<br>0                  | 12p<br>0<br>0        | 1p<br>0<br>0         | 2p<br>0<br>0  |              | 4p<br>3<br>0 | 5p<br>3<br>0        | 6p<br>0<br>0 | 7p<br>0<br>0         | 8p<br>0<br>0  | 9p<br>0<br>0        | 10p<br>0<br>0 | 0<br>0<br>0      |
| Before & After Care -                                                                                                    |               |                         |              | •                   | •            | •                   | •                   | v                    | •                      | •                                | v                                                  | •                            | •                    | •                    | •             | v            | •            | v                   | •            | •                    | •             | •                   |               | v                |
|                                                                                                    |               |                         |              |                     |              | _                   | -                   | _                    |                        |                                  |                                                    |                              |                      |                      | _             | -            |              | _                   |              | _                    | -             | _                   |               |                  |
| Time _1<br>Anderson, Michael<br>Bailey, Brianna<br>Bailey, Cindy<br>Thompson, Cassandra<br>Total Children<br>Staff Required<br>Employees | 12a<br>0<br>0 | _ <u>1a</u> _<br>0<br>0 | 2a<br>0<br>0 | <u>3a</u><br>0<br>0 | 4a<br>0<br>0 | <u>5a</u><br>0<br>0 | <u>6a</u><br>4<br>0 | <u>7a</u><br>4<br>0  | 8a<br>4<br>0           | <u>9a</u><br>0<br>0              | 10a<br>0<br>0                                      | 11a<br>0<br>0                | <u>12p</u><br>0<br>0 | 1 <u>p</u><br>0<br>0 | 2p_<br>0<br>0 | 3p<br>4<br>0 |              | <u>5p</u><br>4<br>0 | 6p<br>0<br>0 | 7 <u>p</u><br>0<br>0 | _8p<br>0<br>0 | <u>9p</u><br>0<br>0 | 10p<br>0<br>0 | 0<br>0           |
| Staff Assigned<br>Staff Needed                                                                                                    | 0             | 0                       | 0            | 0                   | 0            | 0                   | 0                   | 0                    | 0                      | 0                                | 0                                                  | 0                            | 0                    | 0                    | 0             | 0            | 0            | 0                   | 0            | 0                    | 0             | 0                   | 0             | 0                |

# Staffing History (Classroom)

The **Staffing History (Classroom)** report lists the **number of staff and children present at your center by hour of the day** for each classroom and for the date selected. Also provided is a summary of required staff and staff needed for each classroom by hour of the day and for the date selected. In addition, a management summary is provided, which lists the **total number of child scheduled hours**, **required staff hours**, **number of staff needed**, **State ratio**, **required ratio**, **actual ratio**, **overstaffed hours**, **% overstaffed**, **understaffed hours and % understaffed**. **Filters:** Classroom, Date, Employee Status. **Sorting Options:** Classroom, Classroom ID, Last Name, First Name, Employee ID.

| Staffing History (Classroom)<br>Demo Daycare Center<br>123 Demo Drive<br>Phoenix, OR 97535<br>(555) 555-8085 x100 |                                                                                                    |   |   |   |   |   | 8:5{<br>26/2 |                                                                                                    |   |   |    |    |   |   |   |   |   |                                |   |   |   |   |    |    |  |
|----------------------------------------------------------------------------------------------------|----------------------------------------------------------------------------------------------------|---|---|---|---|---|--------------|----------------------------------------------------------------------------------------------------|---|---|----|----|---|---|---|---|---|--------------------------------|---|---|---|---|----|----|--|
|                                                                                                    | Printed For: Wednesday, October 26, 2016                                                                         |   |   |   |   |   |              |                                                                                                    |   |   |    |    |   |   |   |   |   |                                |   |   |   |   |    |    |  |
| 1st Grade - Ratio 0.5:1<br>Employee                                                                               | м                                                                                                    | 1 | 2 | 3 | 4 | 5 | 6            | 7                                                                                                    | 8 | 9 | 10 | 11 | N | 1 | 2 | 3 | 4 | 5                              | 6 | 7 | 8 | 9 | 10 | 11 |  |
| Jones, Patty                                                                                                    |                                                                                                    |   | - | - | - | - | -            |                                                                                                    | - | - |    |    |   |   | - | - |   | -                              | - |   | _ |   |    |    |  |
| Total Staff                                                                                                    | 0                                                                                                    | 0 | 0 | 0 | 0 | 0 | 0            | 0                                                                                                    | 0 | 0 | 0  | 0  | 0 | 0 | 0 | 0 | 0 | 0                              | 0 | 0 | 0 | 0 | 0  | 0  |  |
| Total Children                                                                                                    | 4                                                                                                    | 4 | 4 | 4 | 4 | 4 | 4            | 4                                                                                                    | 4 | 4 | 4  | 4  | 4 | 4 | 4 | 4 | 4 | 4                              | 4 | 4 | 4 | 4 | 4  | 4  |  |
| Staff Required                                                                                                    | 8                                                                                                    | 8 | 8 | 8 | 8 | 8 | 8            | 8                                                                                                    | 8 | 8 | 8  | 8  | 8 | 8 | 8 | 8 | 8 | 8                              | 8 | 8 | 8 | 8 | 8  | 8  |  |
| Staff Needed                                                                                                    | 8                                                                                                    | 8 | 8 | 8 | 8 | 8 | 8            | 8                                                                                                    | 8 | 8 | 8  | 8  | 8 | 8 | 8 | 8 | 8 | 8                              | 8 | 8 | 8 | 8 | 8  | 8  |  |
|                                                                                                    | Child Hours:<br>Required Staff Hours:<br>Actual Staff Hours:<br>State Ratio:<br>Required Ratio:<br>Actual Ratio: |   |   |   |   |   |              | 96         Overstaffed I           192         % Overstaffed           0         Understaffed           0.50 to 1         % Understaff           0.50 to 1         0.00 to 1 |   |   |    |    |   |   |   |   |   | 0<br>0.00 %<br>192<br>100.00 % |   |   |   |   |    |    |  |

#### Staffing History (Program)

The **Staffing History (Program)** report lists **the number of staff and children present at your center by hour of the day** for each program and for the date selected. A summary of required staff and staff needed for each program by hour and date selected; and a management summary that lists the total number of child scheduled hours, required staff hours, number of staff needed, State ratio, required ratio, actual ratio, overstaffed hours, % overstaffed, understaffed hours and % understaffed. Filters: Date, Employee Status, Program. Sorting Options: Program, Program ID, Last Name, First Name, Employee ID.

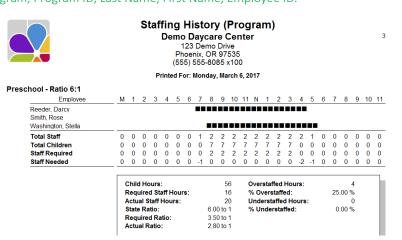

# **Other Payer Information**

#### **Custom Fields**

The **Custom Fields** report provides a list of other payers with custom fields. You can **specify which custom fields print** with the Custom Fields filter. Columns are automatically created and positioned for each field selected. **Filters:** Balance, Custom Field 1 through 10, Other Payer, Status. **Customizations:** Custom Fields. **Sorting Options:** Name, Custom Field 1 through 10.

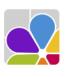

Other Payor DHS Social Services Payment Schedule Monthly Weekly Custom Fields Demo Daycare Center 123 Demo Drive Phoenix, OR 97535 (555) 555-8085 x100

#### **Directory**

The **Other Payer Directory** provides a list of other payers with their contact information (name, address, phone numbers, email address, and status. **Filters:** Other Payer, Status. **Sorting Options:** Other Payer Name, Contact First Name, Contact Last Name, Contact ZIP Code, Balance.

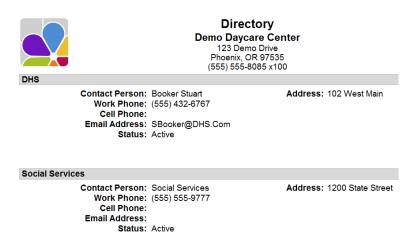

#### **Notes**

Notes in Other Payer provides the ability to display selected types of notes, and notes for selected agencies. Filters: Alert Date, Alerts Due, Balance, Date, Other Payer, Note Type, Status. Sorting Options: Date, Note Type, Other Payer Name.

|                                                  | Notes<br>Demo Daycare Center<br>123 Demo Drive<br>Phoenix, OR 97535<br>(555) 555-8085 x100 |
|--------------------------------------------------|--------------------------------------------------------------------------------------------|
| 2/1/2017 8:52:00 AM                              |                                                                                            |
| Inspection<br>Inspection appointment.            | Social Services                                                                            |
| 3/7/2017 8:53:00 AM                              |                                                                                            |
| Telephone Contacts<br>Spoke with Mrs. Smithfield | Social Services<br>regarding accomidating 3 new families.                                  |
| 3/20/2017 8:54:00 AM                             |                                                                                            |
| Meeting Summaries<br>Meeting with Mrs. Smithfiel | Social Services<br>d regarding new contract fees and reporting dates.                      |
| 3/20/2017 9:00:00 AM                             |                                                                                            |
| Compliance<br>Reports Due today.                 | DHS                                                                                        |

### Index

#### А

Account Activity, 19, 20 accounts receivable balance, 19 assets, 7 Attendance, 26, 27, 28, 29 auditing, 13 Avery name tag labels, 59

#### В

badge, 58 beginning balances, 20

# С

Charge Credit Item, 8, 23 Chart of Accounts, 8, 9 clock in and out times, 27, 51 Collection Letter, 56 credits,, 10, 20 current balance, 8 customer's account balance, 21

#### D

deleted family, 53 Deposit History, 9 Deposit Ticket, 9 Directory, 18, 37, 46, 65

#### Е

emergency authorization, 55 equity, 7

F

I

L

forecast future revenues, 21

immunization, 40

labels, 56, 58, 59 Last Modified, 10 Lead Sources, 61

#### liabilities, 7

#### Μ

management summary, 64 Marketing Information, 53, 62

Ο

Overdue Account, 57

#### Ρ

Past Due letter, 57 primary classroom, 36, 37, 40 Profit and Loss Statement, 11 Purchases by Vendor, 15

#### R

Rapid Tuition, 21, 55, 59 required staff, 63, 64

#### S

Sick and Vacation, 48 Staffing History, 64 summary of all charges, 21 summary of debits, 10

#### Т

Tax Statement, 25, 26 Transactions, 10, 14, 15 trial balance, 13 Trial Balance, 13

#### U

unmatched clock-in and clock-out times, 50 unpaid balance, 14 Unpaid Bills, 16 unpaid charge, 18 unpaid charges, 19 unused credit, 18, 26

V

voided transactions, **14** Voided Transactions, **14**